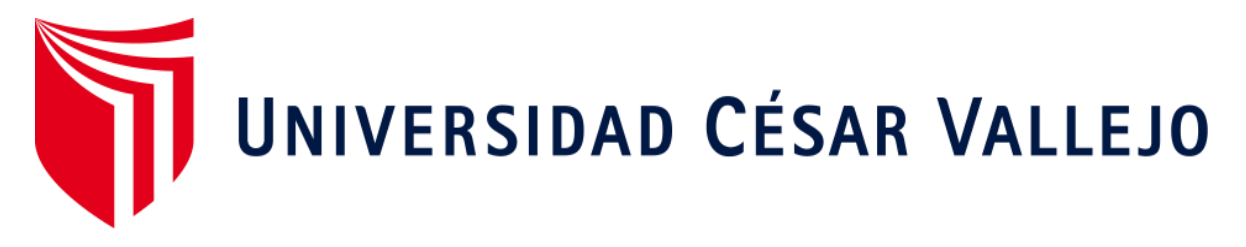

# ESCUELA DE POSGRADO PROGRAMA ACADÉMICO DE DOCTORADO EN EDUCACIÓN

## **Modelo de competencias digitales para fortalecer el proceso de enseñanza-aprendizaje en el Instituto Superior Tecnológico Simón Bolívar Guayaquil-Ecuador, 2019**

TESIS PARA OBTENER EL GRADO ACADÉMICO DE:

Doctora en Educación

## **AUTORA:**

Mag. Sanmartín Reyes, Brenda Holanda (ORCID: 0000-0002-6921-9620)

**ASESOR:** 

Dr. Sánchez Chero, Manuel Jesús (ORCID: 0000-0003-1646-3037)

## **LÍNEA DE INVESTIGACIÓN:**

Innovaciones Pedagógicas

PIURA – PERÚ 2020

#### <span id="page-1-0"></span>**Dedicatoria**

Dedico el presente trabajo investigativo a Dios que me dio la vida y la oportunidad de estar aquí y de seguir delante. A mi Padre Miguel Ángel Sanmartín Burgos, a mi Madre Victoria Sabina Reyes Torres y a mis hermanas que con mucho amor han sabido educarme e inculcarme para ser persona de bien a ellos que siempre han estado en los buenos y los malos momentos.

#### <span id="page-2-0"></span>**Agradecimiento**

Al Todopoderoso por darme fortaleza y sabiduría. A mis padres que me apoyaron incondicionalmente. A mis hermanos a mi Tutor y todas aquellas personas que directa e indirectamente me han apoyado para poder seguir adelante, y poder llegar a cumplir un logro más en la vida.

### Índice de contenidos

<span id="page-3-0"></span>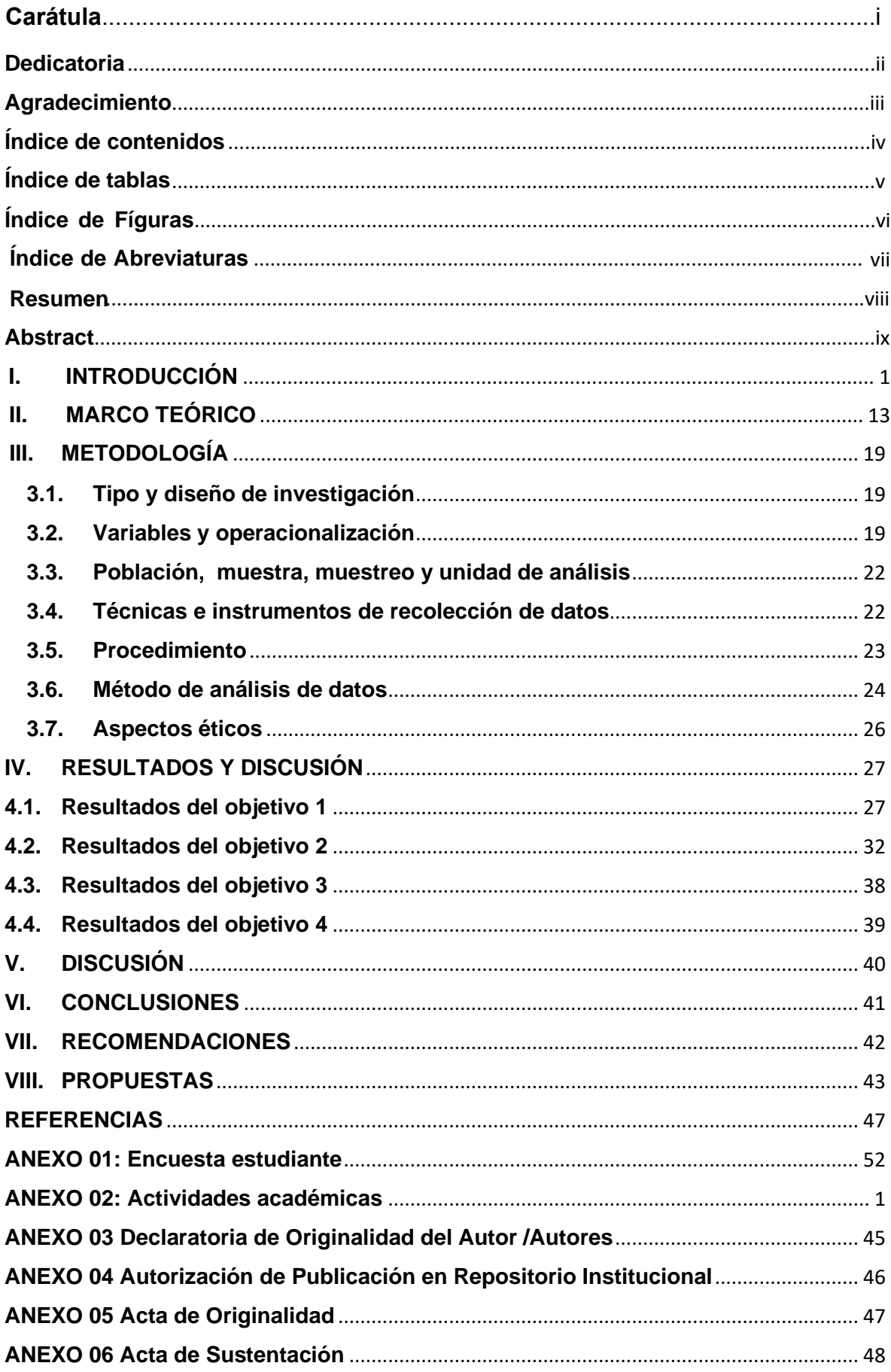

## **Índice de tablas**

<span id="page-4-0"></span>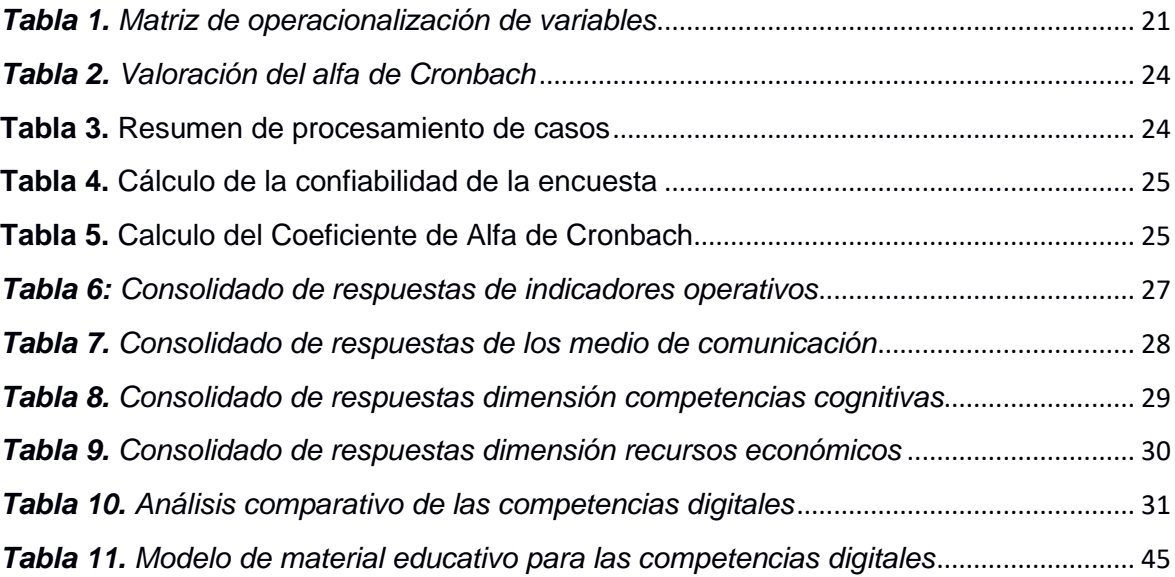

## **Índice de Fíguras**

<span id="page-4-1"></span>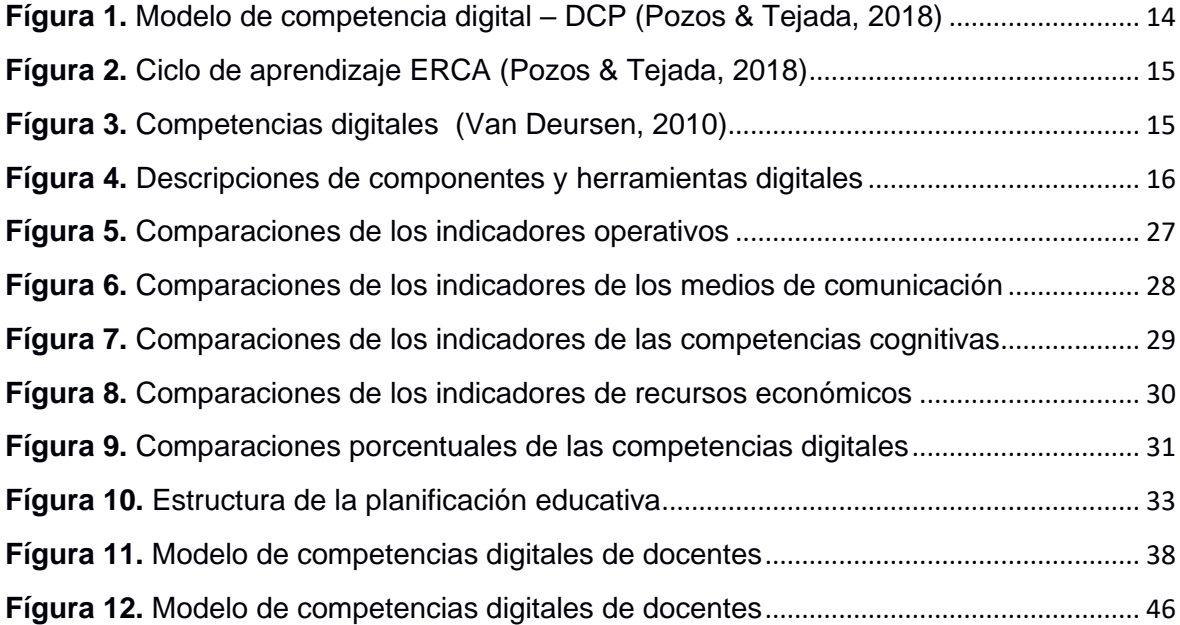

## **Índice de Abreviaturas**

<span id="page-5-0"></span>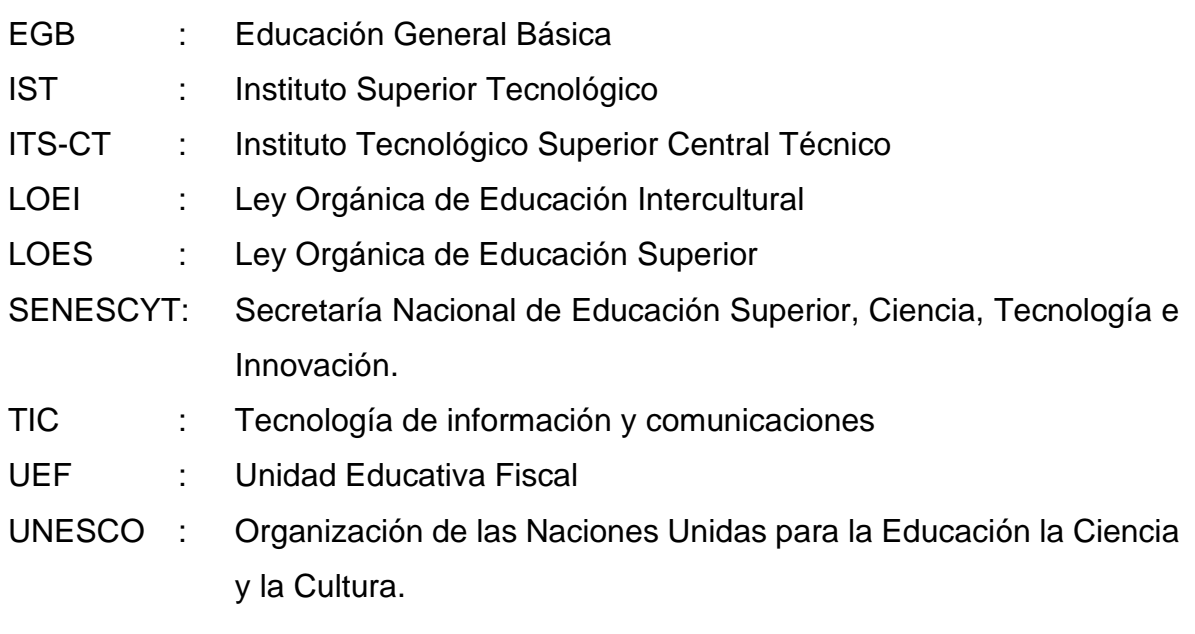

#### **Resumen**

<span id="page-6-0"></span>La educación es la principal riqueza intelectual que ayuda al progreso de las persona, en la actualidad existen herramientas que ayudan a lograr mejorar el desempeño educativo y laboral siendo aliados la tecnología que permite innovar o promover nuevos descubrimiento para mejorar la calidad educativa (TIC), como herramientas de trabajo, donde el docente amplié los conocimientos y pueda llegar fácilmente a los alumnos. Actualmente la mayor población de los alumnos dispone de dispositivo portátil con acceso al internet la cual se distraen en clases y no logran aprender adecuadamente. Aprovechando la disponibilidad de este recurso electrónico crea necesaria desarrollar los medios adecuados para promover la educación logrando mayor eficiencia en la instrucción y progreso de capacidades académicas. El objetivo de la investigación se propone en Crear un Modelo de Competencias Digitales para fortalecer las enseñanza-aprendizaje del IST "Simón Bolívar", Guayaquil-Ecuador.

Es descriptiva, propositiva la investigación y aplicó encuesta de 22 preguntas con respuestas cerradas (Si, No y No sabe no opina). La validación del instrumento fue evaluada mediante la evaluación de profesionales altamente calificados también la fiabilidad de la información es contrastada por el Coeficiente del Alfa de Cronbach. El estudio alcanzó a una población de 2,204 alumnos matriculados, la muestra es 119 participantes y el muestreo aplicar es Aleatorio simple. El resultado permitió conocer las competencias digitales de los docentes del IST "Simón Bolívar" Guayaquil-Ecuador, demostraron ser operativas con el 42% de aceptación mientras que los elementos de la enseñanza – aprendizaje son planificados de acuerdo a los procesos académicos del año en curso. Se concluye en el diseño del modelo de competencias digitales ha integrado nuevas herramientas para fortalecer los procesos educativos.

**Palabra clave:** Educación superior, educación tecnológica, competencias académicas.

#### **Abstract**

<span id="page-7-0"></span>Education is the main intellectual wealth that helps the progress of people, currently there are tools that help to improve educational and work performance being allies technology that allows innovation or promoting new discoveries to improve educational quality (ICT), as work tools, where the teacher expanded knowledge and can easily reach students. Currently, the largest population of students has a portable device with internet access, which is distracted in class and cannot learn properly. Taking advantage of the availability of this electronic resource, it is necessary to develop the appropriate means to promote education, achieving greater efficiency in instruction and progress in academic skills. The objective of the research is to Create a Model of Digital Competences to strengthen the teaching-learning of the IST "Simon Bolívar", Guayaquil-Ecuador.

The research is descriptive, purposeful and applied a survey of 22 questions with closed answers (Yes, No and Does not know, does not think). The validation of the instrument was evaluated through the evaluation of highly qualified professionals, also the reliability of the information is contrasted by the Cronbach's Alpha Coefficient. The study reached a population of 2,204 enrolled students, the sample is 119 participants and the sampling applied is Simple Random. The result allowed to know the digital competences of the teachers of the IST "Simon Bolivar", Guayaquil-Ecuador, they proved to be operational with 42% acceptance, while the elements of teaching - learning are planned according to the academic processes of the current year. It is concluded that the design of the digital competences model has integrated new tools to strengthen educational processes.

**Keywords**: Higher education, technology education, academic skills.

#### **I. INTRODUCCIÓN**

<span id="page-8-0"></span>Grandes pasos ha dado la ciencia y la tecnología, creando medios de fácil acceso para obtener información y lograr mayor comunicación (Tics) entre usuarios. Apreciamos el uso de las TIC en todas las áreas de trabajo, día a día se observa a miles de personas realizan operaciones de todo tipo para lograr comunicarse con familiares a través de video conferencias, descargan información, video música en minutos, revisan su agenda electrónica, construyen su propia plataforma, red de amigos por el mundo, operan por internet y un sinnúmero de cosas que en años atrás era imposible de realizar.

El nuevos enfoque educativos fortalece el conocimiento mediante la aplicación de las herramientas tecnológicas, logrando mayor eficiencia académica del docente mejora sus capacidades a través de la tecnología, especialmente en el proceso de enseñanza-aprendizaje, ya que en la medida en que logre integrarla en la práctica diariamente, los alumnos estarán capacitados en el uso de ésta y, por consiguiente, serán capaces de afrontar las exigencias de la llamada sociedad del conocimiento. Se propone identificar recursos que deben utilizar los docentes en el desarrollo de sus clases de manera efectiva durante la enseñanza académica. Ecuador no es ajeno a la realidad de la educación superior, ha implementado tecnologías para mejorar capacidades operativas, pero carecen de prácticas para desarrollar proyectos de innovación.

Carbache, (2015). Informó al sector educativo las tics y se han convertido en una herramienta didáctica para la enseñanza aprendizaje y estas ha sido incorporadas activamente en muchos países como España, Colombia, Chile, utilizando herramientas que facilitan el aprendizaje. La informática esta se sumerge a una propuesta pedagógica, para que contribuya en el logro de los objetivos educativos. "La Educación es tarea de todos, del gobierno autoridades de la institución y los docentes". Para la UNESCO establece normas sobre competencias académicas utilizando las Tics para docentes. El período inicial de la formación es lograr el dominio absoluto de las competencias del docente para lograr aplicar métodos educativos adecuados con información curricular actualizada de la mano con el desarrollo tecnológico apropiado. Sin embargo los docentes no actualizan los planes educativos tampoco utilizan herramientas TIC actualizadas por falta de

6

adquisiciones de licencias para mejorar gestión académica y ofrecer una formación profesional más competitiva (UNESCO, 2019: 55).

Los autores Rivera y otros considerarón que la sociedad tecnológica aporta importante aplicaciones para la educación incorpore nuevas transformaciones que se vienen dando con la aplicación de la tecnología en cuatro aspectos claves, que son: (1) El currículo educativo, la gestión de la infraestructura educativa desarrollo de competencia con los docentes. (2) Alfabetización digital docentes para que desarrollen competencias para el manejo de las Tics. (3) Productividad: saber utilizar adecuadamente las Tics para el desarrollo de aplicaciones educativas. (4) Innovar prácticas tecnológicas: aprovecha el potencial didáctico que ofrecen las aplicaciones tecnológicas para que los estudiantes desarrollen sus tareas educativas eficientemente (Rivera, et al., 2018: 32).

Castro, et al. (2007). Las aplicaciones Tecnológicas, son fáciles de operar y adquirir su máximo potencial operativo, el uso adecuado mejora el rendimiento funcional del personal y organizacional. La TIC, suscita el desarrollo de las prácticas una buena educación. Para Segovia y Gonzáles el plan decenal de educación del Ecuador 2006-2015, es parte de la política de estado la universalización de la educación dichas políticas han sido el referente de las acciones educativas ejecutadas hasta la actualidad, en las que se incluye la formación docente, tanto en el desarrollo de competencias en el área de pedagogía y didáctica digitales (Segovia & Gonzáles, 2016:72). Sin embargo, para Escobar y Cuervo, las políticas públicas para formar docentes que respondan a las necesidades del siglo XXI, en lo que a desarrollo de competencias digitales se refiere, el gobierno enfrenta muchas dificultades para lograr capacitar a los docentes. Esto se debe a que existen factores que dificultan el proceso de formación docente, como la falta de acceso a internet, la escases de infraestructura tecnológica y el acceso a sectores donde es casi imposible conseguir acceso a la red (Escobar & Cuervo, 2018: 19).

García-Valcárcel, consideró la evaluación del uso de las TIC en docentes de la Universidad de Los Andes, desarrollo el instrumento adecuado para medir las competencias tecnológicas de los docentes. Resulta que los docentes demostraron conocimientos previos nivel básico en diferentes áreas tecnológicas. Concluye que los docentes, en su mayoría, plantean la profundización y la integración creativa de las TIC en los procesos de enseñanza aprendizaje, entendiendo sus las implicaciones sociales. A su vez, se apreció que aquellos docentes que se perciben como innovadores (un grupo muy pequeño), poseen mayormente competencias digitales del área didáctica (García-Valcárcel, 2016: 40).

Los autores Pozos y Tejada publicaron: El modelo de competencia digital que aplica el docente de educación superior en estos tiempos son aplicación obsoletas", implementan conocimientos básicos y resulta que para lograr operar acciones laboral es difícil innovar ya que solo se aprendió a realizar acciones básicas, sin embargo se logra concluir que es necesario ampliar conocimiento con actualización de aplicaciones TIC utilizando software libre sin costo alguno (Pozos & Tejada, 2018: 53). También el autor Bravo, determinó como describir y analizar la percepción de los estudiantes sobre las habilidades y competencias digitales de los docentes de la Carrera de Administración de Empresas del Instituto IFB CERTUS sede principal de Lima. En consecuencia metodologías educativas los docentes no son estructuralmente capacitados con el uso de las TIC (Bravo, 2018: 10). Para Arrese y Vivanco determinaron la competencia digital y sus diversos indicadores del rendimiento académico en los estudiantes de la Carrera Profesional Técnica Electrónica Naval del IESTPN-CITEN, Callao, donde los resultados indicaron diferencias operativas entre las dimensiones de competencia digital frente al rendimiento académico, esto se debe a la carencia de prácticas aplicadas a la especialidad donde no se orientó el uso correcto de las aplicaciones aprendidas (Arrese & Vivanco, 2016:29).

Sandia, Aguilar, y Luzardo, resolvieron las consultas, ¿Cuál es el perfil de competencias digitales que poseen los docentes de la ULA?, ¿Existen diferencias en los perfiles alcanzados en las diferentes unidades académicas? y ¿Qué factores sociodemográficos influyen en la apropiación delas TIC por parte delos docentes? Se determinó el diagnóstico de integradora entre área de formación: Comunicación, Tecnología y el área Didáctica desarrollado por los docentes. Se aprecia desacuerdo entre docentes debido a las condiciones laborales que presenta cada área y el nivel de formación académica logra tener mayor relación con las áreas de competencias tecnológicas y didácticas, finalmente concluyó que las competencias digitales son importantes por cuanto la Universidad de los Andes estableció políticas de incorporación de las TIC, para garantizar mejores prácticas educativas innovadoras, estratégicas que concentren la formación y alfabetización de los docentes con menor nivel de formación académica (Sandia, et al., 2018:46). También, Silva-Ocampo identificó relaciones entre estrategias tecnológicas de aplicación frente a los proceso de enseñanza-aprendizaje correspondiente al idioma inglés para niños de 7mo año de EGB de la escuela "Luis de la Torre", en Quito, Ecuador durante el período 2016. Los resultados demostraron la existencia de conocimiento tecnológico deficiente y carece de capacitación actualizada siendo necesario optimizar el modelo de enseñanza-aprendizaje con aplicación dinámica para lograr aprender el idioma inglés. Se concluye que las herramientas que utiliza el actual modelo educativo requiere ser renovado porque no cumple con las expectativas del desarrollo del curso de idiomas siendo necesario apreciar el bajo interés del estudiante al no lograr aprender nada (Silva-Ocampo, 2017: 12).

Para, el autor Jesús Torres, analizó aplicaciones tecnológicas en la formación académica de Lengua y Literatura, siendo el objetivo principal desarrollar las habilidades comunicativas además ampliar el criterio imaginario del estudiante para expresar nuevas ideas y contribuir a la innovación educativa. Apreciamos que los docentes del ITS –CT. Lograron implementar múltiples recurso tecnológico que apoya a la innovación académica de Lengua y Literatura en la producción de material educativo también se aprendió a manejar correctamente los signos de puntuación, permitiendo la redacción más comprensible y fácil de interpretar, esto fue un gran avance en el cumplimiento de metas curriculares (Torres, 2017).

Tambien el autor Meza, propuso aplicar múltiples estrategias metodológicas para diferentes áreas de la especialidad de Enfermería, del IST "Libertad", desarrollaron manuales didácticos para el desarrollo académico también implementó las estrategias metodológicas "ERCA", donde el aprendizaje práctica sobre diversos tipos de problemas como: ABP y BUZZ GROUP. Los resultados no fueron tan convincentes debido a la falta metodológica, los procedimiento técnicos no lograron resolver los problemas planteados. Se concluyó en desarrollar tareas

grupales con ayuda técnica de otras especialidades para completar el desarrollo de los problema expuestos siendo necesario mejorar la metodología de acuerdo a las tareas de la especialidad (Parra, 2017).

Alcívar y Bodero, (2019). Consideró que las competencias digitales para el fortalecimiento del aprendizaje invisible en ciencias sociales. La investigación fue desarrollada en la Institución Educativa "Francisco Huerta Rendón", de la ciudad de Guayaquil – Ecuador. Los resultados evidenciaron el uso de métodos exclusivamente tradicionalistas por parte de un sector de docentes y que los estudiantes tienen una actitud positiva con respecto a la incorporación de herramientas digitales. Se propuso la implementación de un software educativo apoyado en los principios del aprendizaje invisible. Los resultados evidenciaron una mejor actitud de los estudiantes y una mejora en el aprendizaje de las ciencias sociales a través de la adquisición de competencias digitales. Se concluye que en su mayoría, los educandos tienen acceso a un medio digital, pero no lo utilizan de manera adecuada, ya que solo lo usan para su ocio y no para el enriquecimiento sociocultural y crecimiento como ciudadano de bien dentro de la colectividad. Leturned y Viteri, permitieron analizar la incidencia de las herramientas digitales educativas en el aprendizaje de la asignatura Matemática en estudiantes del 8vo. G°. EGB, de la UEF "Dolores Sucre". El resultado académico demuestra que existe poco interés de los estudiantes aprender los cursos con la metodología tecnológica que aplican los docentes no tienen nada novedoso además no cuentan con material educativo para guiarse. Se concluye que los estudiantes obtienen bajo rendimiento académico en Matemática, asumiendo que no les gusta la asignatura, porque la encuentran aburrida y los modelos pedagógicos establecidos deben aplicar estrategias que permitan la utilización de herramientas didácticas digitales, basadas en innovación tecnológica (Leturned & Viteri, 2018: 9).

Finalmente, Hernández, (2018) identificó que los recursos digitales para la recuperación pedagógica mediante el método científico del diseño de aplicaciones web. Las aptitudes y actitudes verbales en los educandos mediante las cuales podrán ser impulsados por la implementación de recursos digitales para superar barreras en el aprendizaje y fomentar autoaprendizaje, brindar recursos educativos al docente para mejorar el ambiente escolares, este proyecto se desarrolló en los

10

dicentes del octavo año de educación general básica del colegio fiscal "Republica De Francia". Por medio de actividades de refuerzo académico el estudiante podrá reforzar sus conocimientos y así conocer diversas formas de aprender y el docente diversas formas de enseñar el cual puedan incentivar al alumno a desarrollar la creatividad y su parte de razonamiento, también este recurso digital le permite al profesor a implementar distintos ambientes académicos y automatizar su proceso de enseñanza. Finalmente se concluye que al usar aplicativo web ayudará grandes beneficios en el entorno académico a estimular la creatividad y medir el área de conocimiento por medio de una prueba de diagnóstico y talleres.

Determinamos la problemática en ¿Cómo mejorar los procesos de enseñanza-aprendizaje en el Instituto Superior Tecnológico Simón Bolívar Guayaquil-Ecuador 2019?

Hernández, et al. (2014). Consideró que la justificación teórica da la iniciativa para desarrollar una investigación clara y objetiva, se logra adquirir conocimiento teórico científico para lograr comprender el comportamiento de la problemática actual siendo la Enseñanza-aprendizaje del Instituto Superior Tecnológico Simón Bolívar en Guayaquil, Ecuador. Además nos influye comparar con hechos o evidencias en diferentes criterios como sociales, económicos, tecnológicos u otros. Justificación práctica**,** fomenta una conciencia integradora con hábitos y destrezas para lograr cumplir los objetivos de la investigación de manera responsable, activa y comprometida para aplicar los estudios técnicos de manera adecuada como solución al problema encontrado y la Justificación metodológica, aplica procedimientos didácticos utilizando diversos tipo de herramientas científicas y tecnológicas, con el fin de lograr obtener resultados aceptables.

El objetivo general es: "Proponer Modelo de Competencias Digitales para fortalecer el proceso de enseñanza-aprendizaje en el Instituto Superior Tecnológico Simón Bolívar Guayaquil-Ecuador 2019". Y los objetivos específicos son: (1) Diagnosticar las competencias digitales de los docentes del Instituto Superior Tecnológico Simón Bolívar Guayaquil-Ecuador. (2) Identificar los elementos de la enseñanza – aprendizaje del Instituto Superior Tecnológico Simón Bolívar Guayaquil-Ecuador. (3) Diseñar un modelo de competencias digitales para fortalecer los procesos de enseñanza-aprendizaje en el Instituto Superior Tecnológico Simón Bolívar Guayaquil-Ecuador y (4) Validar el modelo de competencias.

#### **II. MARCO TEÓRICO**

<span id="page-15-0"></span>De acuerdo a (Huamán, 2015) ha establecido:

La LOEI en el Art. 347: Literal 8, la cual destaca la importancia de la implementación tecnológica de los procesos académicos, que no solo sean observados como un estricto instrumento materialista del salón de clases, sino que se conviertan en un eje integrador en la enseñanza-aprendizaje. Aquello exige por parte de quienes ejercen la docencia, conocimientos en el manejo adecuado de recursos tecnológicos que permiten desarrollar competencias digitales, acorde a las necesidades del contexto. (Valencia-Molina, y otros, 2016) definió que las capacidades personales, sociales y competitivas son necesarias para lograr amplios cambios tecnológicos que mejoran con mayor práctica pedagógica.

Justenhoven, (2018). El modelo de competencias digitales, analizo:

Las competencias digitales crear una cultura tecnológica. La preparación digital es la actitud y la capacidad que permite a los empleados adoptar la tecnología, colaborar con otros y trabajar de manera efectiva en un entorno moderno y digital, y es una de las competencias clave de la Unión Europea para el aprendizaje permanente. Según Aon Hewitt consideró 11 competencias digitales específicas que son importantes en los lugares de trabajo actuales. Los comportamientos y actitudes distintivas asociadas con cada competencia que son esenciales para el éxito.

Estas 11 competencias digitales incluyen tres competencias básicas que son: (1) Capacidad de aprendizaje; (2) Agilidad; (3) Curiosidad; (4) Conducir para tener éxito; (5) Manejo de datos; (6) Solución estratégica; (7) Visión para los negocios; (8) Colaboración virtual; (9) Comunicación digital; (10) Resistencia mental y (11) Una mentalidad de coaching.

(Calvani, Cartelli, Fini, & Ranieri, 2008 ) Consideró que:

La preparación digital es un factor vital de éxito y una prioridad estratégica para cada organización. Implica comunicarse, realizar tareas, gestionar información, crear contenido, compartir conocimientos y trabajar con otros en un contexto digital y las competencias y requisitos digitales necesarios no pueden medirse fácilmente mediante procesos de evaluación convencionales. El Perfil de Competencia Digital (DCP) se centra en las áreas de competencia en lugar de evaluar la habilidad o el conocimiento: es decir, las habilidades blandas digitales. Este enfoque está respaldado por Janssen et al (2013) que "identificaron las actitudes como un aspecto importante de la competencia digital".

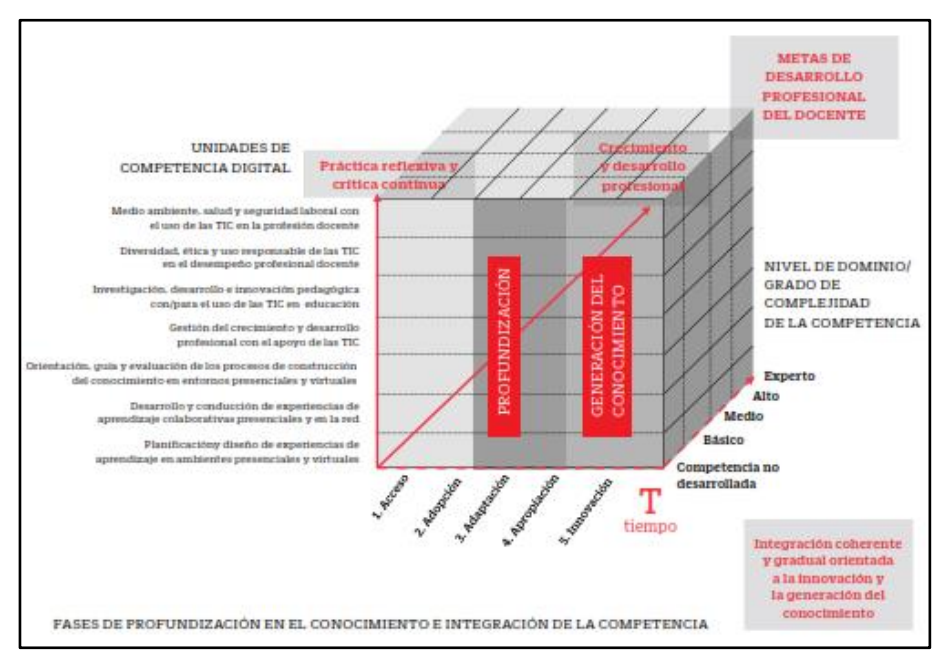

<span id="page-16-0"></span>*Fígura 1. Modelo de competencia digital – DCP (Pozos & Tejada, 2018)*

Para Mas y Tejada, un modelo educativo integra los principales roles del perfil que debe contar el docente con: Las unidades de competencias Digitales, también las fases de integración ayudan a mejorar con la continuidad de la práctica y el tiempo, finalmente el nivel de dominio con el grado de complejidad en las competencias digitales ayuda a mejorar la experiencia (Mas & Tejada, 2013: 28-29). El ciclo de aprendizaje ERCA reflejado en la Fígura 2: (Experiencia concreta, Reflexión, Conceptualización

abstracta y Aplicación) según David Kolb "El modelo constructivista refiere que: La técnica de interaprendizaje en teorías cognoscitivas del aprendizaje, fortalece la experiencia y generar nuevos procesos conceptuales" (Pozos & Tejada, 2018).

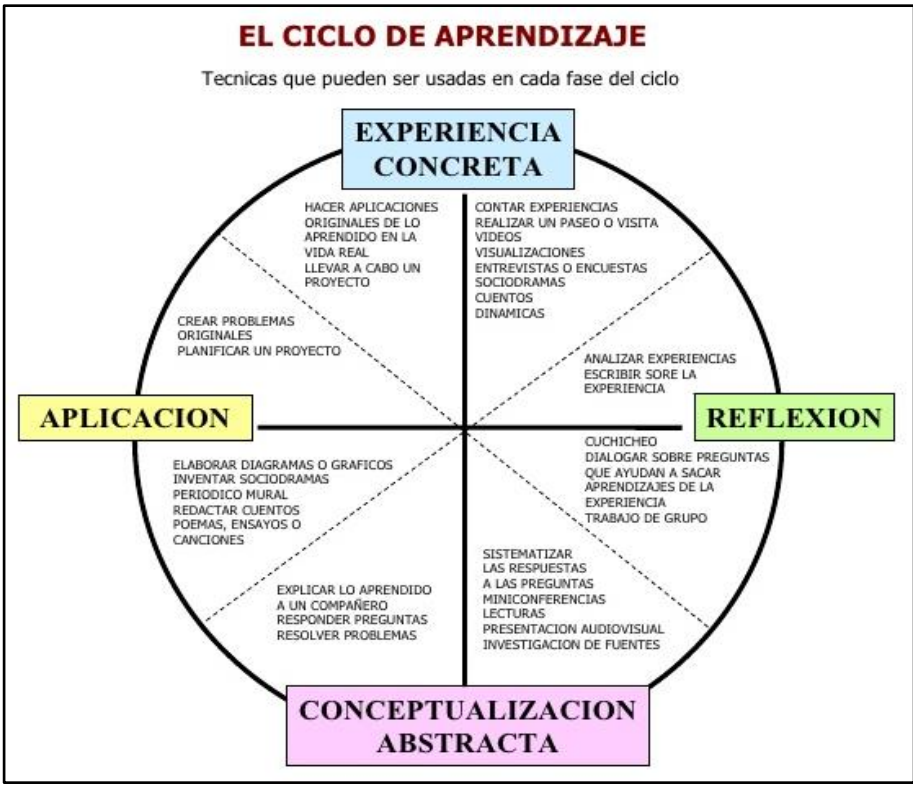

<span id="page-17-0"></span>*Fígura 2. Ciclo de aprendizaje ERCA (Pozos & Tejada, 2018)*

El modelo de competencias digitales

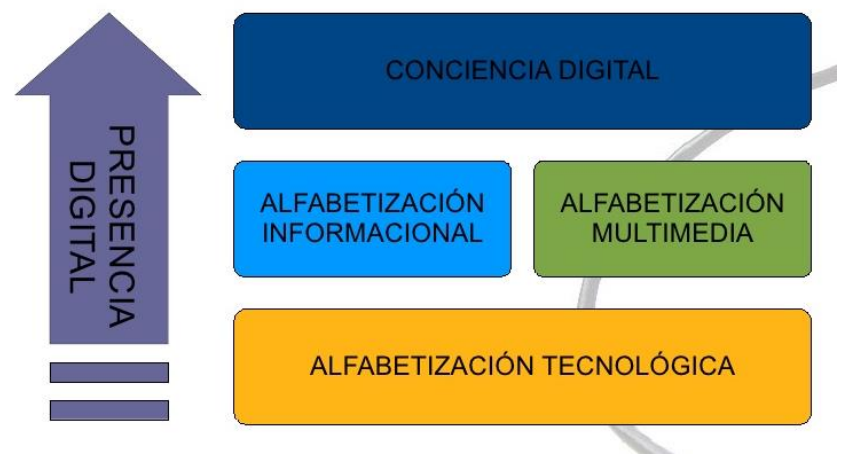

<span id="page-17-1"></span>**Fígura 3.** Competencias digitales (Van Deursen, 2010)

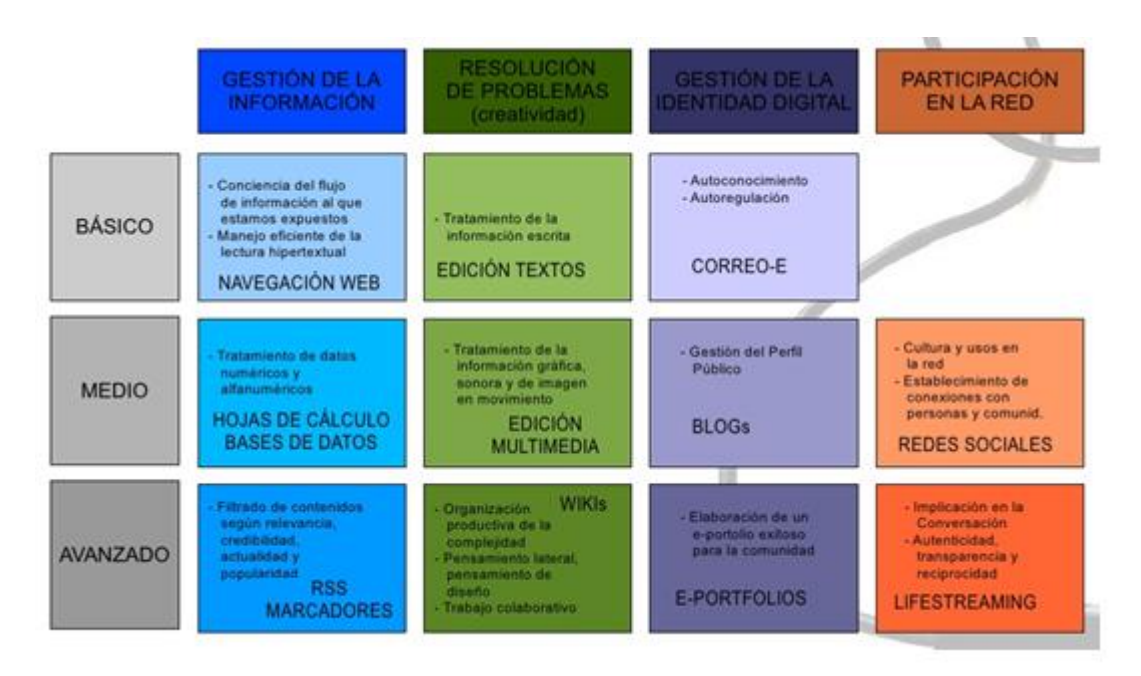

<span id="page-18-0"></span>*Fígura 4. Descripciones de componentes y h*erramientas *digitales (Van Deursen, 2010)*

La Enseñanza-aprendizaje Educación Superior Tecnológica, según (Solís & Duarte, 2018, pág. 21) Consideró que:

La LOES, son reglamentos generales y específicos que complementa la normativa para el diseño del Plan Nacional de Desarrollo y del Buen Vivir, además la aplicación del sistema de educación superior está integrados por las universidades, escuelas politécnicas, IST, tecnológicos y pedagógicos debidamente acreditados para el desarrollo educativo. Las IES desarrollan prácticas educativas para la formación de profesionales capacitados para su inserción inmediata en el sector productivo; La gestión educativa en lo formativo y vinculante, finalmente aportar con reflexiones que nacen de las distintas teorías y praxis para su mejoramiento en el cumplimiento de su misión: formación académica orientada al desarrollo de habilidades y destrezas relacionadas con la aplicación de conocimientos teóricos y operaciones básicas y técnicos instrumentales, en el desarrollo de funciones. La Comisión Interinstitucional MEC-CONUEP evalúa la situación actual de los Institutos de educación superior tecnológica, logrando concluir en:

- No cumplen con la misión proyectada su desempeño no tiene control académico.
- No responde a las insuficiencias del mercado laboral.
- No tienen planes institucionales, la autoevaluación es deficiente con la rendición de cuentas anual.
- No se relaciona con área productiva.
- No hay uniformidad en carreras técnicas ejemplo: Programación de Sistemas, Informática, Procesamiento de datos, Computación, Análisis de Sistemas y Reparación y mantenimiento de computadoras,
- Excesivas especialidades que no logran cubrir con la cantidad de alumnos.
- Planes de estudios antiguos no actualizados.
- En Quito y Guayaquil hay más institutos que otras provincias
- Se han autorizado la creación institutos particulares de manera excesiva.
- El principal problema de la educación superior es la falta del presupuesto.
- En ciertas ciudades pequeñas, el número de estudiantes de estas instituciones va disminuyendo paulatinamente.
- Las Universidades ofertan educación tecnológica, creando competencia en los perfiles de los egresados (Solís & Duarte, 2018: 27).

Es necesario actualizar el perfil de la educación superior tecnológica de acuerdo a:

- Especialidades de acuerdo a la oferta laboral del mercado.
- Desarrollo de los sectores productivos.
- Implementación de nuevas metodologías educativas y actualización de la malla académica.
- Mayor asignación de recursos presupuestarios.
- Creación de áreas productivas de ingreso económico.
- Licenciamiento de Institutos de educación Superiores públicos y privados.
- Mejoramiento de la infraestructura y modelo administrativo,
- Desarrollo de proyectos de investigación.
- Promoción de convenios con la participación del sector público privado nacional e internacional
- Control productivo de la eficiencia del docente.

Para potencializar la promoción educativa se ha implementado la modalidad dual (instituto - empresa), siendo iniciativa de la SENESCYT que busca abrir mayor oferta laborales para los egresados de los institutos (Solís & Duarte, 2018: 57-59).

Guzmán, (2011), refirió que:

La educación superior, siempre buscar resultados de aprendizaje de manera inmediata, clasificándolo en dos tipos que son: las abstractas, genéricas de desarrollo personal, y las del conocimiento disciplinario (habilidades y técnicas particulares por especialidad) aquí los docentes realizan buenas prácticas de enseñanza en educación superior; y consideran tres dimensiones didácticas que son: planificación, ejecución y evaluación curricular. La mayor parte del desarrollo educativo lo tiene la visión compleja de la enseñanza, siendo actividad que demanda mucho esfuerzo y compromiso para lograr los objetivos propuestos. Actualmente la mayoría de institutos transmite enseñanza sin cumplir objetivos dejando incierto el estudiante al momento de egresar.

#### **III. METODOLOGÍA**

#### <span id="page-21-1"></span><span id="page-21-0"></span>**3.1. Tipo y diseño de investigación**

Hernández, et al., (2014) considera que la investigación desarrollada es de tipo "**Descriptivo"**, ya que consideran el estudio del problema con sus componentes además evalúa conceptos y definen variables (p. 95).

El diseño es propositivo, el procesamiento de datos se fundamenta de acuerdo a las bases teoricas con relacion al analisis documentario practicado en la enseñanza-aprendizaje del IST "Simón Bolívar" Guayaquil-Ecuador. Los resultados nos permitirán proponer alternativas para dar solución al problema identificado.

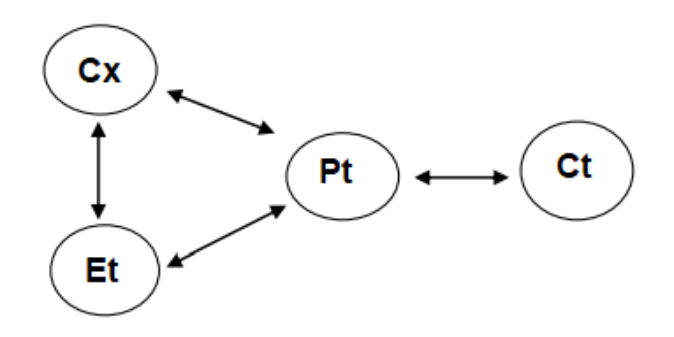

Dónde:

Cx = Estudia una determinada competencia.

Et = Enfoque teórico para estudar la determinada competencia.

Pt = Propuesta teóric para solucionar el problema.

Ct = Competencia transformada

#### <span id="page-21-2"></span>**3.2. Variables y operacionalización**

Las variables de estudio son:

#### Variable independiente: **El modelo de competencias digitales**:

Definición conceptual: (Justenhoven, 2018). "Las competencias digitales crear una cultura tecnológica. La preparación digital es la actitud y la capacidad que permite a los empleados adoptar la tecnología, colaborar con otros y trabajar de manera efectiva en un entorno moderno y digital, y es una de las competencias clave de la Unión Europea para el aprendizaje permanente".

Definición operacional: La preparación digital es un factor vital de éxito y una prioridad estratégica para cada organización. Implica comunicarse, realizar tareas, gestionar información, crear contenido, compartir conocimientos y trabajar con otros en un contexto digital.

#### Variable dependiente: **Enseñanza – Aprendizaje en la educación superior**

Definición conceptual: (Guzmán, 2011). "Uno de los rasgos distintivos de este nivel educativo es buscar resultados de aprendizaje y profundos por ser ya un nivel terminal de estudios, donde concluye la educación formal".

Definición operacional: es la preparación digital es un factor vital de éxito y una prioridad estratégica para cada organización. Implica comunicarse, realizar tareas, gestionar información, crear contenido, compartir conocimientos y trabajar con otros en un contexto digital.

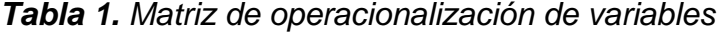

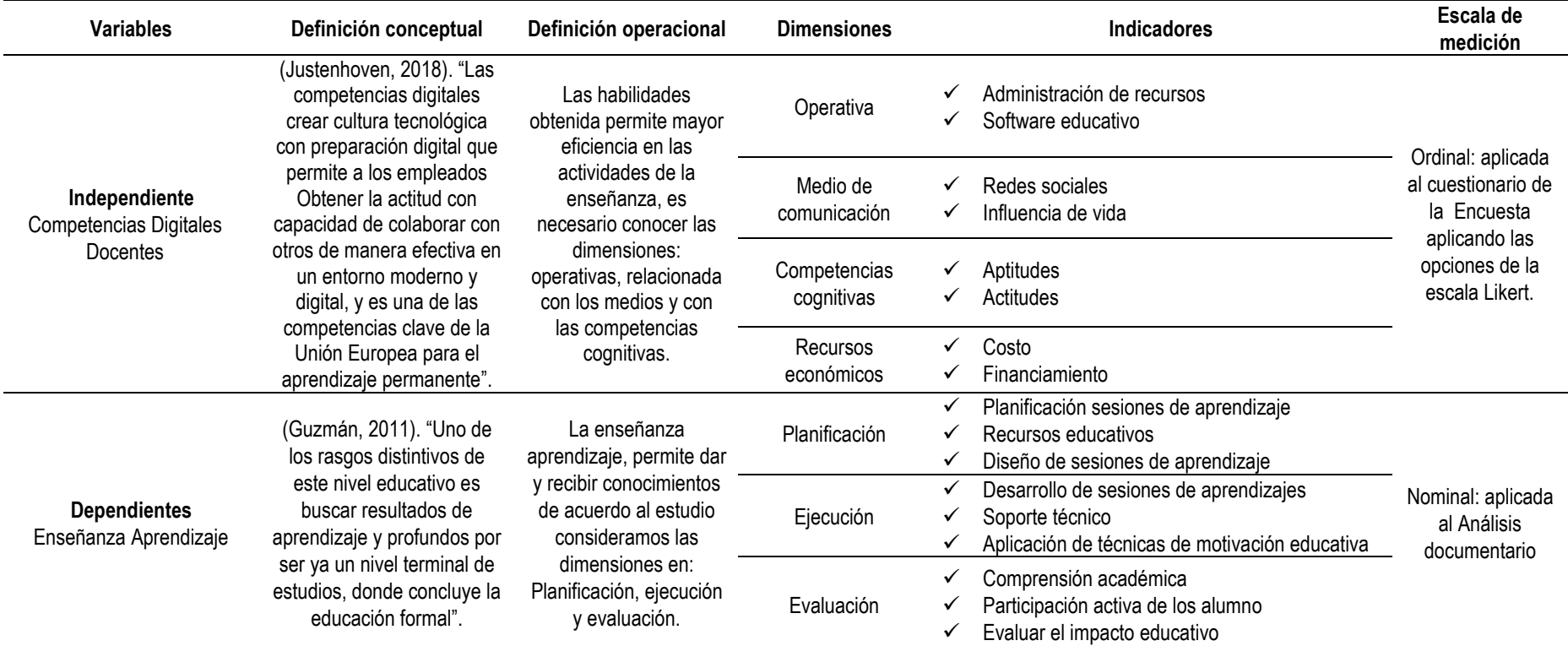

<span id="page-23-0"></span>Fuente: Elaborado por el autor.

#### <span id="page-24-0"></span>**3.3. Población, muestra, muestreo y unidad de análisis**

Tenemos:

- **a) Población**: Se declara a 71 docentes que laboran en el Instituto Superior Tecnológico Simón Bolívar Guayaquil-Ecuador. Rivera, y otros, (2018).
- **b) Muestra**: por ser una población menor 100 se considera como muestra, por lo tanto la muestra es 71 docentes.
- **c) Muestreo:** Aplicaremos el muestreo aleatorio simple.
- **d) Unidad de análisis:** Se orienta a mejorar la enseñanza aprendizaje de los estudiantes matriculados y el ejercicio profesional de los docentes activos.

#### <span id="page-24-1"></span>**3.4. Técnicas e instrumentos de recolección de datos**

Para recoger información es necesario definir de manera adecuada las variables y sus relaciones de tal manera que logre obtener información.

**a) Las técnicas de recolección de datos son:** la encuesta y el análisis documentario.

"Esta técnica establecer contactos directo con las personas que se considere fuente de información. Tiene como propósito obtener información adecuada para el estudio, durante la encuesta se puede profundizarse más la información de acuerdo al interés del estudio" (Huamán, 2005, pág. 20).

Tamayo, et al. (2015). "El análisis documental Para es una técnica que consta de información mediante reportes que permite un análisis sobre los hechos ocurridos".

- **b) Instrumentos:** Es un conjunto de preguntas o cuestionario adaptable a cualquier [campo](http://conceptodefinicion.de/campo/) que busque una opinión generalizada de un tema en específico formulando, se define la respuestas de acuerdo a la definición de indicadores de las dimensiones de cada variable del cuadro de operacionalización. El cuestionario propuesto está conformado por: 20 preguntas cuyas respuestas son cerradas como: Sí / No.
- **c) Validez:** el instrumento de investigación según (Escobar & Cuervo, 2008, pág. 29) El juicio de expertos se define opiniones de personas con trayectoria técnica y operativa, siendo reconocida como "experto cualificado o también llamado Juez", este puede dar información, evidencia, juicios y valoraciones al instrumento de recolección de datos propuesto. La identificación de las personas que formarán parte del juicio de expertos deberá cumplir con determinados requisitos siendo: Experiencia en la realización de juicios y toma de decisiones basada en evidencia, reputación en la comunidad, disponibilidad y motivación para participar con imparcialidad y cualidad inherentes a la confianza en sí mismo y adaptabilidad. Su participación darán crítica constructiva del proceso de evaluación del instrumento propuesta en la investigación. Determinamos la consulta para la evaluación del instrumento a tres expertos, profesionales que ostentan el grado de Doctor.

#### <span id="page-25-0"></span>**3.5. Procedimiento**

En el IST "Simón Bolívar" Guayaquil-Ecuador, se realizará la investigación obteniendo información mediante el diseño de la matriz de operacionalización la misma que nos guiara ordenadamente la recolección de información, siendo los datos de campo obtenido mediante la aplicación de la encuesta conformada por 20 preguntas de respuestas cerradas, y los datos institucionales considerados como análisis documental será gestionadas a la dirección del instituto. Toda la información será tabulada y procesada mediante aplicativos informáticos la misma que permitirá presentar el informe fina.

#### <span id="page-26-0"></span>**3.6. Método de análisis de datos**

Las respuestas del cuestionario se valida mediante fórmulas estadística, (George & Mallery, 2013) propone el cálculo del coeficiente del Alfa de Cronbach, utilizando el SPSS. V. 24, La medida de la confiabilidad asume valores de estadígrafos para cada ítem las cuales deben demostrar la correlación y la viabilidad de la información. Según el resultado cuanto más cerca se encuentre al valor del alfa igual a 1 que representa al 100%, mayor es la consistencia interna de los ítems analizados.

<span id="page-26-1"></span>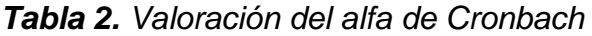

| Valor del alfa de Cronbach ( $\alpha$ ) | <b>Apreciación</b>      |
|-----------------------------------------|-------------------------|
| $.95a + >$                              | Muy elevada o excelente |
| [.90 a .95                              | Elevada                 |
| [.85 a .90>                             | Muy Buena               |
| [.80 a .85                              | <b>Buena</b>            |
| [.75 a .80>                             | Muy respetable          |
| 1.70 a .75                              | Respetable              |
| ∫.65 a .70>                             | Mínimamente aceptable   |
| [.40 a .65>                             | Moderada                |
| [.00 a .405>                            | Inaceptable             |
|                                         |                         |

<span id="page-26-2"></span>*Tabla 3. Resumen de procesamiento de casos*

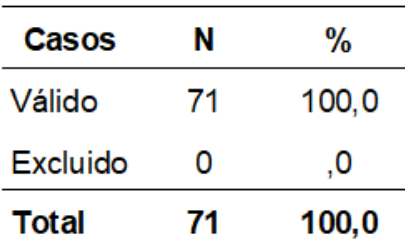

| Nro. | <b>Items</b>                                                                   | α    |
|------|--------------------------------------------------------------------------------|------|
| 1    | ¿Realiza actividades digitales como parte de las gestiones educativas?         | 0.77 |
| 2    | ¿Crear y almacenar contenidos digitales?                                       | 0.75 |
| 3    | ¿Evaluación objetiva de recursos educativos en soporte TIC.                    | 0.76 |
| 4    | ¿Reconoce la importancia del rol de los usos de los recursos de tecnología?    | 0.75 |
| 5    | ¿Concertar una reunión y/o mantenerla a través de recursos TIC?                | 0.77 |
| 6    | ¿Conoce y utiliza software educativo para mejorar sus conocimientos?           | 0.77 |
| 7    | ¿Usar las redes sociales como principal medio de comunicación?                 | 0.75 |
| 8    | ¿Comparte conocimiento mediante las redes sociales?                            | 0.76 |
| 9    | ¿La influencia de las redes sociales ayuda su desempeño?                       | 0.75 |
| 10   | ¿La tecnología ha reemplazado a los medios de comunicación tradicionales?      | 0.77 |
| 11   | ¿Usa el correo electrónico, constantemente?                                    | 0.77 |
| 12   | ¿Desarrollar proyectos colaborativos a distancia entre estudiantes?            | 0.75 |
| 13   | ¿Fortalecimiento de valores y virtudes educativos?                             | 0.76 |
| 14   | Generar debates, preguntas o intercambio de mensajes en los foros telemáticos. | 0.75 |
| 15   | ¿Conocimientos en nuevas técnicas educativas?                                  | 0.77 |
| 16   | ¿Desarrolla actitud dependiente?                                               | 0.77 |
| 17   | ¿Le demanda excesivo costo, utilizar el servicio del internet?                 | 0.75 |
| 18   | ¿Adquirido licencia para recibir información especializada en TIC?             | 0.76 |
| 19   | ¿Busca financiamiento para adquirir equipos tecnológicos novedosos?            | 0.75 |
| 20   | ¿Participa en evento científico para obtener financiamiento de sus proyectos?  | 0.77 |

<span id="page-27-0"></span>*Tabla 4. Cálculo de la confiabilidad de la encuesta* 

<span id="page-27-1"></span>*Tabla 5. Calculo del Coeficiente de Alfa de Cronbach* 

|    | # Elementos |  |  |
|----|-------------|--|--|
| 76 | חכי         |  |  |

**Análisis**: El cálculo del coeficiente del Alfa de Cronbach aplicada a la encuesta compuesta por 20 ítems fue del 76%, según el criterio de (George & Mallery, 2013) califica como "Muy respetable", por lo tanto es aceptable la confiabilidad de los datos.

and a

#### <span id="page-28-0"></span>**3.7. Aspectos éticos**

Esta investigación se fundamenta bajo los criterios éticos de Belmont y la Convención Helsinki siendo:

**Respeto:** Prevalece el bienestar de las personas sobre los conclusiones sociales y técnicos.

**Beneficiario:** Los participantes ofrecen información para el estudio teniendo en consideración del consentimiento informado, se deben conocer los derechos y los compromisos que desarrolla la investigación. Poniendo en primer lugar el respeto a la libertad para escoger participar libre y voluntariamente de tal manera que se pueda compartir el conocimiento, de modo contrario también podrán abandonar la investigación en cualquier momento. También el investigador se responsabiliza en guardar las opiniones de manera confidencial de los participantes manteniendo "el anonimato" de los participantes.

**Justicia:** Con la investigación se busca mejorar con eficiencia el desarrollo de los procesos Enseñanza-Aprendizaje de la Educación Superior del IST "Simón Bolívar" Guayaquil-Ecuador.

#### **IV. RESULTADOS Y DISCUSIÓN**

#### <span id="page-29-1"></span><span id="page-29-0"></span>**4.1. Resultados del objetivo 1**

El diagnóstico de las competencias digitales de los docentes del Instituto Superior Tecnológico Simón Bolívar Guayaquil-Ecuador, está compuesta por 4 dimensiones que son: Operativa, medio de comunicación, competencias cognitivas y recursos económicos.

| Nro. | Indicador / Dimensión      | <b>Items</b> | Cantidad |           | Porcentaje (%) |    |
|------|----------------------------|--------------|----------|-----------|----------------|----|
|      |                            |              | Si       | <b>No</b> | Si             | No |
|      | Administración de recursos | $1 - 5$      | 28       | 43        | 39             | 61 |
|      | Software educativo         | 6            | 27       | 44        | 38             | 62 |
|      | <b>Operativa</b>           | 6            | 28       | 43        | 39             | 61 |

<span id="page-29-2"></span>*Tabla 6: Consolidado de respuestas de indicadores operativos*

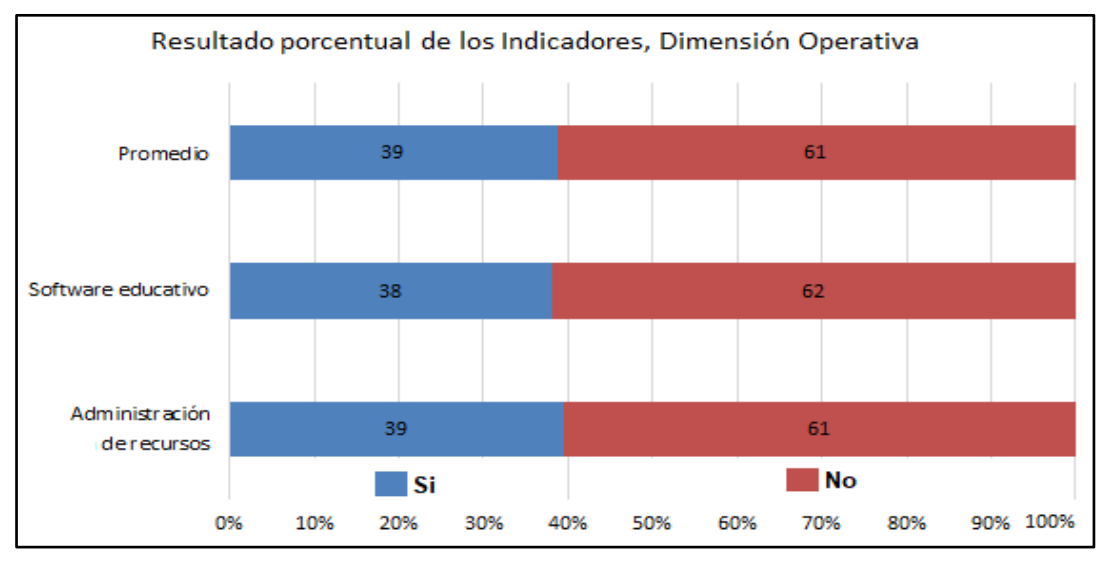

<span id="page-29-3"></span>*Fígura 5.* Comparaciones de los indicadores operativos

**Análisis**: Los resultados son equitativos en los indicadores, 38% aceptan la administración de recursos y el 39 % el software educativo, sin embargo la mayor parte la rechaza siendo el 61 y 62%. Por lo tanto el resultado general operativa es 39% acepta sus indicadores, mientras que el 61% rechaza.

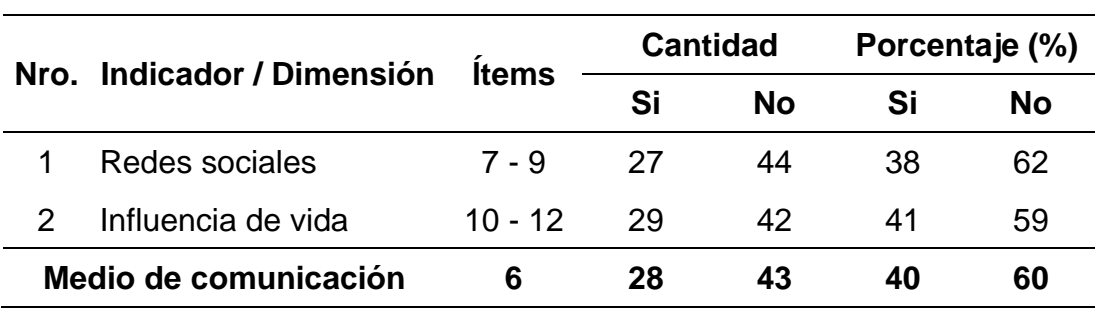

<span id="page-30-0"></span>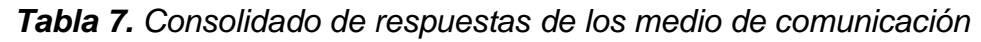

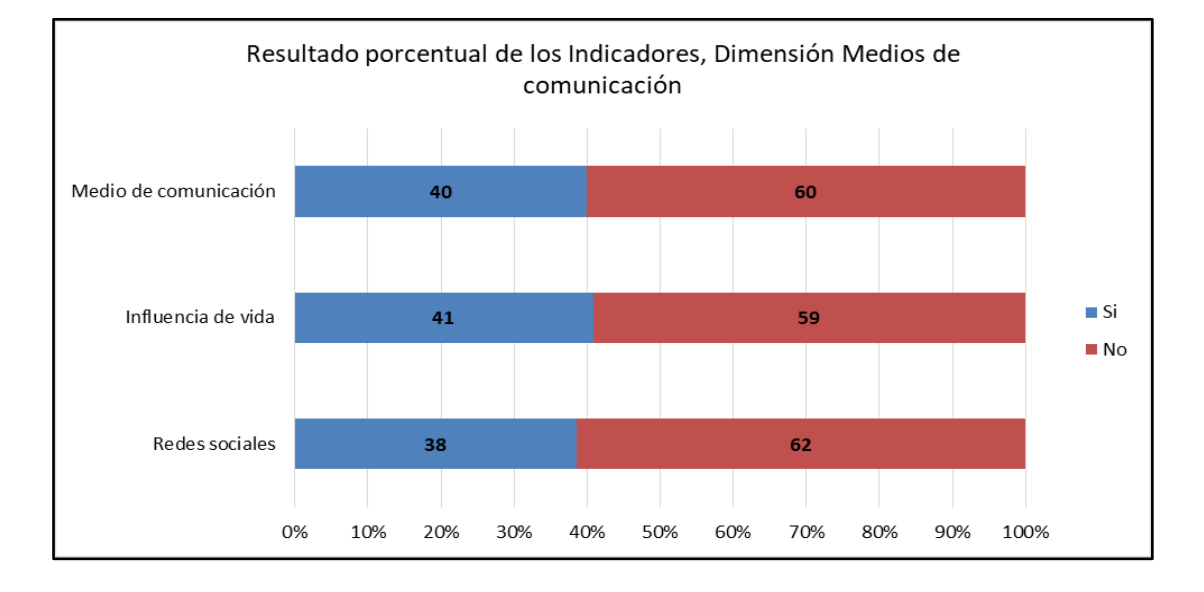

<span id="page-30-1"></span>*Fígura 6.* Comparaciones de los indicadores de los medios de comunicación

**Análisis**: Los resultados de los indicadores, el 38% aceptan las redes sociales, mientras que el 62% rechaza el uso. El 41% aceptan la influencia de vida, mientras que el 59%. Por lo tanto el resultado general de los medios de comunicación el 40% acepta sus indicadores, mientras que el 60% rechaza.

| Nro. Indicador / Dimensión     | <b>Items</b> | <b>Cantidad</b> |           | Porcentaje (%) |    |
|--------------------------------|--------------|-----------------|-----------|----------------|----|
|                                |              | Si              | <b>No</b> | Si             | No |
| Aptitudes                      | $13 - 14$    | 35              | 36        | 49             | 51 |
| Actitudes                      | $15 - 16$    | .31             | 40        | 44             | 56 |
| <b>Competencias cognitivas</b> | 4            | 33              | 38        | 46             | 54 |

<span id="page-31-0"></span>*Tabla 8. Consolidado de respuestas dimensión competencias cognitivas*

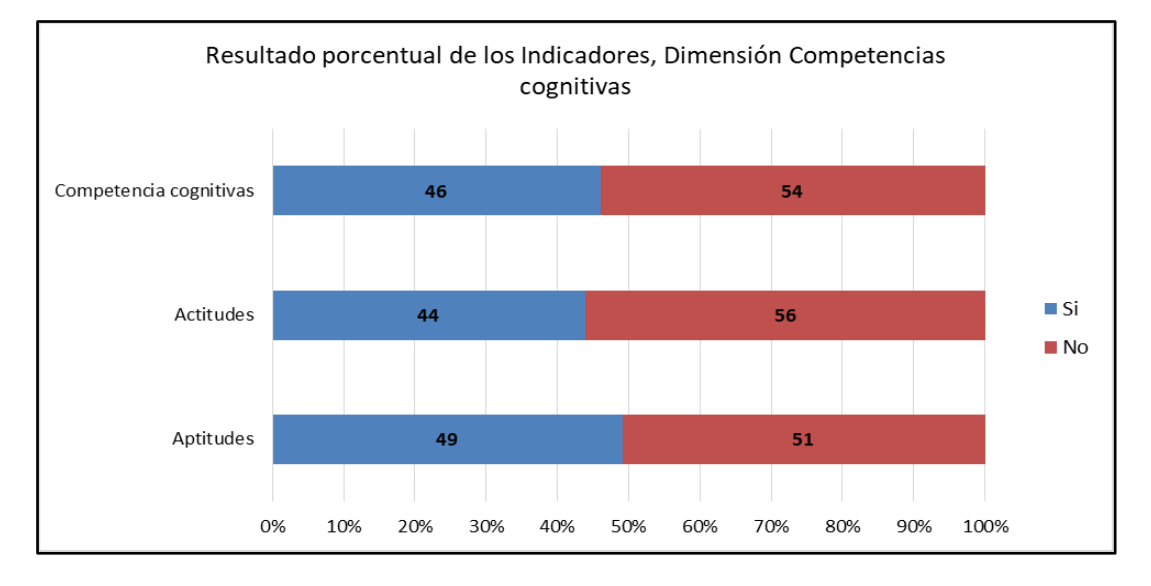

<span id="page-31-1"></span>*Fígura 7.* Comparaciones de los indicadores de las competencias cognitivas

**Análisis**: Los resultados de los indicadores, el 49% aceptan el desarrollo de las aptitudes para estudiar, mientras que el 51% rechaza. El 44% acepta las actitudes del conocimiento para mejorar siempre, mientras que el 56% rechaza. Por lo tanto el resultado general en Competencias cognitivas el 46% acepta sus indicadores, mientras que el 54% rechaza.

| Nro. | Indicador / Indicador | <b>Items</b> | <b>Cantidad</b> |           | Porcentaje (%) |    |
|------|-----------------------|--------------|-----------------|-----------|----------------|----|
|      |                       |              | Si              | <b>No</b> | Si             | No |
|      | Costo                 | $17 - 18$    | -34             | 37        | 48             | 51 |
|      | Financiamiento        | $19 - 20$    | 25              | 46        | 35             | 64 |
|      | Recursos económicos   |              | 30              | 41        | 42             | 58 |

<span id="page-32-0"></span>*Tabla 9. Consolidado de respuestas dimensión recursos económicos*

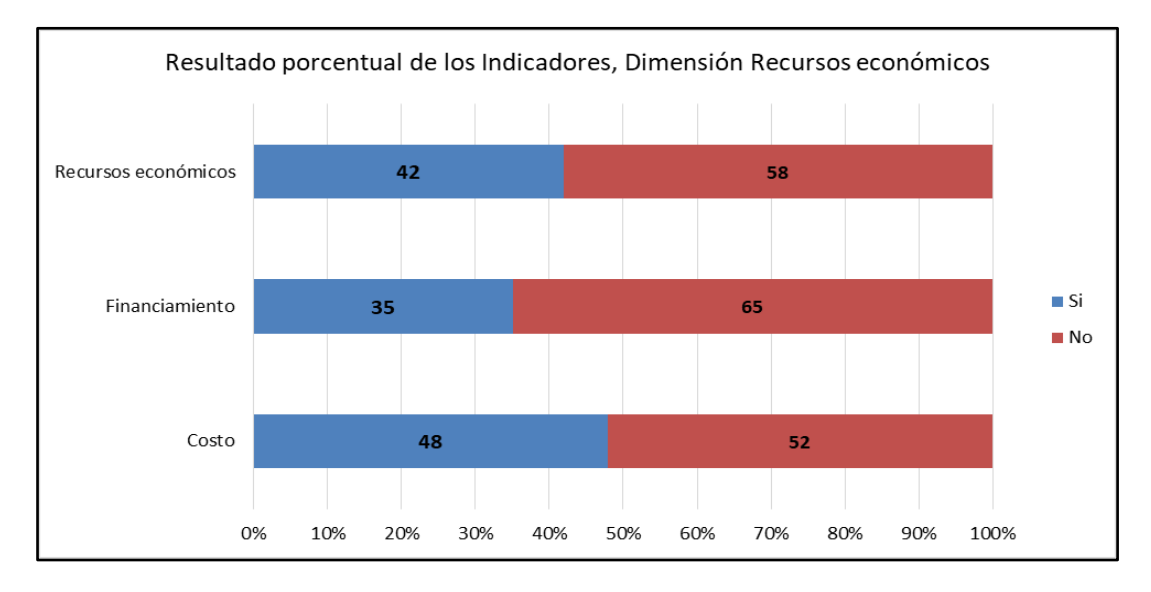

<span id="page-32-1"></span>*Fígura 8.* Comparaciones de los indicadores de recursos económicos

**Análisis**: Los resultados de los indicadores, el 48% aceptan el costo, mientras que el 52% rechaza. El 35% acepta el financiamiento económico, mientras que el 65% rechaza. Por lo tanto el resultado general en los recursos económicos el 42% acepta sus indicadores, mientras que el 58% rechaza.

#### **Análisis de contrastación de las competencias digitales**

| <b>Nro</b> | <b>Dimensión</b>              | <b>Items</b> | <b>Cantidad</b> |           | Porcentaje (%) |    |
|------------|-------------------------------|--------------|-----------------|-----------|----------------|----|
|            |                               |              | Si              | <b>No</b> | Si             | No |
|            | Operativa                     | 6            | 28              | 43        | 39             | 61 |
| 2          | Medio de comunicación         | 6            | 28              | 43        | 40             | 60 |
| 3          | Competencias cognitivas       | 4            | 33              | 38        | 46             | 54 |
| 4          | Recursos económicos           | 4            | 30              | 41        | 42             | 58 |
| docentes   | Competencias digitales de los | 20           | 30              | 41        | 42             | 58 |

<span id="page-33-0"></span>*Tabla 10. Análisis comparativo de las competencias digitales* 

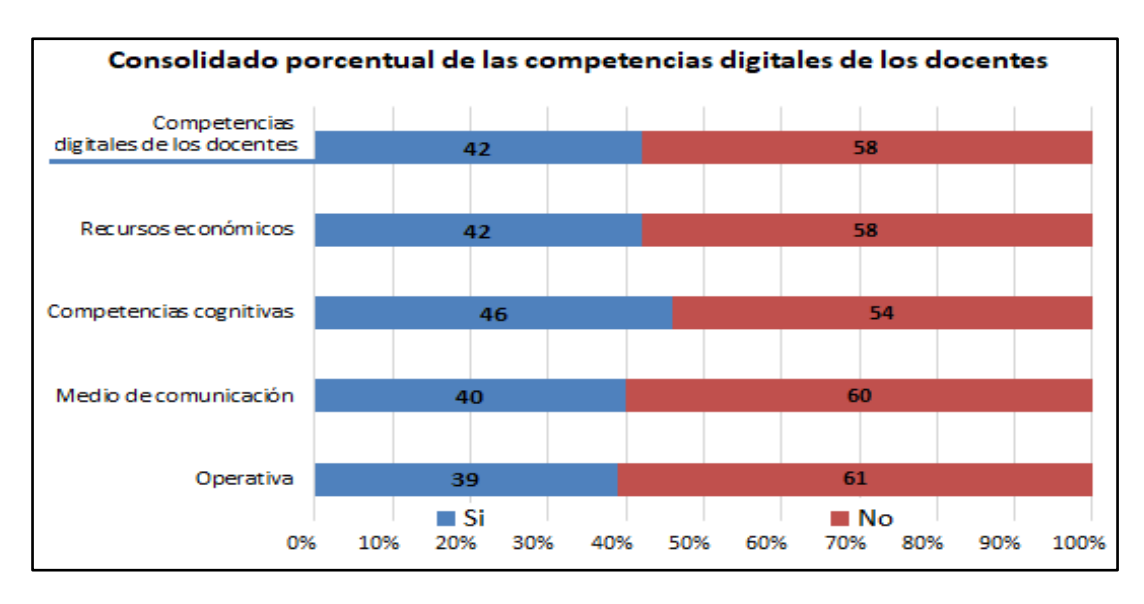

<span id="page-33-1"></span>*Fígura 9.* Comparaciones porcentuales de las competencias digitales

**Análisis:** Las competencias digitales operativa es 39% acepta sus indicadores, mientras que el 61% rechaza. Los medios de comunicación el 40% aceptan sus indicadores, mientras que el 60% rechaza. Las competencias cognitivas, el 46% aceptan sus indicadores, mientras que el 54% rechaza y los recursos económicos el 42% aceptan sus indicadores, mientras que el 58% rechaza. Por lo tanto las competencias digitales son aceptadas al 42%, mientras que el 58 rechaza.

#### <span id="page-34-0"></span>**4.2. Resultados del objetivo 2**

La ley Orgánica de la Educación Superior (RO-Ecuador, 2010) expresa que entre las funciones del Sistema de Educación Superior Es "Promover mecanismos asociativos con otras instituciones de educación superior, así como con unidades académicas de otros países, para el estudio, análisis, investigación y planteamiento de soluciones de problemas nacionales, regionales, continentales y mundiales" de tal modo que involucra por un lado la relación academia-academia como estrategia para potencializar las capacidades investigativas y con esta, la calidad del trabajo científico.

En el reglamento de aplicación de la LOES (CEAACES, 2013) en el artículo 60 se detalla que las IES están obligadas a definir su oferta formativa, de investigación y de vinculación con la sociedad acorde a Constitución de la República, el Plan Nacional del Buen Vivir, los planes zonales y locales de desarrollo y los requerimientos de los actores institucionales, productivos y ciudadanos alineados con los lineamientos de la SENESCYT.

La Institución de Educación Superior se basa en un enfoque por competencias, entendiendo que la competencia es una actuación o desempeño efectivo o superior logrado por la articulación sistemática de capacidades, actitudes, destrezas, habilidades y comportamientos en situaciones y contextos laborales que- demandan innovación, solución de problemas, realización de tareas evidenciando el logro de propósitos, es el saber ser, saber conocer, saber hacer y saber convivir actuando con "pertinencia y dominio de una situación profesional, con compromiso ético" (Le Boterf, 2010), (Barbier, 2012)

Se Identificaron los elementos de la enseñanza – aprendizaje del Instituto Superior Tecnológico Simón Bolívar Guayaquil-Ecuador. Está conformado por tres dimensiones que son: La Planificación, ejecución y evaluación.

**Dimensión 1. Planificación:** La vinculación tecnológica es la evidente relación que existe entre las Instituciones de Educación Superior y la comunidad, esta es la referencia más importante de los fines de las Instituciones educativas, es decir encontrar soluciones a los problemas que con el desarrollo de la industria y los fenómenos sociales, la universidad se hace partícipe de las soluciones que se requieran para afrontar los nuevos retos que nuestra sociedad tiene.

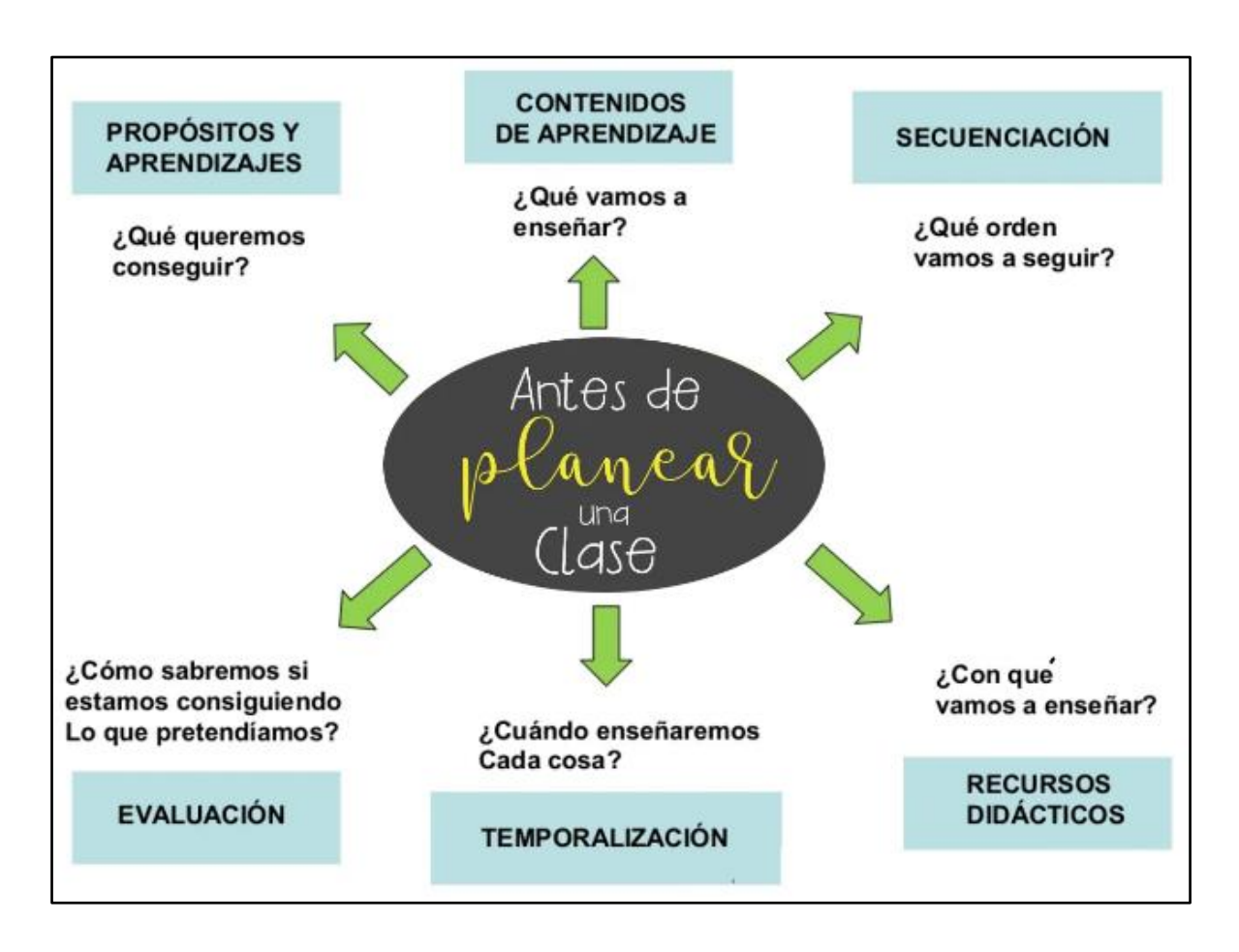

<span id="page-35-0"></span>*Fígura 10.* Estructura de la planificación educativa

Es así como el instituto está en la obligación de asumir un rol activo ante las circunstancias que afectan el entorno en la que se encuentra ubicada, como explica (Zelaya, 2019) las Instituciones de educación superior tecnológica están en la tarea de problematizar científicamente la realidad del entorno para buscar o diseñar modelos analíticos que permitan dilucidar la solución a los problemas de forma esquematizada para luego, esos conocimientos puedan ser difundidos y aplicados
en la realidad, en otras palabras ser un elemento activo en la solución de los problemas que afectan a la sociedad.

Esta aplicación de la ciencia a la realidad del entorno social es generada por los cambios que ejercen el vertiginoso avance que tienen los procesos productivos y la globalización, fenómeno irreversible que transforma a las sociedades, y que convierte a la educación en el instrumento más importante para suscitar ese cambio, (Borrego, 2019) es más, debería ser , la materia prima con la que las universidades desarrollen sus programas y planificaciones para responder adecuadamente a la demanda social cada vez más exigente de ofrecer profesionales que respondan adecuadamente a una realidad global en el desempeño de sus competencias. Los indicadores evalúan la dimensión de planificación son:

**La planificación de sesiones de aprendizaje:** De acuerdo a la conformación del comité institucional se reúne para actualizar las sesiones de aprendizaje según las necesidades académicas requeridas. Aquí se aprecia el nivel de capacidad técnica de los docentes quienes responderán al requerimiento informativo del contenido de cada sesión de aprendizajes. Durante el inicio del año académico se desarrolló la planificación del equipo responsable y el cronograma para el análisis y diseño de las sesiones de aprendizaje correspondiente a los cursos programados para el año 2020-I.

**Los Recursos educativos:** Se adquirió derechos para el acceso de bases de datos bibliográficos electrónicos, libros y conexión a internet son los recursos disponibles para diseñar sesiones de aprendizaje.

**El Diseño de sesiones de aprendizaje:** aquí el docente describe los aprendizajes esperados están constituidos por las capacidades, conocimientos y actitudes que se espera que el estudiante alcance al término de la sesión, estos surgen de las capacidades, conocimientos y actitudes previstas en la unidad didáctica. No hay necesidad de que el profesor formule "aprendizajes esperados",

como se hacía con el diseño curricular básico nacional de eduación Superior tecnológica en proceso de articulación. Ahora estos aprendizajes están expresados en las capacidades de cada área curricular. Cuando las capacidades están expresadas en forma global pueden ser desagregadas teniendo en cuenta los procesos o los conocimientos que involucran.

**Dimensión 2. Ejecución:** El sistema de educación superior, tiene sin duda una responsabilidad ante la sociedad en su conjunto, ya que esta última exige la instituto producir, entre otras cosas, conocimiento científico socialmente válido capaz de generar soluciones creativas en las múltiples áreas del quehacer social. Los retos planteados para la educación superior exigen el mejoramiento continuo también de la gestión tecnológica y de los procesos que la integran, y dentro de ella resalta la importancia que tienen actualmente aquellos vinculados con la planificación y la evaluación, sustentadas en enfoques, modelos y técnicas modernas como una necesidad del desarrollo institucional para responder a las diversas demandas internas y del contexto externo (Oviedo, 2014).

Los indicadores de evaluación son:

**Desarrollo de sesiones de aprendizajes:** El docente es el responsable en desarrollar las sesiones programadas de acuerdo al cronograma del curso.

**Soporte técnico:** el uso de las herramientas tecnológicas es importante para lograr mayor interés de los estudiantes, actualmente se utiliza las redes sociales como medio de comunicación rápida además es de mayor impacto por su portabilidad, además se logra transmitir información o reproducción de videos de manera fácil. También es importante el uso de plataformas virtuales aquí se facilita el contenido de las sesiones desarrolladas con acceso ilimitado.

**Aplicación de técnicas de motivación educativa:** De acuerdo a la metodología que aplique el docente busca la mayor atención de los estudiantes, la participación y aportes que presenta de cada participante. Libremente el docente aplica la técnica de motivación de mayor dominio y con resultados aceptables.

**Dimensión 3. Evaluación:** Basados en la temática de la vinculación instituto-empresa es importante mencionar que dentro de la normativa legal y en los procesos de evaluación se presentan algunos acciones sobre lo que en vinculación se puede realizar, es así que dentro de la evaluación institucional realizada en el año 2011 (Gangotena, y otros, 2011) a los institutos del Ecuador existían indicadores que evaluaban los esfuerzos por generar soluciones a través de la investigación que entre otros aspectos evalúan la producción científica y la búsqueda de soluciones a problemas específicos. Además en el mismo documento se valora el indicador vinculación con la comunidad, este epígrafe contenía entre otros indicadores el número de programas de vinculación con las que cuenta la IES y el número de personas involucradas a los mismos, el seguimiento de los estudiantes egresados como medida para evaluar la efectividad de los procesos académicos en el ámbito de la formación de profesionales. Los indicadores que evalúan esta dimensión son:

**Comprensión académica:** Es el nivel de entendimiento que el estudiante logra comprender y está apto a ser evaluado.

**Participación activa de los alumnos:** son los aportes que los estudiantes dan durante el desarrollo de cada sesión y son evaluados.

**Evaluar el impacto educativo:** de acuerdo a las normativas todos los estudiantes son evaluados por unidad formativa.

En educación superior, este apunte nos remite a la consideración de la interrelación de los saberes y su integración — mapa de competencias —. Ello excede de los propósitos de este trabajo. Lo que queremos de alguna manera decir es que una competencia profesional, en muchas ocasiones, no puede adquirirse/desarrollarse en una disciplina, e incluso en un nivel o curso. Lo más probable, desde la articulación curricular, es que se aborde la misma desde

distintas materias y asignaturas, incluso con graduaciones de dominio en los diferentes niveles o cursos. De hecho, desde el diseño de la formación bajo el modelo competencial, que tiene su conexión con el perfil profesional — funciones y realizaciones profesionales —, se ha optado por la consideración de unidades de competencia, igualmente en conexión con las anteriores, derivando de ellas, como referente formativo, los resultados de aprendizaje. Este abordaje también tiene sus ventajas en los procesos de evaluación de la competencia profesional por cuanto, de alguna manera, deja resuelto el qué evaluar, tomando como referencia fundamental los propios resultados de aprendizaje y los criterios de realización (De Ketele, 2006; Gerard, 2008; Laurier, 2005; Tierno, y otros, 2013).

# **4.3. Resultados del objetivo 3**

Diseño del modelo actual de competencias digitales de los procesos de enseñanza-aprendizaje en el Instituto Superior Tecnológico Simón Bolívar Guayaquil-Ecuador.

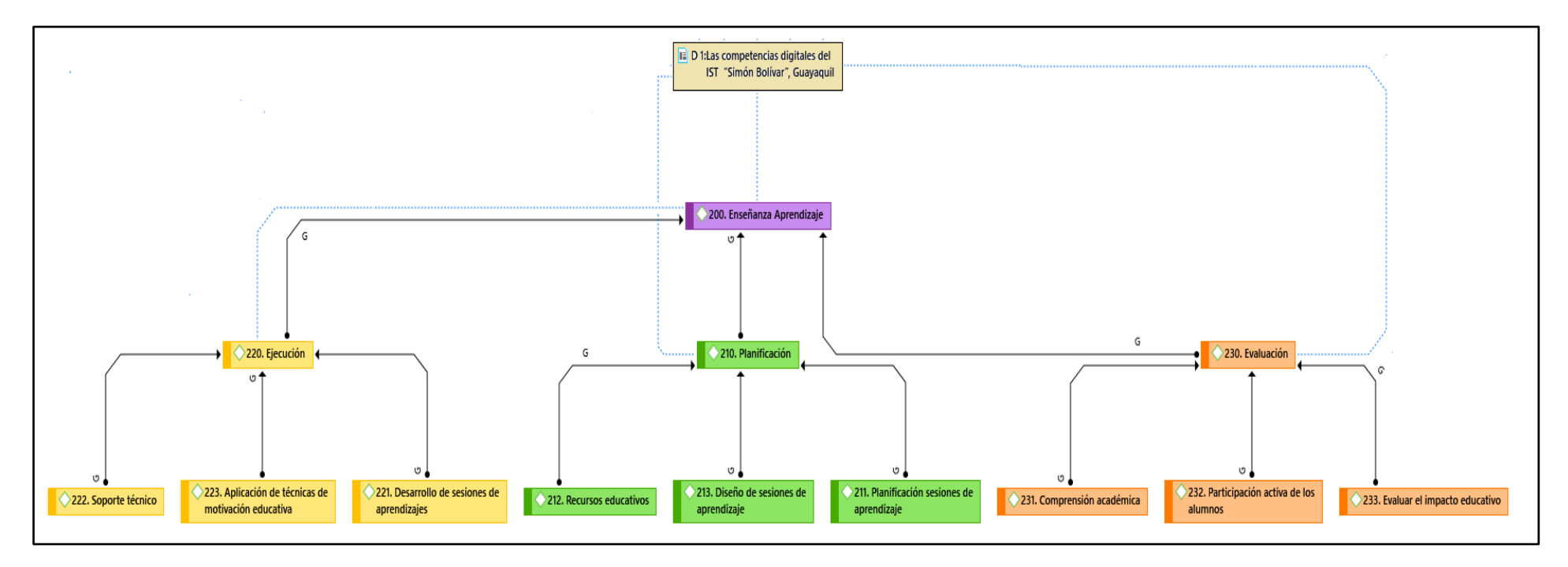

*Fígura 11.* Modelo de competencias digitales de docentes

# **4.4. Resultados del objetivo 4**

Se validó el modelo de competencias digitales para fortalecer el proceso de enseñanza-aprendizaje en el Instituto Superior Tecnológico Simón Bolívar Guayaquil-Ecuador. Por especialista en educación superior, los cuales cuentan con el grado de Doctor.

#### **V. DISCUSIÓN**

El diagnóstico de las competencias digitales de los docentes del IST "Simón Bolívar", Guayaquil-Ecuador el 42% demostraron eficientemente las competencias digitales. Justenhoven, (2018). Las competencias digitales facilitan el ejercicio pedagógico promoviendo la cultura tecnológica, se demuestra que los docentes tienen la capacidad para mejorar la calidad educativa, pero es necesario capacitar a los docentes.

Los elementos de la enseñanza–aprendizaje del IST "Simón Bolívar" Guayaquil-Ecuador, tienen como objetivo planificar todos los procesos académicos, siendo el docente el motor de la estructura educativa ofertada. Si bien es cierto que la SENESCYT, ha implementado normas tecnológicas para potencializar las carreras tecnológicas; asimismo financia proyectos tecnológicos de las áreas de ciencia, tecnología, innovación y productividad mediante el programa Prometeo motivando a los institutos de educación superior tecnológicas a desarrollar proyectos productivos; sin embargo, el IST "Simón Bolívar", Guayaquil-Ecuador, ya tiene la iniciativa técnica para desarrollar sus propios materiales educativos, ejecuta y evalúa las sesiones académicas.

El modelo de competencias digitales que desarrolla el IST "Simón Bolívar", Guayaquil-Ecuador requiere fortalecer sus procesos de enseñanza-aprendizaje implementando mejoras educativas al ciclo de aprendizaje ERCA (Experiencia concreta, Reflexión, Conceptualización abstracta y Aplicación) favoreciendo los procesos reflexivos y conceptuales del estudiante".

El modelo de competencia propuesto fue revisado por especialistas en educación superior obteniendo observaciones constructivas.

40

#### **VI. CONCLUSIONES**

Se diagnosticó que dentro de las competencias digitales de los docentes del Instituto Superior Tecnológico Simón Bolívar Guayaquil-Ecuador, la estimación sobre la aceptación fue del 42%, siendo prevalente el 58% que la rechaza. (Tabla 10)

Se identificaron los elementos de la enseñanza – aprendizaje del IST "Simón Bolívar", Guayaquil-Ecuador, señalando a la planificación, como el elemento principal donde se fundamenta todos los procesos para el ciclo académico siendo el docente el motor de la estructura académica ofertada. También tenemos al elemento de ejecución y evaluación de las sesiones académicas desarrolladas las cuales los estudiantes obtiene el aprendizaje y son evaluados por niveles del conocimiento.

Se diseñó el modelo de competencias digitales actual que desarrolla el IST "Simón Bolívar", Guayaquil-Ecuador (figura 11) y también la propuesta (figura 12). Se hace evidente que hay una necesidad de integrar nuevos elementos para fortalecer los procesos de enseñanza-aprendizaje del estudiante.

Se validó el modelo de competencias, por profesionales altamente calificados, reconocidos como especialistas en educación superior y con el grado de doctor.

41

#### **VII. RECOMENDACIONES**

El IST "Simón Bolívar", Guayaquil-Ecuador, debe proyectar programas de capacitación con el uso de herramientas tecnológicas y software actualizado, para mejorar la calidad educativa.

Actualizar los procesos de enseñanza – aprendizaje del IST "Simón Bolívar", Guayaquil-Ecuador mejorando la planificación educativa y promoviendo el desarrollo de proyectos productivos tecnológicos. Gestionar con la dirección del instituto para programar partidas presupuestarias e invertir en equipos informáticos, biblioteca y licencia de software.

Desarrollar encuentros tecnológicos con visión innovadora donde cada especialidad proponga proyectos, de esta manera promover la participación integral de los institutos a nivel nacional. Asimismo, implementar equipos de trabajo para el desarrollo de proyectos productivos.

#### **VIII. PROPUESTAS**

Diseñar de modelo de competencias digitales para fortalecer los procesos de enseñanza-aprendizaje en el IST "Simón Bolívar", Guayaquil-Ecuador

La educación superior debe ser más productiva y competitiva, correspondiente a las nuevas tendencias internacionales, en el contexto de una economía mundial de mercado y de la sociedad del conocimiento. La compleja interacción de las variables dentro y fuera de la institución significa que la estrategia debe ser más dinámica y flexible. Actualmente la innovación ha surgido como una estrategia de primer nivel. Simplemente hay demasiados cambios alrededor y dentro de las instituciones tecnológicas el actual contexto que incita a discutir estrategia para mejorar la educación superior tanto a nivel institucional.

El Perfil de un Educador que gestiona el aprendizaje en el siglo XXI requiere una competencia digital actualizada, portátil y novedosa. Este diseño está compuesta por dos grupos que son:

- A. 100. Competencias Digitales Docentes. También se conoce como ccompetencia de integración tecnologías que "Gestiona actividades educativas y su desarrollo profesional, a través del aprovechamiento pedagógico de las tecnologías digitales para implementar experiencias de aprendizaje que respondan a las necesidades, intereses y contextos socioculturales de los estudiantes", está compuesta por 4 dimensiones que son
	- 1. 110. Operativa
		- 111. Administración de recursos
		- 112. Software educativo
	- 2. 120. Medio de comunicación
		- 121. Redes sociales
		- 122. Influencia de vida
	- 3. 130. Competencias cognitivas
- 131. Aptitudes
- 132. Actitudes
- 4. 140. Recursos económicos
	- 141. Costo
	- 142. Financiamiento
- B. 200. Enseñanza Aprendizaje: el desarrollo de redes personales de aprendizaje como estrategia para aprender a aprender. Naturaleza del conocimiento y del propio aprendizaje en la era digital. Integra 3 dimensiones que son:
	- 1. 210. Planificación
		- 211. Planificación sesiones de aprendizaje
		- 212. Recursos educativos
		- 213. Diseño de sesiones de aprendizaje
	- 2. 220. Ejecución
		- 221. Desarrollo de sesiones de aprendizajes
		- 222. Soporte técnico
		- 223. Aplicación de técnicas de motivación educativa
	- 3. 230. Evaluación
		- 231. Comprensión académica
		- 232. Participación activa de los alumnos
		- 233. Evaluar el impacto educativo

Empleo longitudinal del portafolio digital de aprendizaje es una poderosa herramienta que permite la construcción de la identidad digital profesional, se desenvuelve en los entornos virtuales generados por las TIC con responsabilidad y ética, cuando personaliza entornos virtuales, gestiona información e interactúa con otros en entornos virtuales y crea objetos virtuales en diversos formatos, para que consolide sus aprendizajes o se desempeñe en la vida cotidiana.

Para la gestión de actividades educativas y su desarrollo profesional, a través del aprovechamiento pedagógico de las tecnologías digitales para implementar experiencias de aprendizaje que respondan a las necesidades, intereses y contextos socioculturales de los estudiantes, permitiendo el desarrollo de su identidad, creatividad y emprendimiento digital es necesario considerar las herramientas para: la gestión académica; la participación, la gestión de la información, el diseño, la conducción, la evaluación e identidad digital. El producto a obtener mediante la innovación con nuevos roles, materiales e integración de tecnologías especializadas de acuerdo al modelo de material educativo que registramos (Anexo 2).

| N° Actividad | Tema                                                 |  |  |  |
|--------------|------------------------------------------------------|--|--|--|
| 01           | Introducción a la informática e internet             |  |  |  |
| 02           | Conociendo la historia del computador y su utilidad  |  |  |  |
| 03           | Utilizando las partes del computador                 |  |  |  |
| 04           | Evolución de los componentes del hardware            |  |  |  |
| 05           | Conociendo el entorno de Windows 10                  |  |  |  |
| 06           | Realizando una administración de archivos y carpetas |  |  |  |
| 07           | Conociendo los accesorios que ofrece el Windows 10   |  |  |  |
| 08           | Personalizando el entorno de Windows 10              |  |  |  |
| 09           | Manejando la conectividad del internet               |  |  |  |
| 10           | Conociendo los navegadores de internet               |  |  |  |
| 11           | Realizando búsquedas de internet                     |  |  |  |
| 12           | Conociendo el uso del correo electrónico             |  |  |  |
| 13           | Configurando las redes sociales                      |  |  |  |
| 14           | Conociendo las aplicaciones de google                |  |  |  |
| 15           | Comprimiendo y descomprimiendo archivos              |  |  |  |
| 16           | Previniendo ataques de virus a los equipos y USB     |  |  |  |
| Eva-1        | Práctica Calificada I                                |  |  |  |
| Eva-2        | Práctica Calificada II                               |  |  |  |
| $Eva-3$      | Práctica Calificada III                              |  |  |  |

*Tabla 11. Modelo de material educativo para las competencias digitales* 

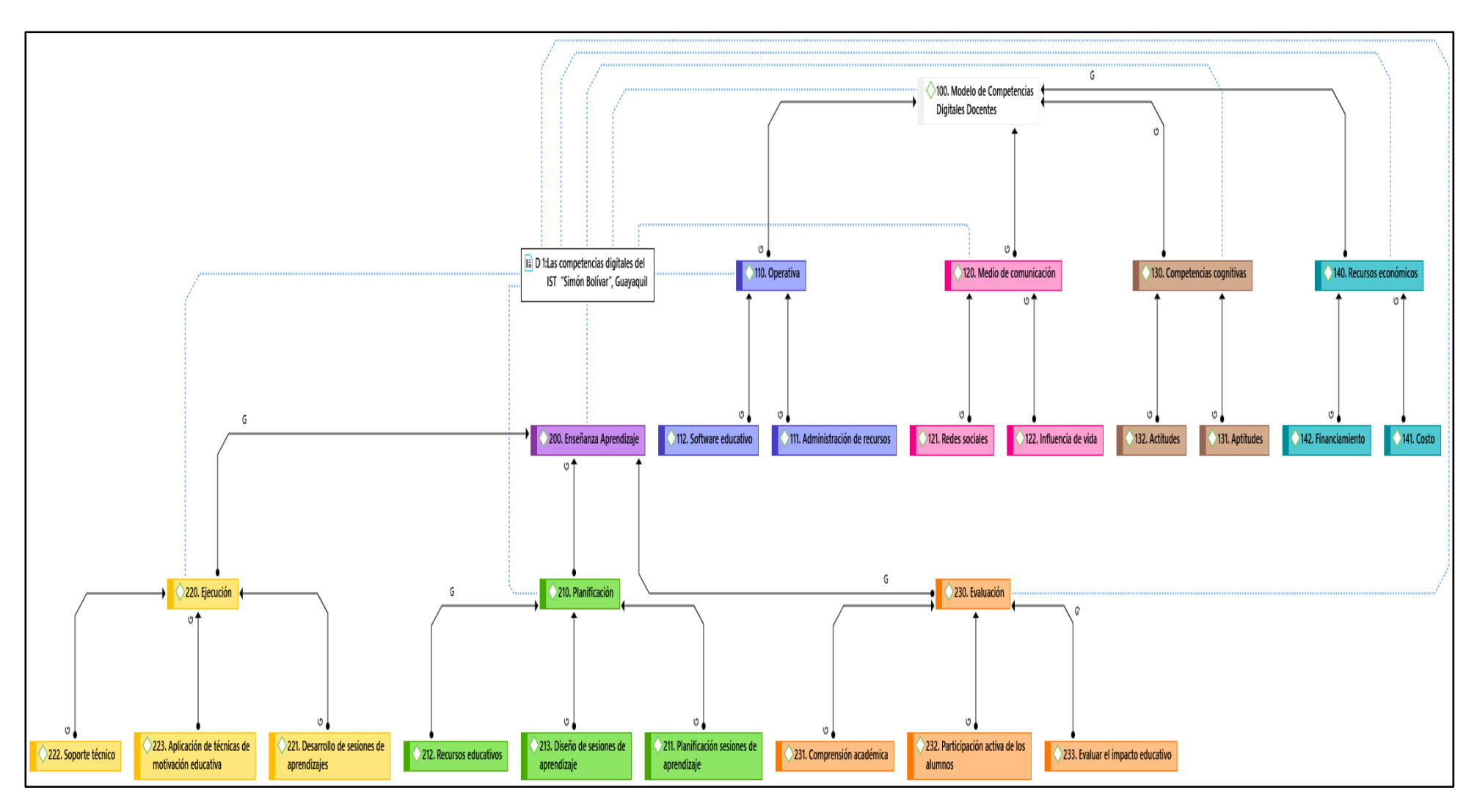

*Fígura 12.* Modelo de competencias digitales de docentes

#### **REFERENCIAS**

- Alcívar, C. G. G., & Bodero, R. J. E. (2019). Competencias digitales y aprendizaje invisible de la asignatura de ciencias sociales. Diseño de software educativo. Tesis de grado, Universidad de Guayaquil , Facultad de Filosofía, Letras y Ciencias , Guayaquil, Ecuador.
- APA, A. P. (2016). Manual de publicaciones de la American Psychological Association (3era edición) (Traducida 6ta. Ed. Ingles. M. Guerra Frías). México: Editorial El Manual Moderno.
- Arrese, C. C., & Vivanco, M. V. (2016). Competencias digitales y el rendimiento académico de los estudiantes de Electrónica Naval del Instituto de Educación Superior Tecnológico Público Naval - Centro de Instrucción Técnica y Entrenamiento Naval, Callao. Tesis de Maestria, Universidad Marcelino Champagnat, Escuela de Posgrado, Lima, Perú.
- Bravo, A. J. (2018). Percepción de los estudiantes sobre las habilidades y competencias digitales de los docentes de la carrera de Administración de Empresas del instituto IFB Certus sede principal de Lima, año 2018. Tesis de Maestría en Docencia Universitaria y Gestión Educativa, Universidad Tecnológica del Perú, Escuela de Posgrado, Lima, Perú.
- Calvani, A., Cartelli, A., Fini, A., & Ranieri, M. (2008 ). Models and Instruments for Assessing Digital Competence at School. Je-LKS Applications; Journal of e-Learning and Knowledge Society, 4(3), 183 - 193. doi:10.20368/1971- 8829/288
- Carbache, M. C. (2015). El aprendizaje en la educación superior. (U. L. ULEA, Ed.) Global Knowledge Academics, 2(2), 95-105. doi:ISSN 2386-7582
- Castro, S., Guzmán, B. & Casado, D. (2007). Castro, Santiago; Guzmán, Belkys; Casado, Dayanara. Laurus, vol. 13, núm. 23, .
- Torres, D. J. A. (2017). Diseño de un software educativo para el aprendizaje de lengua y literatura en los signos de puntuación de los y las estudiantes de 1er año de bachillerato general unificado sección matutina, paralelo F del ITSCT D.M. Quito, periodo 2016. Tesis de Títulación de Licenciada en

Ciencias de la Educación, mención Informática Aplicada a la Educación, Universidad Central del Ecuador, Escuela Profesional de informática, Quito, Ecuador.

- Escobar, P. J., & Cuervo, M. Á. (2018). Validez de contenido y juicio de expertos: una aproximación a su utilización. Avances en Medición. 6(1), 27-36.
- García-Valcárcel, A. (2016) Las competencias digitales en el ámbito educativo. Universidad de Salamanca (1-34). Recuperado de: <http://hdl.handle.net/10366/130340>
- Guzmán, J. (2011). La calidad de la enseñanza en educación superior ¿Qué es una buena enseñanza en este nivel educativo? Perfiles Educativos, XXXIII(Especial), 129-141.
- Hernández, G. N. B. (2018). Recursos digitales en la recuperación pedagógica, en los estudiantes de octavo año de Educación Básica Superior del Colegio Fiscal República de Francia, zona 8, distrito 3, provincia del Guayas, cantón Guayaquil, parroquia Letamendi. Tesis de grado, Universidad de Guayaquil, Facultad de Filosofía, Letras y Ciencias de la Educación, Guayaquil, Ecuador.
- Hernández, S. R., Fernández, C. C., & Baptista, L. M. (2014). Metodología de la Investigación (6ta edición). México: McGranw-Hill/ interamericana. Editores, S.A. de C.U. ISBN: 9781456223960
- Huamán, V. H. (2015). Manual de técnica de investigación conceptos y aplicación https://es.slideshare.net/HctorGuillermoHuamnV/manual-de-tecnicas-deinvestigacion-conceptos-y-aplicaciones?from\_a (2da ed.). Lima, Lima, Perú: IPLADEES S.A.C.
- Justenhoven, R. (2018). Our new Digital Competency Model and Assessment package. Talent Assessment, 1(3) 1-5p.
- Janssen, H. L., Reesink, H.W., Lawitz, E.J., Zeuzem, S., Rodriguez-Torres M., Patel, K., Van der Meer, A.J., Patick. A.K., Chen, A., Zhou, Y., Persson, R., King, B.D., Kauppinen, S., Levin, A.A., Hodges, M.R. (2013) Tratamiento de la infección por el VHC mediante microARN dirigido. 368 (18): 1685-94. doi: 10.1056 / NEJMoa1209026
- Leturned, B. R. D., & Viteri, T. J. A. (2018). Herramientas digitales educativas en el rendimiento académico. Tesis de Titulación , Universidad de Guayaquil, Facultad de Filosofía, Letras y Ciencias de la Educación, Guayaquil, Ecuador.
- Mas, T. O., & Tejada, F. J. (2013). Funciones y competencias en la docencia de educacion superior. Madrid: Síntesis Ed., 12(2), 59 - 87. http://dx.doi.org/10.19083/ridu.2018.712
- Parra, M. J. A. (2017). Estrategias metodológicas de aprendizaje significativo en el módulo de enfermería del primer semestre "a" y "b" de la Carrera de Técnico Superior en Enfermeria en el Instituto Tecnológico Superior Libertad periodo 2015-2016. Informe para obtención del Grado de Licenciatura en Ciencias de la Educación. Mención Ciencias Naturales y del Ambiente, Biología y Química, Universidad Central del Ecuador, Escuela Profesional de Ciencias Naturales y del Ambiente, Biología y Química, Quito, Ecuador.
- Pozos, P. K., & Tejada, F. J. (2018). Competencias digitales docentes en educación superior: niveles de dominio y necesidades formativas. RIDU, Revista Digital de Investigación en Docencia Universitaria, 12 (2), 59 - 87. http://dx.doi.org/10.19083/ridu.2018.712
- Rivera, E. R., Noroña, M. J., Saeteros G., M. D., & Salmerón, M. Y. (2018). Conocimiento tecnológico para el desarrollo. Conocimiento tecnológico para el desarrollo, 2(1), 254. doi:ISSN: 1234-4567
- Sandia, S. B., Aguilar, J. A., & Luzardo, B. M. (2018). Competencias digitales de los docentes de educación superior. Caso Universidad de los Andes. Educere, Universidad de los Andes, 22(73), 22.
- Segovia, V. K.M. & González, G. I.V. (2009) Resultados educativos, retos hacia la excelencia. Instituto Nacional de Evaluación Educativa. 3(2) 103 p. Rumipamba, D.M. Quito, Ecuador
- Silva-Ocampo, M. G. (2017). Estrategias tecnológicas en el proceso de enseñanza y aprendizaje del idioma Inglés en niños y niñas de 7mo año de educación general básica del centro educativo Luis de la Torre de la ciudad de Quito, período 2016. Proyecto de investigación para obtener el Título de Licenciado

en Ciencias de la Educación, mención Inglés, Universidad Central del Ecuado, Facultad de Filosofía Letras y Ciencias de la Educación, Quito, Ecuador.

- Solís Sierra, M. N. (2018). La educación superior tecnológica y la empleabilidad. (U. d. Ecuador, Ed.) Universidad y Sociedad, 10 (3), 21-33. ISSN 2218-3620
- Tamayo, A. O., Zona, R., & Loaiza, Z. Y. (2015). El pensamiento crítico en la educación.Algunas categorías centrales en su estudio. Latinoamericana de estudios educativos., 11(2), 111-133. Obtenido de http://vip.ucaldas.edu.co/latinoamericana/downloads/Latinoamericana11(2) \_6.pdf

UNESCO (2016). Competencias y estándares TIC desde la dimensión pedagógica: Una perspectiva desde los niveles de apropiación de las TIC en la práctica educativa docente. Pontifica Universidad Javeriana. 2(1): 77 pag. Santiago, Chile. Recuperado de: [http://www.unesco.org/new/fileadmin/MULTIMEDIA/FIELD/Santiago/pdf/Co](http://www.unesco.org/new/fileadmin/MULTIMEDIA/FIELD/Santiago/pdf/Competencias-estandares-TIC.pdf) [mpetencias-estandares-TIC.pdf](http://www.unesco.org/new/fileadmin/MULTIMEDIA/FIELD/Santiago/pdf/Competencias-estandares-TIC.pdf)

- Valencia-Molina, T., Serna-Collazos, A., Ochoa-Angrino, S., Caicedo-Tamayo, A. M., Montes-González, J. A., & Chávez-Vescance, J. D. (2016). Competencias y estándares TIC desde la dimensión pedagógica: Una perspectiva desde los niveles de apropiación de las TIC en la práctica educativa docente . Pontificia Universidad Javeriana - Cali, UNESCO, Organización de las Naciones Unidas para la Educación la Ciencia y la Cultura. Santiago de Cali, Colombia: Javevirtua, Adriana Morales Rodriguez.
- Van Deursen, A. J. (2010). Internet Skills. Vital assets in an information society. University of Twente.
- Le Boterf, G. (2010). Repenser la compétence (Repensar la competencia). Paris: Editions d'Organisation. Recuperado, desde: <https://www.redalyc.org/pdf/706/70643085001.pdf>
- Barbier, M., Peters, S., Faulx, D. y Hansez, I. (2012). Learning and motivation to transfer after an e-learning programme: impact of trainees' motivation to train, personal interaction and satisfaction (Aprendizaje y motivación para

transferir después de un programa de aprendizaje electrónico: impacto de la motivación de los alumnos para capacitar, interacción personal y satisfacción). Innovations in Education and Teaching International, 49(4), 375-387. Recuperado, desde: [https://www.ecorfan.org/republicofperu/research\\_journals/Revista\\_de\\_Gesti](https://www.ecorfan.org/republicofperu/research_journals/Revista_de_Gestion_Universitaria/vol1num2/Revista_de_Gesti%C3%B3n_Universitaria_V1_N2.pdf#page=9) on Universitaria/vol1num2/Revista de Gesti%C3%B3n Universitaria V1 [N2.pdf#page=9](https://www.ecorfan.org/republicofperu/research_journals/Revista_de_Gestion_Universitaria/vol1num2/Revista_de_Gesti%C3%B3n_Universitaria_V1_N2.pdf#page=9)

- De Ketele, J. M. (2006). Caminhos para a avaliaçao de competencias, Revista Portuguesa de Pedagogía, 40,3, 135-147.
- Gerard, F. M. (2008). Evaluer competences. Guide pratique, Bruxelles: De Boeck
- Laurier, M. D. (2005). Évaluer les competences: pas si simple. Formation et Profession 11(I) 14-17.
- Tierno, J., Iranzo, P. y Barrios, Ch. (2013). El compromiso organizativo e institucional para diseñar y evaluar competencias en la universidad. Revista de Educación, 361, 223-251. DOI: 10.4438/1988-592X-RE-2011-361-141
- León, A., Oviedo-Rodríguez, M., y Vera, D. (2017). El enfoque en procesos desde la planificación operativa en las Instituciones de Educación Superior del Ecuador. Revista Dilemas Contemporáneos: Educación, Política y Valores. Año V.
- Oviedo, R. M. D. (2014). Consideraciones sobre el actual proceso de planificación estratégica de la educación superior en ecuador. Res Non Verba. 2(2)1-15 pp. Recuperado, desde: [http://biblio.ecotec.edu.ec/revista/edicion5/consideraciones%20sobre%20el](http://biblio.ecotec.edu.ec/revista/edicion5/CONSIDERACIONES%20SOBRE%20EL%20ACTUAL.pdf) [%20actual.pdf](http://biblio.ecotec.edu.ec/revista/edicion5/CONSIDERACIONES%20SOBRE%20EL%20ACTUAL.pdf)

# **ANEXO 01: Encuesta estudiante**

**Título**: Modelo de competencias digitales para fortalecer el proceso de enseñanza-aprendizaje en el Instituto Superior Tecnológico Simón Bolívar Guayaquil-Ecuador 2019

**Objetivo:** Diagnosticar las competencias digitales de los docentes del Instituto Superior Tecnológico Simón Bolívar Guayaquil-Ecuador.

|  |  | Marca la respuesta con una "x" que crea conveniente. |
|--|--|------------------------------------------------------|
|  |  |                                                      |

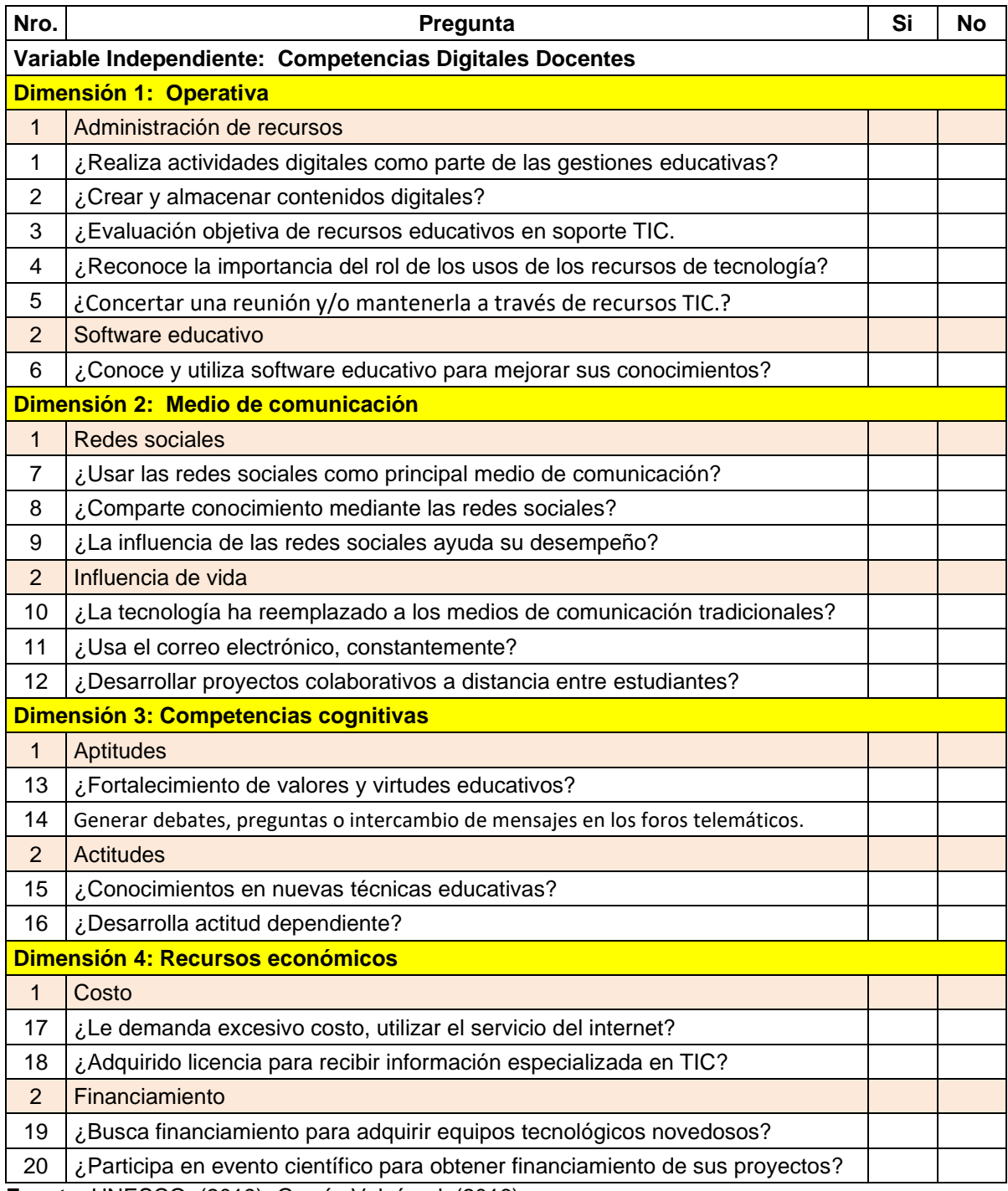

**Fuente**: UNESCO, (2019). García-Valcárcel, (2016)

# **ANEXO 02: Actividades académicas**

#### **ACTIVIDAD N° 01 - Introducción a la informática e internet**

*Definición y origen del término informática La informática surgió de la necesidad de transmitir y tratar información de manera automática. Su propósito inicial era ayudar al hombre en aquellos trabajos rutinarios y repetitivos, generalmente de cálculo y de gestión, donde es frecuente la repetición de tareas. El término informática se acuñó en 1962 en Francia y procede de las palabras "información automática": INFORMATICA= INFORmación + autoMATICA. En los países anglosajones se conoce más comúnmente como Computer Science.*

#### *Tipos de computadoras*

*Supercomputadoras. - Son equipos muy utilizados dentro del campo de la ciencia,* 

*sobre todo para* realizar simulaciones e investigaciones científicas *que requieren grandes volúmenes de cálculo. Aunque en la actualidad este término esté quedando rezagado por el de* ordenadores de alto desempeño o computadoras de alto desempeño*, siempre es bueno conocer los*  conceptos básicos del campo de la computación*.*

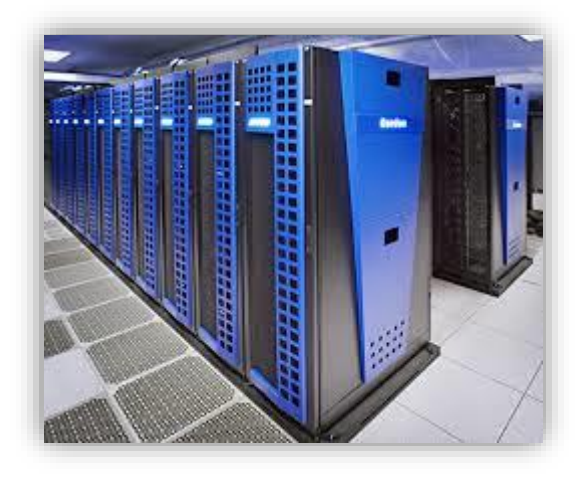

*Macrocomputadoras o Mainframes. - Un ordenador grande y potente capaz de* 

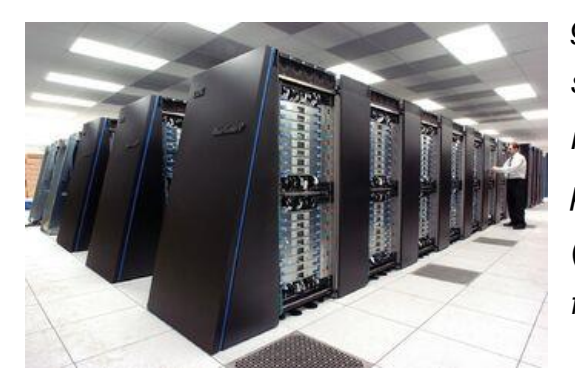

*gestionar un gran número de tareas simultáneas y de comunicarse con un gran número de terminales conectados; utilizado por organizaciones grandes y complejas (como bancos y supermercados) en las que el funcionamiento continuo es vital.*

*Minicomputadoras.* - *Las minicomputadoras son una clase de computadora que poseen la mayoría de las capacidades y características de una macrocomputadora, pero son más pequeñas en tamaño físico. Una minicomputadora también se puede llamar como computadora de rango medio*.

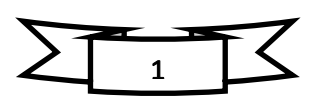

# *Unidad Didáctica - Informática e Internet*

*Microcomputadoras o PC´s.- Es un dispositivo de computación de sobremesa o portátil, que utiliza un microprocesador como su unidad central de procesamiento o CPU. Los microordenadores más comunes son las computadoras u ordenadores personales, PC, computadoras domésticas, computadoras para la pequeña empresa*

*Estaciones de trabajo. - También conocida como Workstation por su denominación* 

*en inglés, suele ser una computadora (un ordenador) con características avanzadas que está conectada a diferentes periféricos (impresoras, escáneres, etc.) y que forma parte de una red.*

*Internet. - Es un neologismo del inglés que significa red informática descentralizada de* 

*alcance global. Se trata de un sistema de redes interconectadas mediante distintos protocolos que ofrece una gran diversidad de servicios y recursos, como, por ejemplo, el acceso a archivos de hipertexto a través de la web.*

# *Herramientas de Internet.*

- ✓ Páginas web
- ✓ Correo electrónico
- ✓ Buscadores
- ✓ chat
- ✓ Mensajería instantánea
- ✓ Blog
- ✓ Foro
- $\checkmark$  Grupo de noticias
- $\checkmark$  ftp y videoconferencia
- $\checkmark$  Redes Sociales

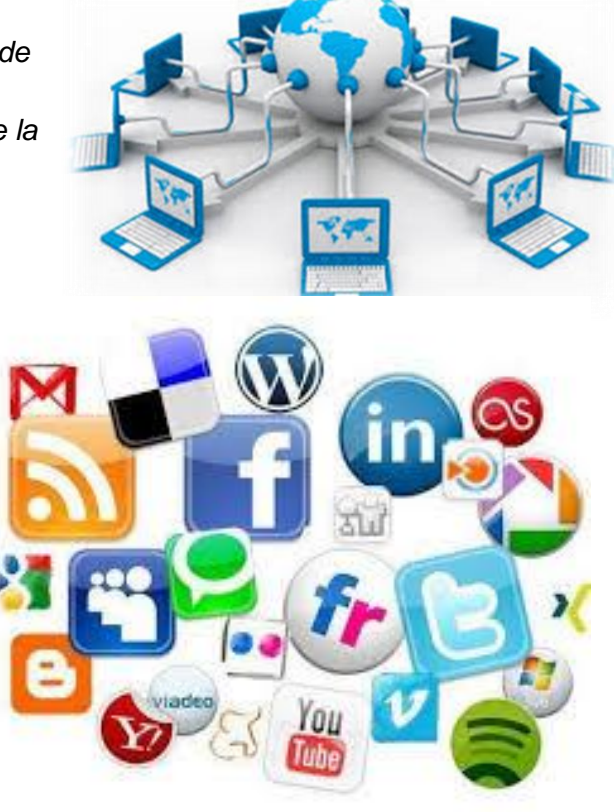

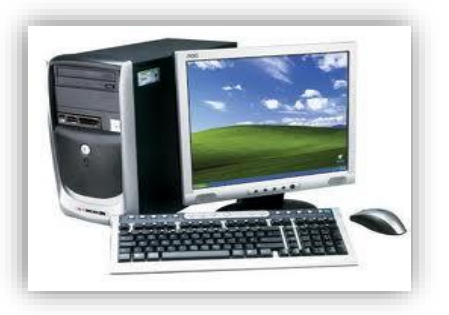

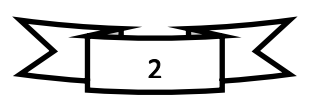

# **ACTIVIDAD N° 02 - Conociendo la historia del computador y su utilidad**

*Al principio el ábaco fue considerado como una de las herramientas mecánicas para la realización de cálculos aritméticos y como uno de los avances más notorios del hombre hacia la modernización, fue hasta que en 1642 Blaise Pascal diseño un aparato que se le* 

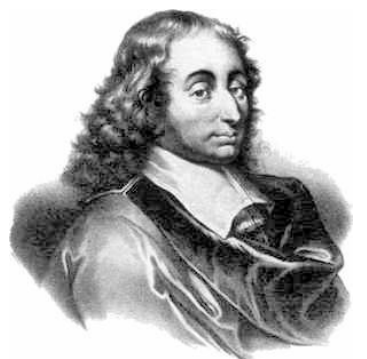

*nombro "La Pascalina" que estaba basado en mecanismos de relojería que permitía efectuar las operaciones básicas (Suma y Resta).* 

*En 1964, Leibnitz Creo una Maquina que Podía Multiplicar y Dividir, además de las funciones de Sumar y Restar. La persona que sentó las Bases para la Computación Moderna Fue "Charles Babbage" (matemático e Ingeniero Ingles). El propuso la* 

*construcción de una máquina para que hiciera los cálculos y para no utilizar la regla de cálculo, y le llamo "La Máquina de Diferencias", durante su desarrollo de la Maquina de Diferencias Tuvo Dos ideas Que hasta este momento Son parte de la computación moderna y forman parte del diseño de cualquier computadora.* 

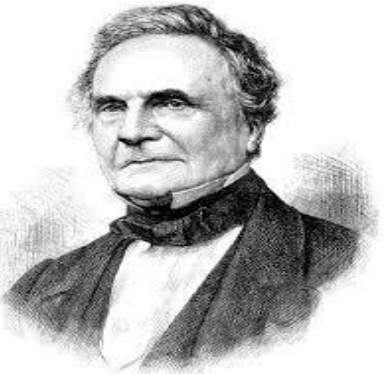

#### *El MARK I*

*En 1944 Concluyo la construcción del "Primer Computador Electromecánico Universal": "El MARK I". El Mark I le tomaba seis segundos para efectuar una multiplicación y doce para* 

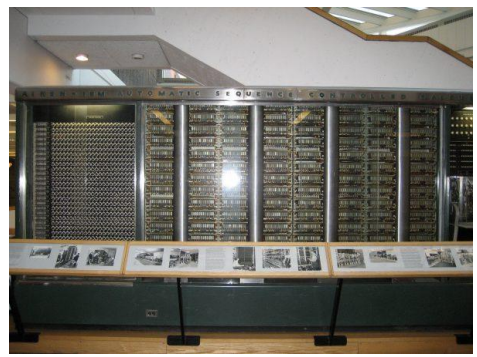

*una división, era una computadora que estaba Basada en Rieles (tenia aproximadamente 3000) con 800 Kilómetros de Cable, con Dimensiones de 17 Metros de Largo, 3 metros de alto y un metro de profundidad. Al Mark I posteriormente se le fueron haciendo mejoras obteniéndose EL MARK II, MARK III, MARK IV.* 

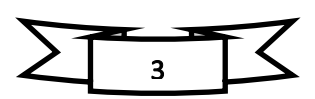

# **ACTIVIDAD N° 03 - Utilizando las partes del computador**

*Computadora: Máquina electrónica capaz de almacenar información y tratarla automáticamente mediante operaciones matemáticas y lógicas controladas por programas informáticos*.

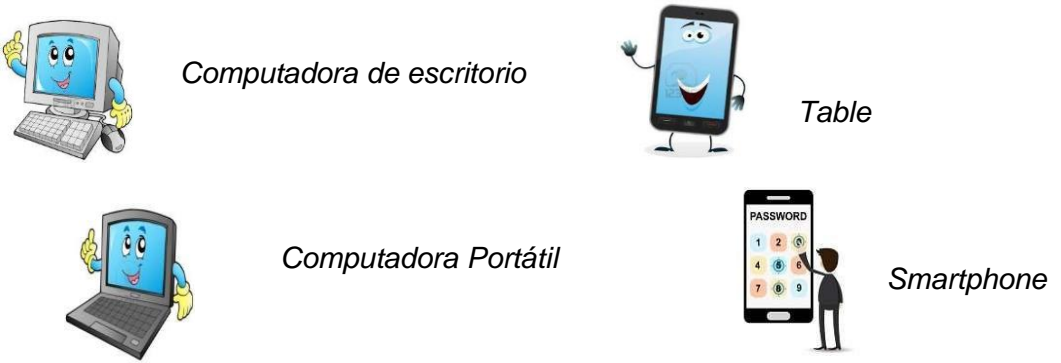

*Partes Principales de la computadora*

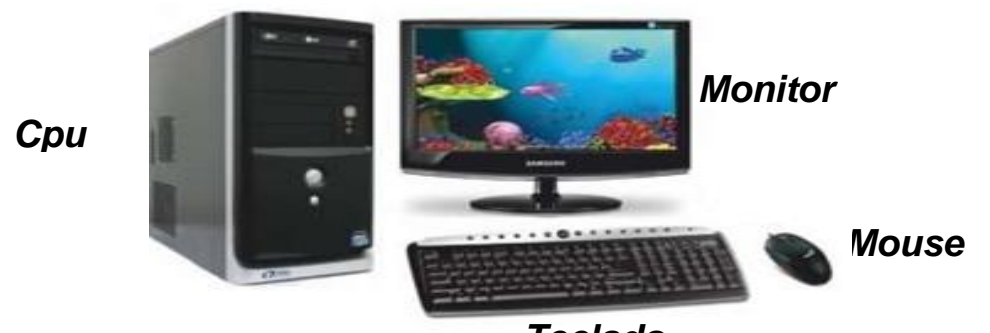

*Teclado*

*Partes Opcionales de la computadora*

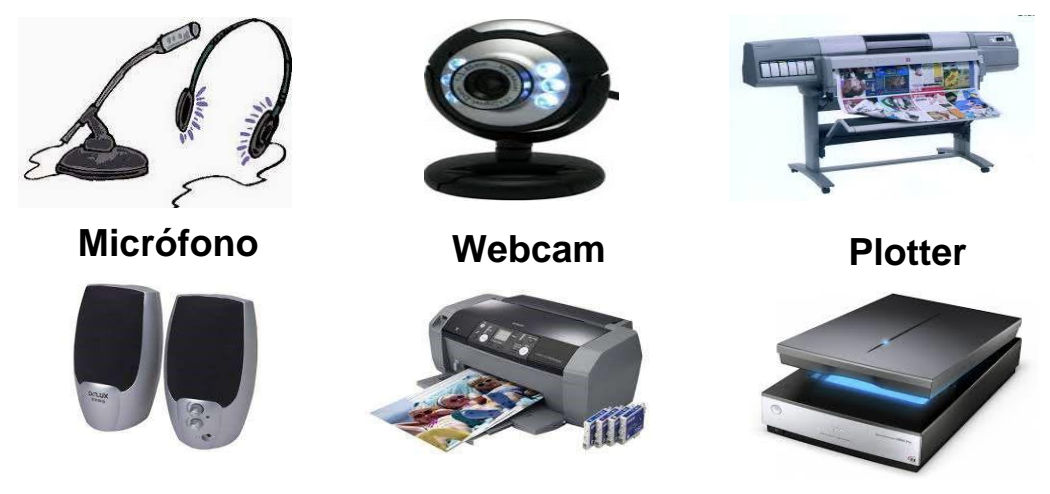

**Parlantes Impresora Escáner**

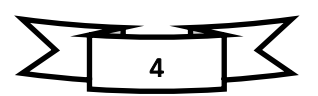

*Hardware. - Es la parte física de una computadora, es decir, todo aquello que puede ser tocado. Esto incluye el teclado, las tarjetas de red, el ratón o* mouse*, el disco de DVD, el disco duro, las impresoras, etc.*

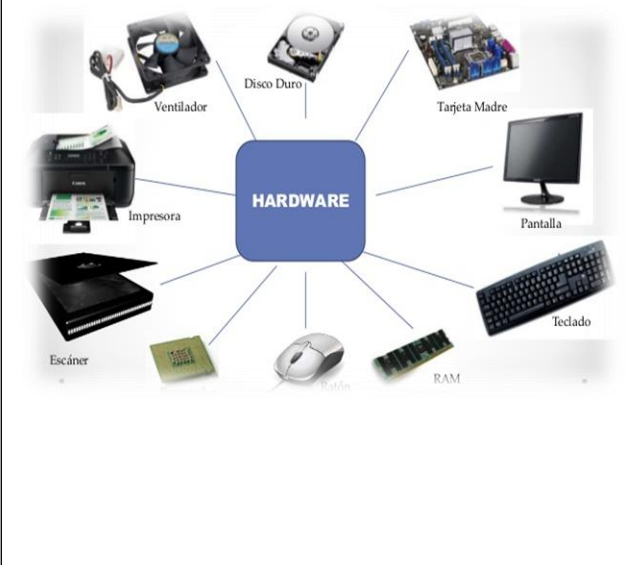

*Software. - Se conoce como software al soporte lógico de un sistema informático, que comprende el conjunto de los componentes lógicos necesarios que hacen posible la realización de tareas específicas, en contraposición a los componentes físicos que son llamados hardware. La interacción entre el software y el hardware hace operativo un ordenador (u otro dispositivo), es decir, el Software envía instrucciones que el Hardware ejecuta, haciendo posible su funcionamiento.*

# *Clasificación del hardware*

*El hardware se clasifica en categorías, según el desempeño de sus componentes*

*Hardware de procesamiento. - Corresponde a la Unidad Central de Procesamiento o CPU, el centro de operaciones lógicas de la computadora, en donde se interpretan y ejecutan las tareas necesarias para el funcionamiento del resto de los componentes.*

*Hardware de almacenamiento. - Como indica su nombre, hace referencia a todos los componentes cuya función es resguardar la información para que el usuario pueda acceder a ella en cualquier momento. El dispositivo principal en este caso es la memoria RAM (*Random Access Memory*), pero también está conformada por memorias secundarias, como los discos duros o las memorias SSD o USB.*

*Hardware gráfico. - Está compuesto principalmente por las tarjetas gráficas que poseen memoria y CPU propios, y son las encargadas de interpretar y ejecutar las señales dedicadas a la construcción de imágenes.*

# *Dispositivos periféricos*

*Es todo el hardware que permite que la información pueda ingresar a la computadora, o salir al exterior. Se subdividen en tres categorías.*

*Periféricos de entrada: son los que permiten el acceso de datos a la computadora. Por ejemplo, el teclado, el micrófono, la cámara web, etc.*

*Periféricos de salida: a través de ellos, el usuario puede extraer la información, como los escáneres, las impresoras, las consolas y los parlantes o altavoces.*

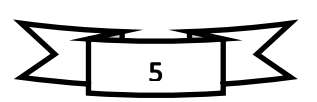

# *Unidad Didáctica - Informática e Internet*

*Periféricos de entrada y salida o mixtos: son capaces de introducir o extraer la información. Las pantallas táctiles entran en esta categoría, al igual que los lectores de DVD o BlueRay y las memorias flash. Estas últimas, son esencialmente memorias secundarias, pero se usan como periféricos mixtos.*

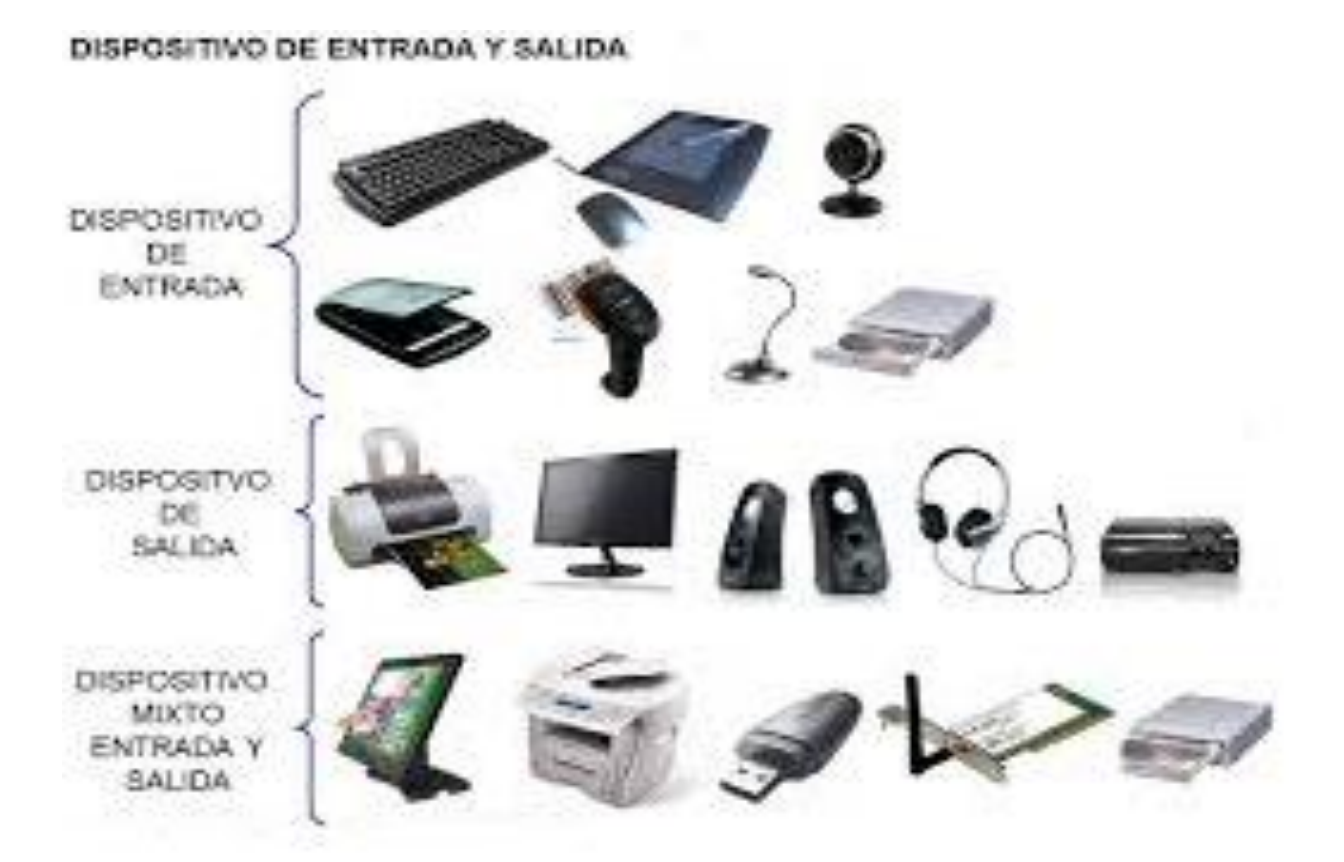

# 6

# **ACTIVIDAD N° 04 - Evolución de los componentes del hardware**

#### *GENERACIÓN DE COMPUTADORAS*

*En los últimos 40 años el desarrollo de computadoras ha sufrido varios cambios, se pueden distinguir diferentes generaciones de computadoras las cuales han sufrido demasiados cambios tecnológicos.* 

#### *LA PRIMERA GENERACIÓN (1950-1958)*

*la primera generación coincide con el inicio de la computación comercial, las computadoras de esta generación se caracterizan por su limitada capacidad de memoria y procesamiento. Ejecutaban los procesos secuencialmente: toda la información debería ser almacenada en memoria antes de que el programa debería ser* 

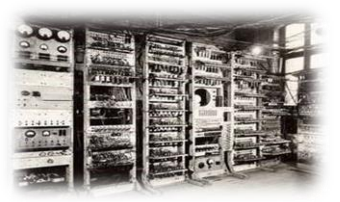

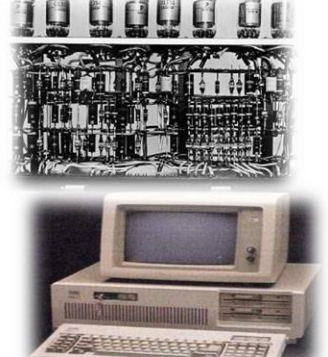

*ejecutado y no se podía alimentar a la computadora con otra información hasta que el programa actual terminara.* 

#### *LA SEGUNDA GENERACIÓN (1958-1964)*

*La segunda generación se inicia cuando aparece las primeras computadoras con transistores, sustituyendo a los computadores que funcionaban con tubos al vació. La tecnología de los transistores incrementó significativamente la velocidad de procesamiento.* 

*Entonces se idea un modelo de procesamiento conocido con el* 

*nombre de procesamiento por lotes (Batch), bajo este modelo, se podían efectuar operaciones de entrada y salida de datos simultáneamente con el proceso del cálculo del computador.* 

*Esta información era almacenada en cintas magnéticas hasta que el computador se desocupara y pudiera procesar la información. Al término del proceso, los resultados eran almacenados en otra cinta magnética, hasta que pudieran ser impresos.* 

# *LA TERCERA GENERACIÓN (1965-1974)*

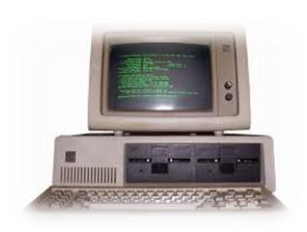

*La era del silicio había llegado, varios circuitos integrados de transistores podían ser incluidos en una pastilla de silicio que no superaba el centímetro cuadrado de tamaño. Los beneficios que se experimentaron fueron: mayor velocidad, menos calor, más memoria, menos tamaño y menos costo. En esta generación se disminuyó el tiempo de ocio introduciendo el modelo de* 

*procesamiento concurrente. Bajo este esquema, varios programas pueden residir simultáneamente en la memoria, pero uno solo utiliza el procesador en un momento dado.* 

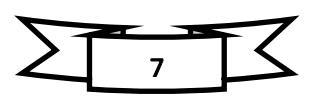

# *LA CUARTA GENERACIÓN (1975-1981)*

*Surgieron en el transcurso del uso de la técnica de los circuitos LSI (LARGE SCALE INTEGRATION) y VLSI (VERY LARGE SCALE INTEGRATION). En ese periodo surgió también el procesamiento distribuido, el disco ótico y la gran difusión del microcomputador, que pasó a ser utilizado para procesamiento de texto, cálculos auxiliados, etc.* 

*1982- SURGE EL 286 Usando memoria de 30 pines y slots ISA de 16 bits, ya venía equipado con memoria cache, para auxiliar al procesador en sus funciones. Utilizaba monitores CGA, en algunos raros modelos estos monitores eran coloreados pero la gran mayoría era verde, naranja o gris.* 

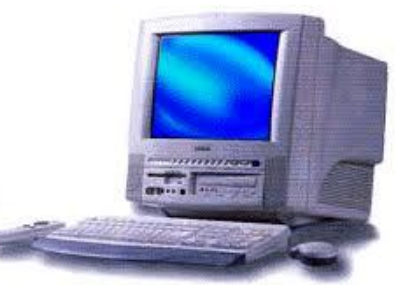

*1985-El 386 Usaba memoria de 30 pines, pero debido a su velocidad de procesamiento ya era posible correr softwares gráficos más avanzados como era el caso del Windows 3.1, su* 

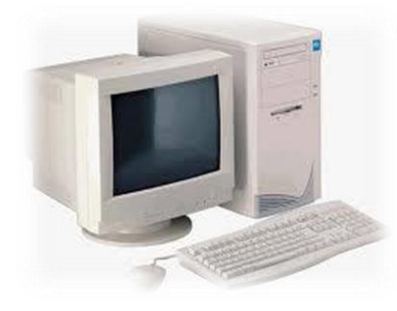

*antecesor podía correr sólo la versión 3.0 debido a la baja calidad de los monitores CGA, el 386 ya contaba con placas VGA que podían alcanzar hasta 256 colores si es que el monitor soportara esa configuración.* 

# *QUINTA GENERACIÓN (1991)*

*Las aplicaciones exigen cada vez más una mayor capacidad de procesamiento y almacenamiento de datos. Sistemas especiales, sistemas multimedia (combinación de textos, gráficos, imágenes y sonidos), bases de datos distribuidas y redes neutrales, son* 

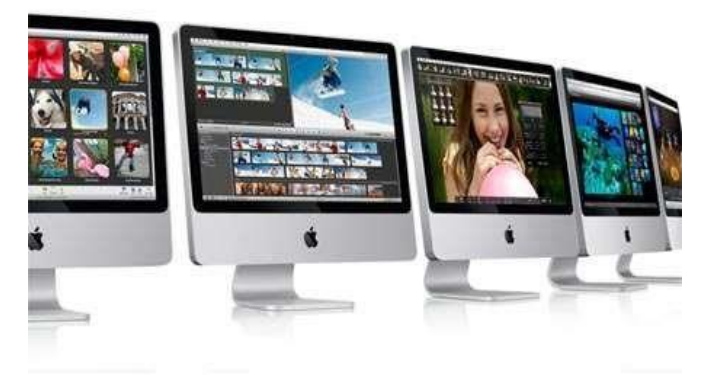

*sólo algunos ejemplos de esas necesidades. Una de las principales características de esta generación es la simplificación y miniaturización del ordenador, además de mejor desempeño y mayor capacidad de almacenamiento.* 

*1993- SURGE EL PENTIUM Grandes cambios en este periodo se darían debido a las memorias DIMM de 108 pines, a la aparición de las placas de* 

*video AGP y a un perfeccionamiento de los slots PCI mejorando aún más su performance. 1997- El Pentium II* 

*1999- El Pentium III* 

*2001- el Pentium 4* 

*Mag. Brenda Holanda Sanmartín Reyes* 

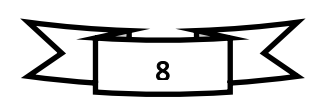

#### *SEXTA GENERACIÓN (DE 2019 AL FUTURO PRÓXIMO)*

*Poco se sabe de la generación de computadores por venir. Los grandes adelantos en materia de inteligencia artificial, computación cuántica y algoritmos de* 

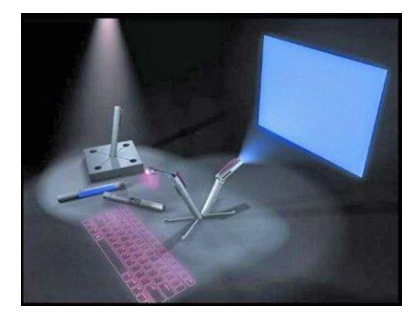

*aprendizaje prometen un futuro altamente automatizado y de* 

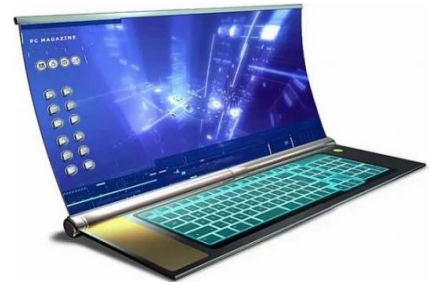

*enormes potenciales industriales. En él la computadora puede dejar de ser un artefacto que nos acompaña y pasar a estar dentro de nuestros propios cuerpos*

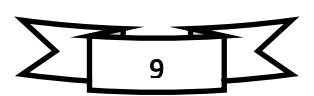

# **ACTIVIDAD N° 05 - Conociendo el entorno de Windows 10**

# *Partes de la pantalla de Windows 10*

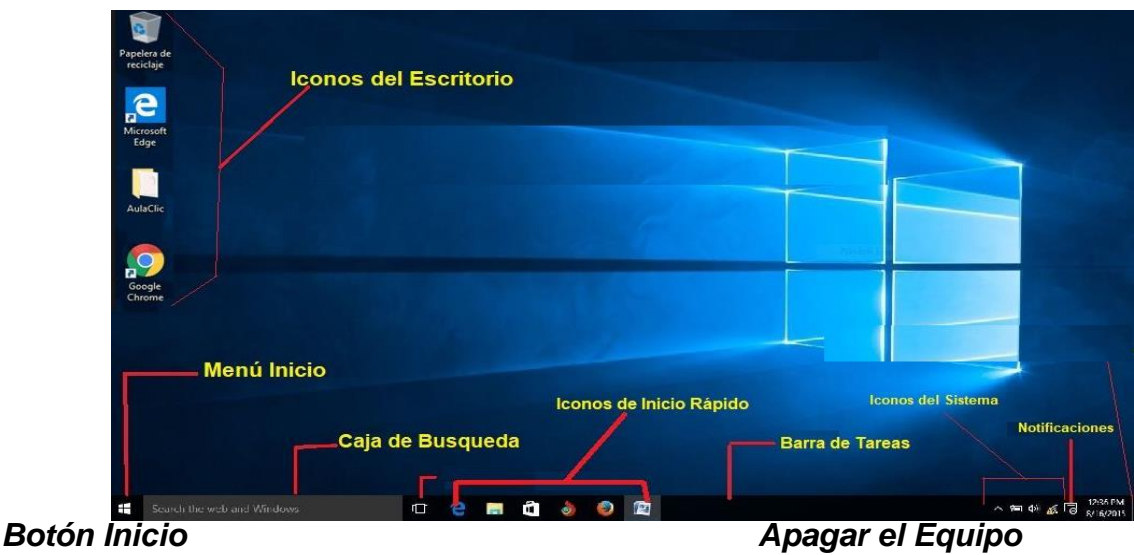

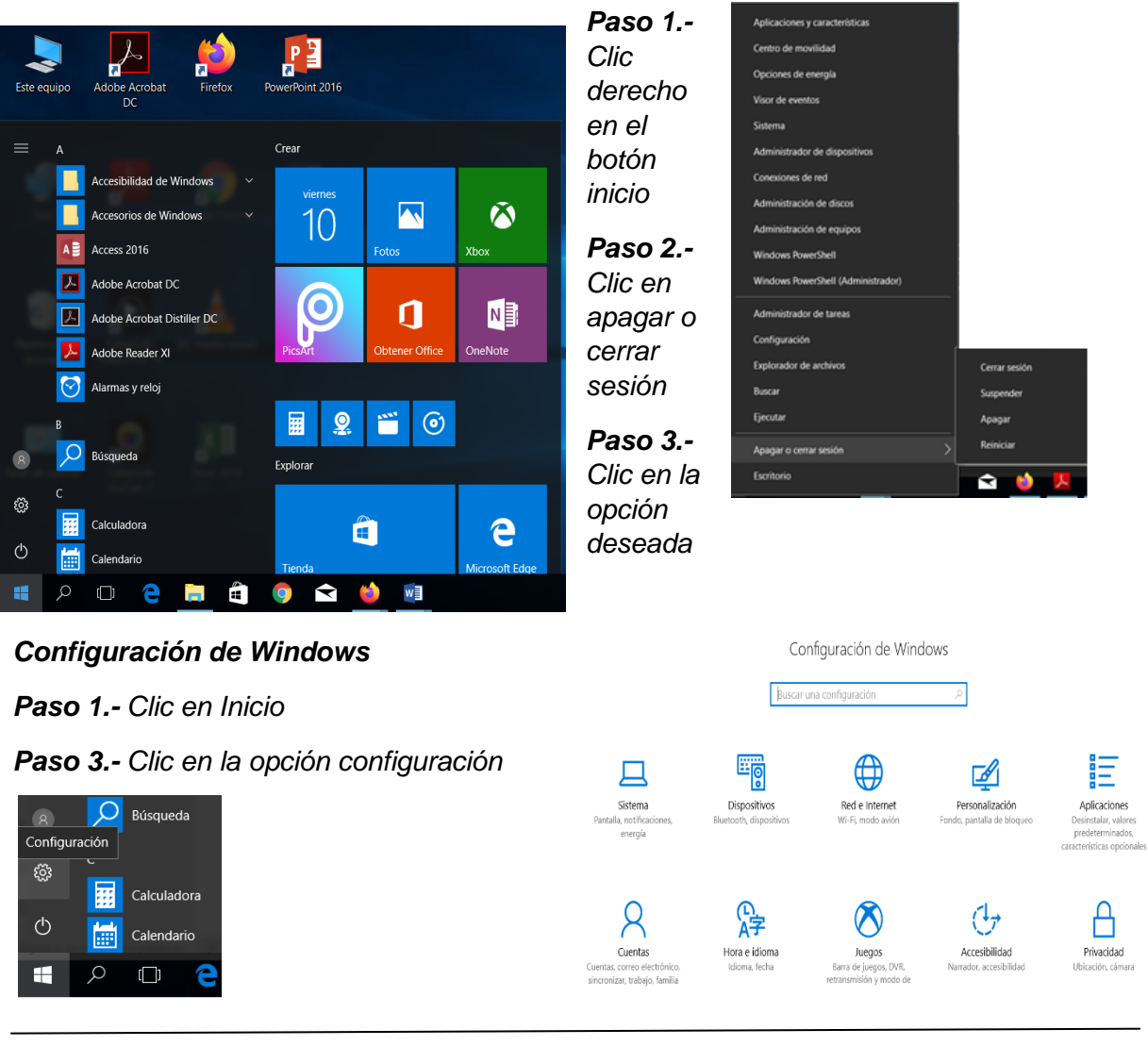

*Mag. Brenda Holanda Sanmartín Reyes* 

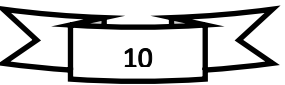

#### *Menú Contextual de Windows 10*

Si haces click con el botón derecho del ratón sobre el botón de inicio. podrás acceder a su menú contextual de configuración, donde podrás consultar:

- · Programas y características.
- · Centro de movilidad.
- · Opciones de energía.
- · Visor de eventos.
- Sistema.
- · Administrador de dispositivos. Desde esta ventana podemos consultar el hardware conectado al equipo y actualizar sus drivers. También informa si algún dispositivo tiene problemas y no funciona correctamente.

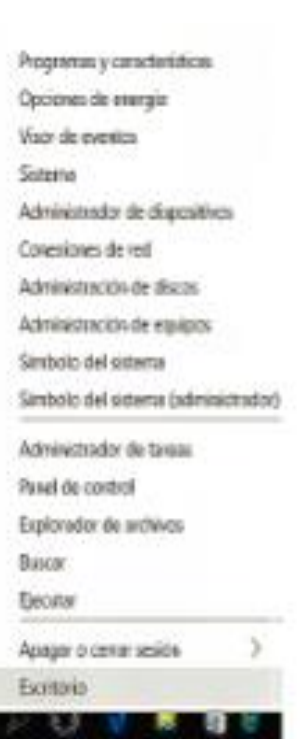

- · Conexiones de red. Ventana que agrupa todas las opciones para configurar redes de ordenadores y conexiones a Internet.
- · Administrador de discos.
- · Administración de equipos.
- · Símbolo del sistema. Es la consola del intérprete de comandos MS-DOS. También se ejecuta con la orden CMD.
- · Símbolo del sistema (administrador). Permite ejecutar ciertas aplicaciones que por seguridad no están operativa con el Símbolo de sistema estándar. Podemos ejecutar ésta consola dentro de una sesión de un usuario no Administrador si conocemos las claves.
- · Administrador de tareas. Totalmente renovado informa de las aplicaciones y procesos abiertos.
- · Panel de control. Recopila en una misma ventana gran parte de la información y configuración del sistema.
- · Explorador de archivos. El tradicional Explorer, que muestra el árbol de directorios (folders).

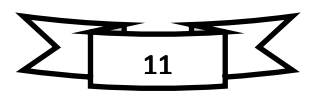

#### *Propiedades del sistema*

*Paso1.- Clic en el botón inicio*

#### *Paso2.- Digitar la palabra sistema*

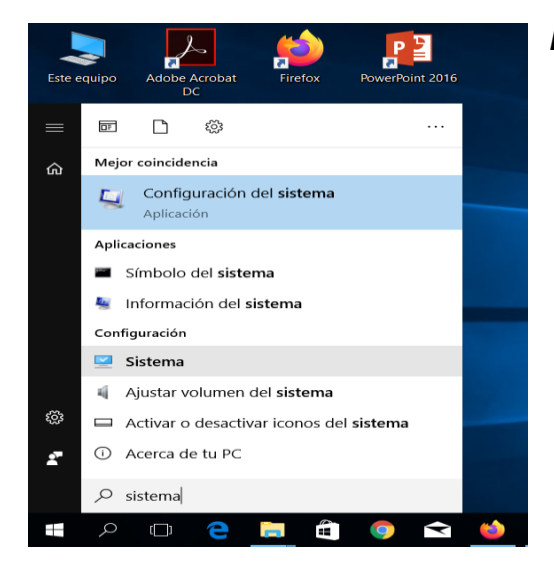

#### *Paso3.- Clic en la opción sistema* Ver información básica acerca del equipo Fdición de Windows Windows 10 Pro Windows 10 © 2017 Microsoft Corporation. Todos los derechos reservados Intel(R) Core(TM) i3-5005U CPU @ 2.00GHz 2.00 GHz Procesador: Memoria instalada (RAM): 4.00 GB Tipo de sistema: Sistema operativo de 64 bits, procesador x64 Lápiz y entrada táctil: La entrada táctil o manuscrita no está disponible para esta pantalla Configuración de nombre, dominio y grupo de trabajo del equipo Cambiar<br>configuración Nombre de equipo: DESKTOP-VBPL359 Nombre completo de DESKTOP-VBPL359<br>equipo: Descripción del equipo Grupo de trabajo: **WORKGROUP** Activación de Windows Windows está activado Lea los Térm nos de licencia del software de Microsoft Id. del producto: 00331-10000-00001-AA107 Cambiar la clave de producto

#### ¿Cómo agregar accesos directos al escritorio?

*Si hay un programa o una aplicación que usas con bastante frecuencia es recomendable que le crees un acceso directo en el escritorio para acceder a él con más facilidad y rapidez. Para hacerlo, haz clic sobre el ícono del programa y arrástralo* 

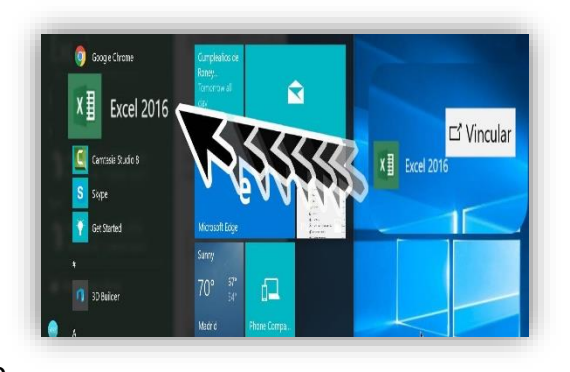

*hasta el escritorio y allí suéltalo en cualquier parte para que sea añadido como acceso rápido.*

# *¿Cómo organizar los íconos?*

*Si después de añadir varios íconos en el escritorio estos te quedaron en desorden, puedes* 

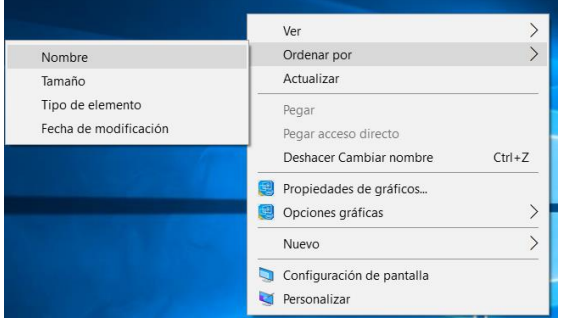

*organizarlos por nombre, tamaño, tipo de elemento o fecha de modificación. Para hacerlo, solo debes hacer clic derecho sobre el escritorio, en el menú que te aparece seleccionar Ordenar por y allí elegir alguna de las opciones.*

**¿***Cómo personalizar el menú de inicio?*

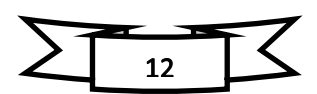

*Mag. Brenda Holanda Sanmartín Reyes* 

# *Unidad Didáctica - Informática e Internet*

*Si quieres darle un toque propio a tu menú de inicio, Windows te permite modificar las aplicaciones que allí aparecen y la forma en que lo hacen. Además, podrás organizarlas a tu gusto. Aprende a hacerlo siguiendo estos sencillos pasos:*

*Paso 1: Haz clic derecho o alterno sobre una aplicación que encuentres en la pantalla de inicio Paso 2: En el menú que te aparece, haz clic sobre Cambiar tamaño y elige alguna de las opciones.*

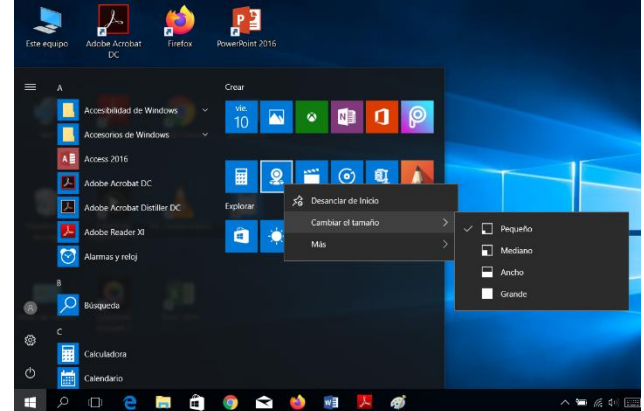

#### *¿Cómo Ver los íconos?*

*Paso 1: Haz clic derecho sobre el escritorio* 

*Paso 2: En el menú que te aparece, haz clic sobre ver y elige alguna de las opciones.*

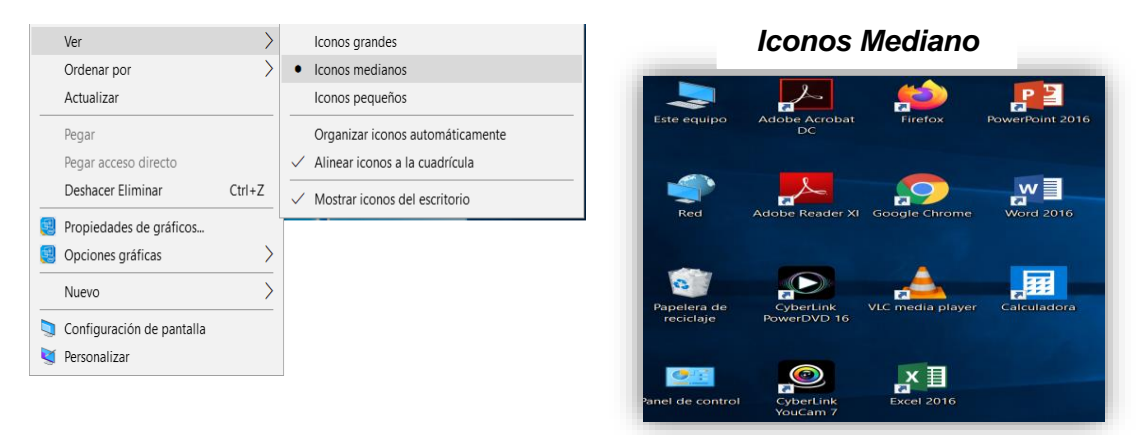

#### *Iconos Grandes Iconos Pequeños*

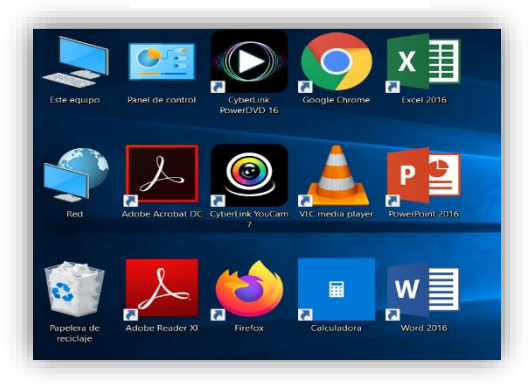

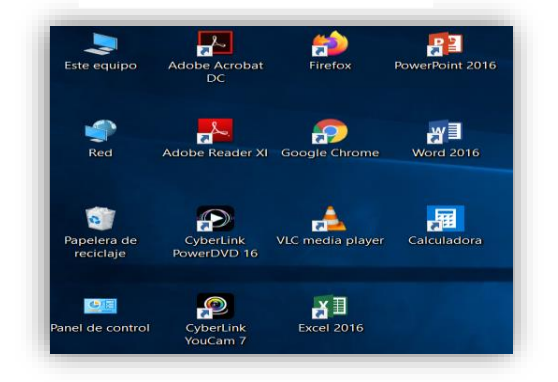

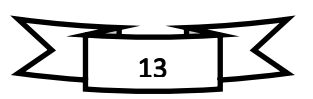

#### **ACTIVIDAD N° 06 - Realizando una administración de archivos y** *carpetas*

#### *Uso del Mouse*

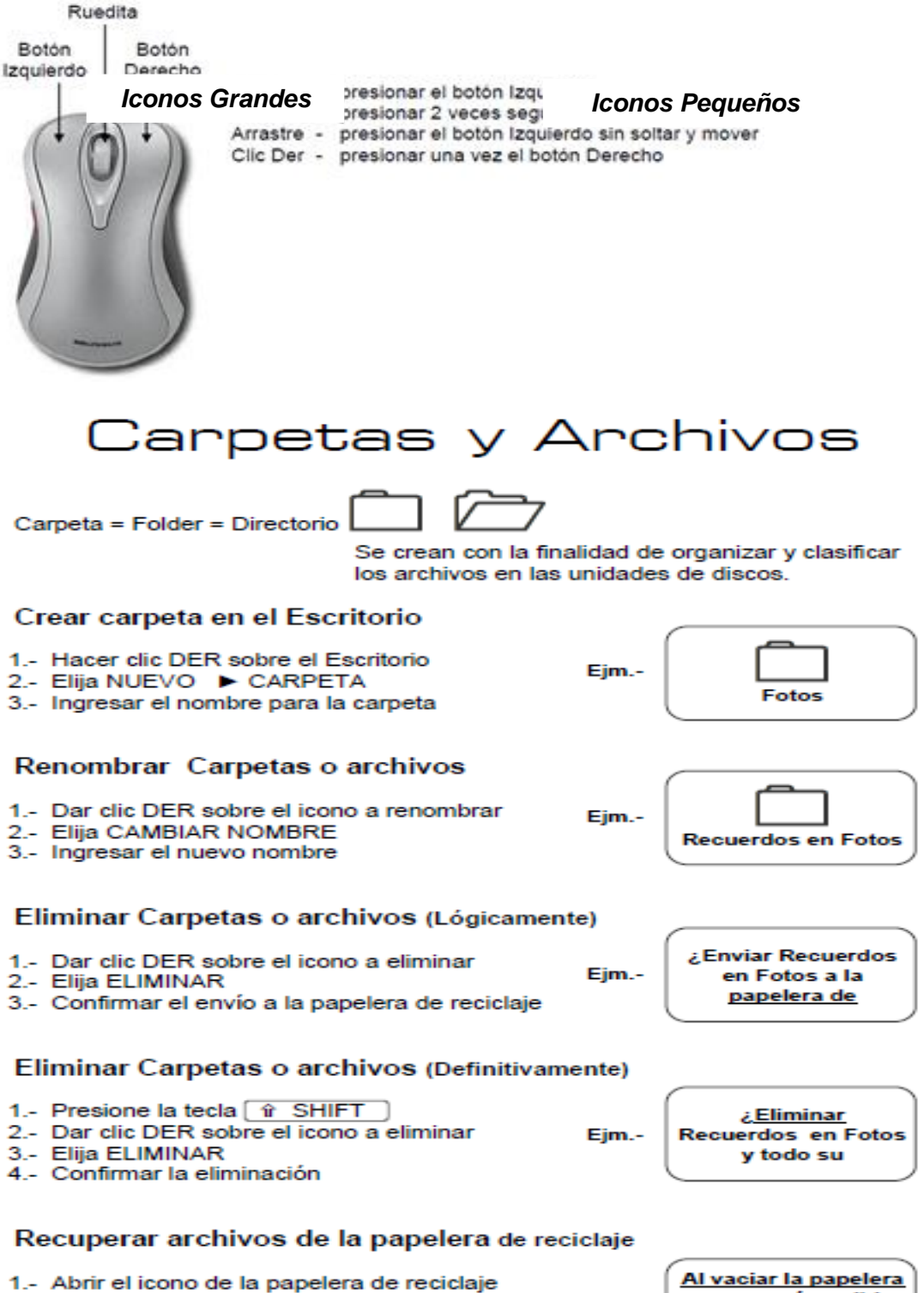

- 
- 2.- Seleccione los archivos o carpetas 3.- Active el menú ARCHIVO / RESTAURAR
- 4.- Cerrar la ventana de la Papelera de reciclaje.

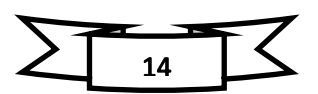

ya no será posible

recuperar los

archivos o carpetas

Nota.-

# Selección de archivos

Para trabaiar con los archivos puede seleccionarlos de diferentes modos.

# **FORMAS DE SELECCIÓN**

- a) Un archivo Haga clic sobre el icono del archivo
- b) Varios archivos Clic a un archivo Presione la tecla [CTRL] y mantenerla presionada Clic a otros archivos no interesando el orden de cada uno
- c) Un grupo de archivos Clic al archivo inicial de un grupo Presione la tecla [ û SHIFT ] y mantenerla presionada Clic al último archivo del grupo
- d) Todos los archivos Haga clic a un archivo Presione las teclas  $\boxed{\text{CTRL}}$  +  $\boxed{\text{E}}$

#### e) Otras formas de selección Encerrar los iconos de archivos con el Mouse Dar clic a un archivo, presionar la tecla  $\lceil \hat{r} \rceil$  SHIFT  $\rfloor$  + las direccionales

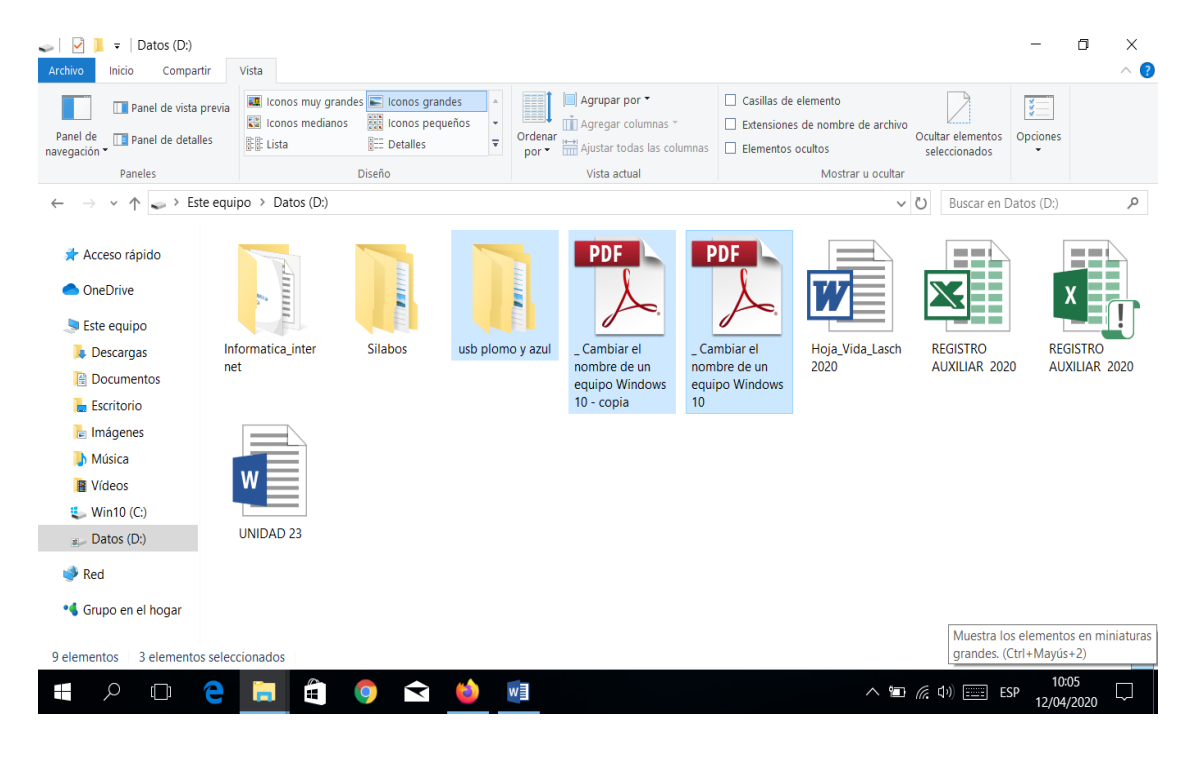

#### *Explorador de Windows*

*Es una herramienta muy útil del sistema operativo Microsoft Windows, que permite centralizar la administración de una computadora. El uso del Explorador se recomienda al usuario para realizar prácticamente todas las operaciones de gestión de archivos y carpetas.*

*El explorador realiza tareas sobre archivos y directorios, que permiten acciones tales como: mover, copiar, renombrar, borrar y buscar. También permite imprimir documentos; y abrir y ver páginas de Internet.*

*La manera más rápida de abrir el explorador es presionar (Windows + E) al mismo tiempo en el teclado. Otra forma es hacer click derecho sobre el botón del menú de Inicio y seleccionar la opción Explorador de archivos.*

*A continuación, explicamos las distintas áreas que componen esta ventana:*

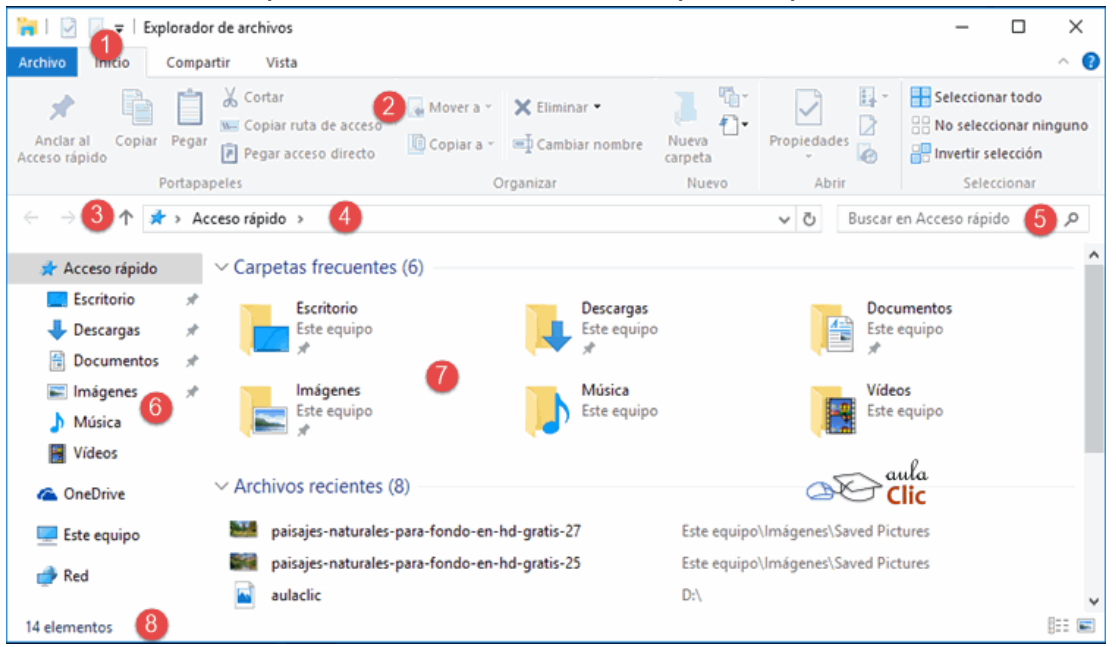

- *1. Barra de herramientas de acceso rápido*
- *2. Cinta de opciones*
- *3. Botones de navegación*
- *4. Barra de direcciones*
- *5. Caja de búsqueda*
- *6. Panel de navegación*
- *7. Ventana de archivos*
- *8. Barra de estado*

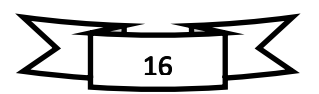

#### **ACTIVIDAD N° 07 - Conociendo los accesorios que ofrece el Windows 10**

*El Bloc de notas. - El Bloc de notas es un editor de texto muy básico, que no soporta formatos de texto.*

*Es muy útil cuando queremos apuntar algo, ya que es más ágil que abrir un procesador de texto más potente.* 

*Paso 1.- Presionar las teclas +R Paso 2.- Digitar Notepad y presionar la tecla enter( )*

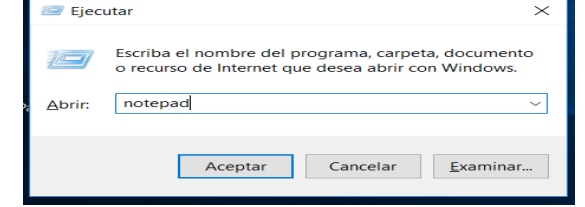

*El wordpad. - Esta aplicación incluida en Windows puede resultar la solución perfecta* 

*para la redacción de la mayoría de documentos. Si has manejado otros procesadores de texto como Microsoft*  Pega *Word o Google Docs, no tendrás ningún problema para manejar este programa, ya que es muy similar.*

*Paso1.- Presionar las teclas +R Paso2.-Digitar Wordpad y presionar la tecla enter( )*

图 | 日 | <sup>6</sup> | Documento - WordPad Inicio <sup>2</sup> Buscar Brush Script Std - 24 - A A · 读 读 注 - 注 ·  $\Box$ ab, Reemplaza  $N$   $K$   $S$  abe  $X_1$   $x^2$   $x^3$   $x^4$   $x^5$   $x^6$   $x^7$   $x^8$   $x^8$   $x^9$   $x^8$   $x^8$   $x^9$   $x^8$   $x^9$   $x^8$   $x^9$   $x^8$   $x^9$   $x^8$   $x^9$   $x^8$   $x^9$   $x^9$   $x^8$   $x^9$   $x^9$   $x^8$   $x^9$   $x^9$   $x^8$   $x^9$   $x^9$   $x^8$  **Seleccionar todo** Párrafo Fuente  $\cdot \frac{1}{2} \cdot \cdots \cdot 1 \cdot \cdots \cdot 2 \cdot \cdots \cdot 3 \cdot \cdots \cdot 4 \cdot \cdots \cdot 5 \cdot \cdots \cdot 6 \cdot \cdots \cdot 7 \cdot \cdots \cdot 8 \cdot \cdots \cdot 9 \cdot \cdots \cdot 10 \cdot \cdots \cdot 11 \cdot \cdots \cdot 12 \cdot \cdots \cdot 13 \cdot \cdots \cdot 14 \cdot \cdots \cdot 15 \cdot \cdots$ 100% ⊜ ٠  $\bigcirc$ 

*El Paint. – Es un sencillo editor de imágenes. Se trata de una aplicación muy útil para* 

*realizar dibujos y retoques sencillos. Usando el Paint, por ejemplo, podemos crear nuestros propios iconos para personalizar el Escritorio. Para ello creamos la imagen o la recortamos, y la guardamos con la extensión .png.* 

*Paso 1.- Presionar las teclas +R*

*Paso 2.- Digitar Mspaint y presionar la tecla enter( )*

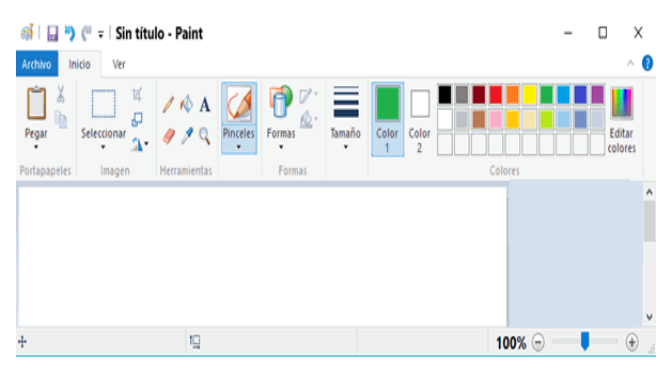

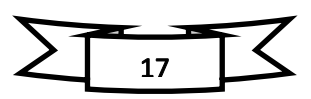
*La calculadora. - La Calculadora es una aplicación con la que realizar operaciones matemáticas y realizar conversiones entre diversas unidades de medida.*

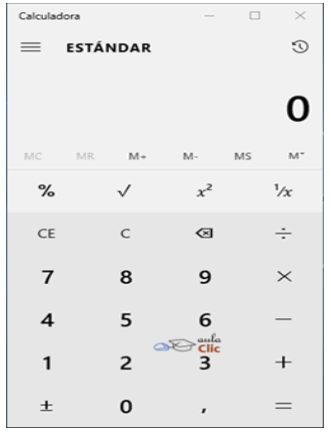

*Se usa de la misma forma que usaríamos una calculadora normal, pudiendo hacerlo pulsando sus botones con el cursor, o directamente con el teclado, escribiendo los números y signos aritméticos pertinentes.*

*Por defecto se muestra la calculadora estándar con las funciones básicas: sumar, restar, multiplicar, dividir, etc. Si cambiamos a otra calculadora, la próxima vez que iniciemos la aplicación se abrirá nuestra última elección.* 

*Paso 1.- Presionar las teclas +R Paso 2.- Digitar Calc y presionar la tecla enter( )*

# *Cambiar fecha y hora*

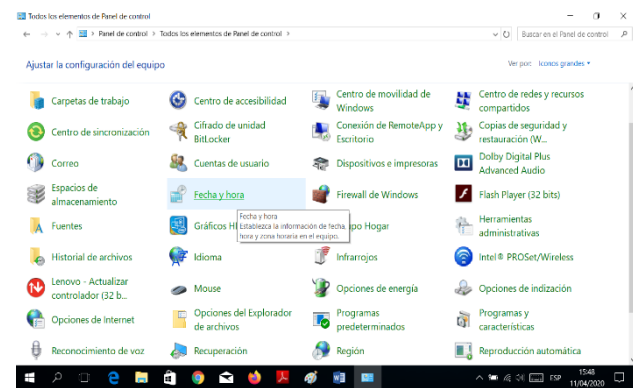

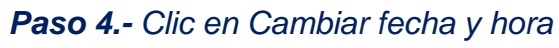

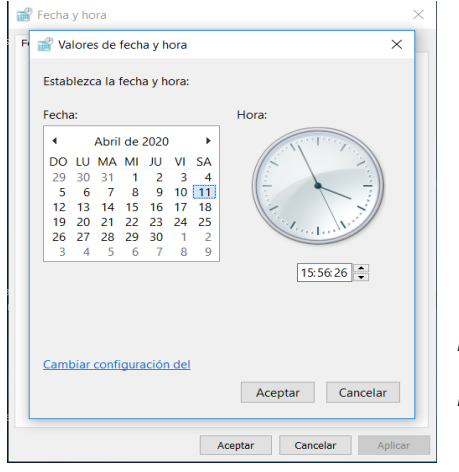

*Paso 1.- Presionar las teclas +R Paso 2.- Digitar Control y presionar la tecla enter( ) Paso 3.- Clic en fecha y hora*

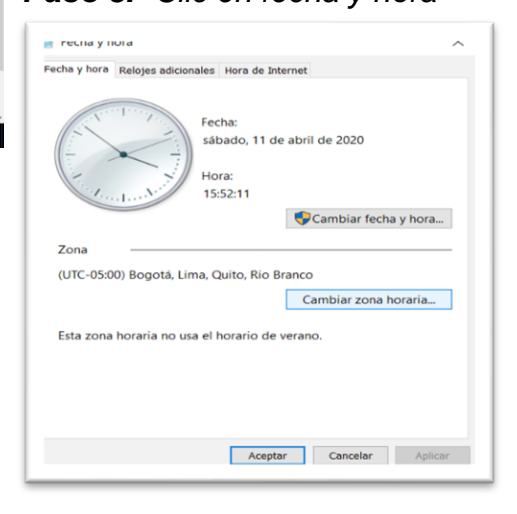

*Paso 5.- Selecciona las opciones deseada Paso 6.- Clic en el botón aceptar*

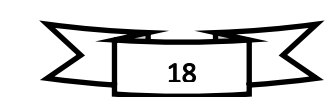

*Mag. Brenda Holanda Sanmartín Reyes* 

#### **ACTIVIDAD N° 08 - Personalizando el entorno de Windows 10**

#### *Personalizar*

*Paso 1.- Clic derecho sobre el escritorio*

*Paso 2.- Clic en la opción Personalizar*

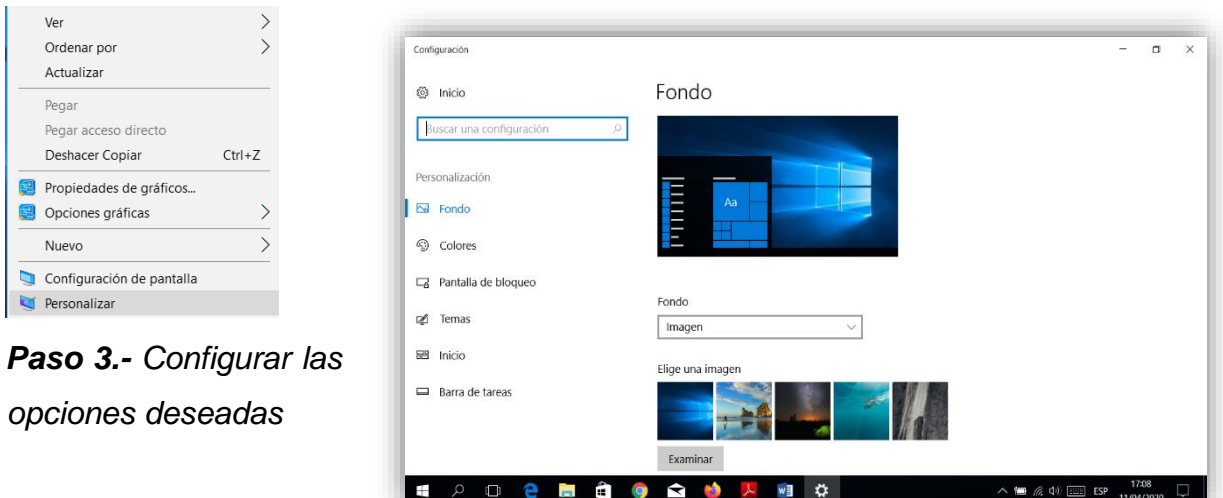

# *Configuración de Pantalla*

*Paso 1.- Clic derecho sobre el escritorio Paso 2.- Clic en configuración de Pantalla*

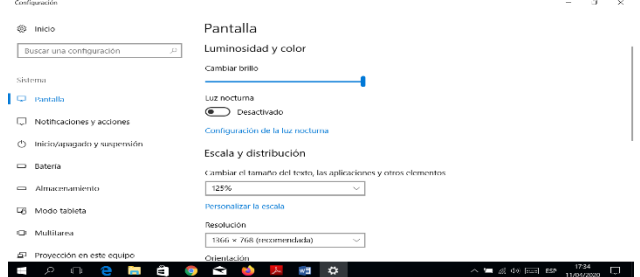

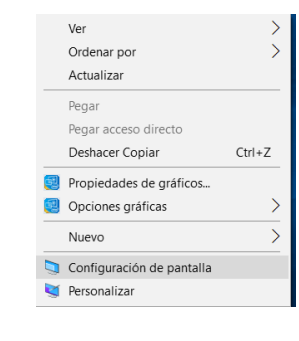

# *Paso 3.- Configurar las opciones deseadas*

# *Configuración de la barra de tarea Paso 1.- Clic derecho sobre la barra de tarea Paso 2.- Seleccionar la opción deseada*

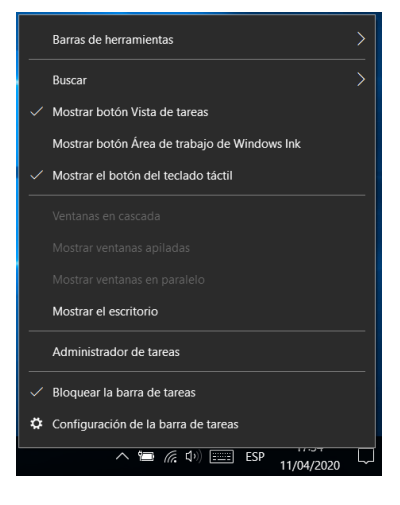

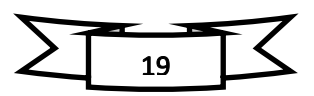

# **LISTA DE TECLAS RÁPIDAS**

- ✓ *Tecla Windows: Abrir o cerrar Inicio.*
- ✓ *Tecla Windows + A: Abrir el Centro de actividades.*
- ✓ *Tecla Windows + B: Llevar el foco al área de notificación.*
- ✓ *Tecla Windows + E: Abrir el Explorador de archivos.*
- ✓ *Tecla Windows + I: Abrir Configuración.*
- ✓ *Tecla Windows + K: Abrir la acción rápida Conectar.*
- ✓ *Tecla Windows + M: Minimizar todas las ventanas.*
- ✓ *Tecla Windows + P: Elegir un modo de presentación.*
- ✓ *Tecla Windows + R: Abrir el cuadro de diálogo Ejecutar*
- ✓ *Tecla Windows + S: Abrir la búsqueda.*
- ✓ *Tecla Windows + X: Abrir el menú Vínculo rápido.*
- ✓ *Tecla Windows + Pausa: Mostrar el cuadro de diálogo Propiedades del sistema*
- ✓ *Tecla Windows + Tabulador: Abrir la Vista de tareas.*
- ✓ *Tecla Windows + Flecha arriba: Maximizar la ventana.*
- ✓ *Tecla Windows + Flecha abajo: Quitar la aplicación actual de la pantalla o minimizar la ventana del escritorio.*
- ✓ *Tecla Windows + Flecha izquierda: Maximizar la ventana de la aplicación o del escritorio en el lado izquierdo de la pantalla.*
- ✓ *Tecla Windows + Flecha derecha: Maximizar la ventana de la aplicación o del escritorio en el lado derecho de la pantalla.*
- ✓ *Alt+Tab - cambiar de ventana (mantén presionado Alt mientras presionas Tab para elegir visualmente a cuál ventana dirigirte)*
- ✓ *Alt+F4 - cerrar la ventana actual*
- ✓ *Ctrl+Shift+Esc - abrir el administrador de tareas de Windows*
- ✓ *Control + X Cortar el objeto seleccionado*
- ✓ *Control + V Pegar el objeto seleccionado*
- ✓ *Control + Y Repetir una acción*
- ✓ *Control + Z Deshacer una acción*
- ✓ *F1 Mostrar Ayuda*
- ✓ *F2 Cambiar el nombre de un objeto*

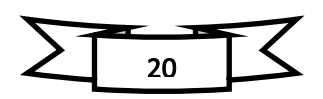

# **ACTIVIDAD N° 09 - Manejando la conectividad del internet**

*Historia del internet*. - *Se inició en torno al año 1969, cuando el Departamento de Defensa de los EE.UU desarrolló ARPANET, una red de ordenadores creada durante la Guerra Fría cuyo objetivo era eliminar la dependencia de un Ordenador Central, y así hacer mucho menos vulnerables las comunicaciones militares norteamericanas.*

*Tanto el protocolo de Internet como el de Control de Transmisión fueron desarrollados a partir de 1973, también por el departamento de Defensa norteamericano.* 

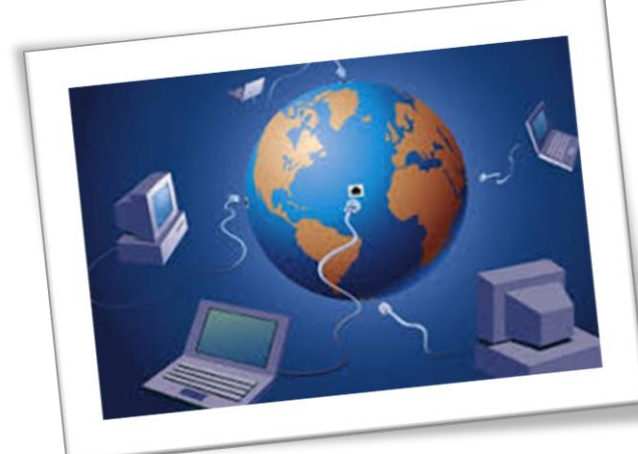

*Cuando en los años 1980 la red dejó de tener interés militar, pasó a otras agencias que ven en ella interés científico. En Europa las redes aparecieron en los años 1980, vinculadas siempre a entornos académicos, universitarios. En 1989 se desarrolló el World Wide Web (www) para el Consejo Europeo de Investigación* 

*Nuclear. En España no fue hasta 1985 cuando el Ministerio de Educación y Ciencia elaboró el proyecto IRIS para conectar entre sí todas las universidades españolas.* 

# *¿Qué es el Internet?*

*Internet es una red de redes que permite la interconexión descentralizada de computadoras a través de un conjunto de protocolos denominado TCP/IP. ... Las estadísticas indican que, en 2006, los usuarios de Internet (conocidos como internautas) superaron los 1.100 millones de personas.*

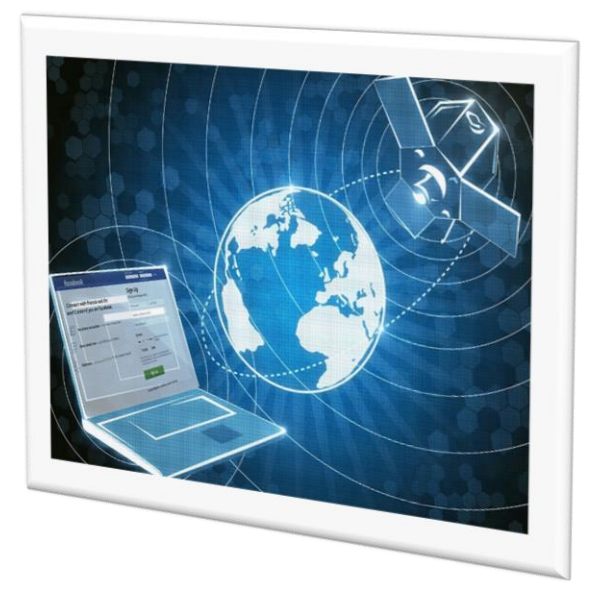

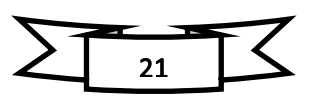

# *Unidad Didáctica - Informática e Internet*

*Intranet.- Es una red informática que utiliza la tecnología del protocolo de Internet para compartir información, sistemas operativos o servicios de computación dentro de una organización. Suele ser interna, en vez de pública como internet, por lo que solo los miembros de esa organización tienen acceso a ella.*

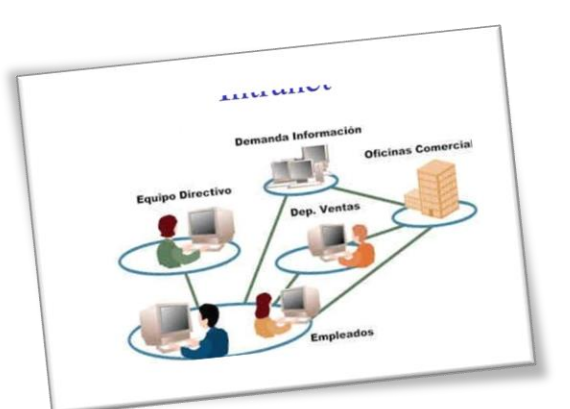

*Conectividad. - Cuando hablamos de conectividad decimos que es una propiedad de un* 

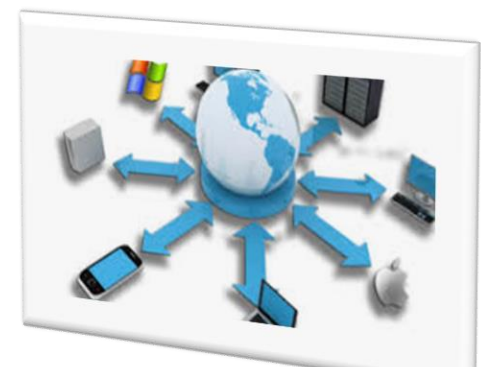

*objeto de conectarse con otro o de comunicarse con otro objeto, pero en si conectividad es la propiedad o capacidad de un dispositivo de conectarse con un equipo de cómputo o PC sin la necesidad de un ordenador.*

*La conectividad nos ha facilitado el poder transferir información a dispositivos móviles los cuales podemos usar en la vida diaria o poder comunicarnos de una forma más fácil y sin muchos gastos de ello que a* 

*la conectividad se le deriven ramas como lo es la comunicación por redes las culas se mencionaran más adelante después de esta pequeña introducción a lo que son las conectividades y las redes.*

*Redes. - Una red de computadoras (también llamada red de ordenadores o red informática)* 

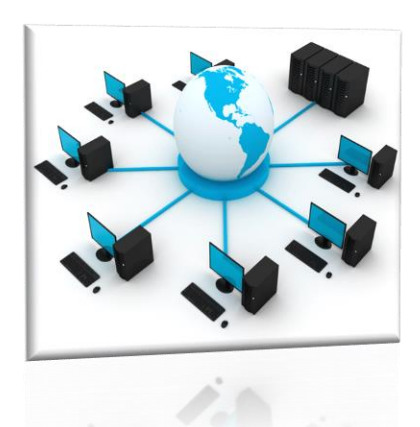

*es un conjunto de equipos [\(computadoras](http://es.wikipedia.org/wiki/Computadora) y/o [dispositivos\)](http://es.wikipedia.org/wiki/Dispositivo) conectados por medio de cables, señales, ondas o cualquier otro método de transporte de datos, que comparten [información](http://es.wikipedia.org/wiki/InformaciÃ³n) (archivos), recursos [\(CD-ROM,](http://es.wikipedia.org/wiki/CD-ROM) impresoras, etc.) y servicios [\(acceso a internet,](http://es.wikipedia.org/wiki/Acceso_a_internet) [e-mail,](http://es.wikipedia.org/wiki/E-mail) [chat,](http://es.wikipedia.org/wiki/Chat) [juegos\)](http://es.wikipedia.org/wiki/Videojuego), etc.*

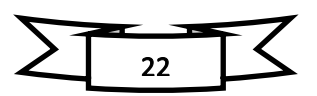

# **ACTIVIDAD N° 10 - Conociendo los navegadores de internet**

## *Introducción*

Los navegadores web (en inglés, web browsers) son los programas que permite *acceder a la web. Desde su aparición en 1991, los navegadores han evolucionado considerablemente, a la vez que la propia web.*

*Para muchos usuarios y durante muchos años, decir navegador web fue decir Internet Explorer de Microsoft. Esos tiempos ya pasaron y actualmente, decir navegador web es decir Google Chrome.*

#### *World Wide Web*

*Este fue el primer navegador creado en el año 1990 por Tim Berners-Lee quien además fue el creador de WWW. Aunque muchos usuarios no consideraban a World wide web un navegador a pesar de que tenía una plataforma que lo identificaba como uno.*

#### *Los mejores navegadores de Internet*

*1 - Google Chrome.- Considerado por muchos como el navegador más rápido que podamos encontrar, [Google Chrome](https://www.google.com/intl/es_ALL/chrome/) sigue siendo el más utilizado.*

*2 - Mozilla Firefox. - Estaba considerado un navegador seguro y personalizable, pero la velocidad es un tanto, y este los supo aprovechar Google.*

*3.- Microsoft Edge es el navegador por defecto en Windows 10, y siendo realistas no goza de demasiados buenos comentarios, más aún cuando es comparado con navegadores como Chrome o Firefox.*

*4 - Internet Explorer. - (IE) es un navegador web que fue creado por la empresa Microsoft en el año 1995, exclusivamente para los sistemas operativos Microsoft [Windows,](https://conceptodefinicion.de/windows/) desde su creación, se convirtió en uno de los navegadores de internet más utilizados, alcanzando su punto máximo de usuarios entre los años 2002 y 2003.*

*5 - Apple Safari. - Es el navegador de Apple y lo encontramos en los dispositivos Mac, iPhone o iPad.*

*6 - Opera.- Es uno de los navegadores con más historia, pero siempre ha estado en un segundo plano. Compatible con Windows, Mac y Linux.*

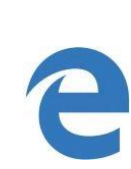

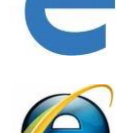

*7.- Vivaldi.- Y para finalizar este listado, quiero incluir a [Vivaldi,](https://vivaldi.com/es/download/) es posible que no te suene pero a mí me ha sorprendido y para bien. De todos los navegadores vistos en el artículo, sin duda, este es el menos conocido.*

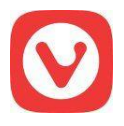

# $\blacksquare$   $\blacksquare$   $\blacksquare$   $\times$  $\rightarrow$  gcfglo bal.org/index.do; ise  $\times$  Nueva pestaña  $\rightarrow$  C  $\Box$  gcfaprendelibre.org  $\equiv$ Aplicaciones A GCFAprendeLibre.org A GCFAprendeLibre.or...

*Conociendo el navegador Google Chrome: Sus partes y utilidad*

- *1. Barra de direcciones: La barra de direcciones sirve para que escribas la dirección de la página web que quieras visitar.*
- **2.** *Pestañas: Puedes visitar varias páginas web desde una sola ventana al tener varias pestañas abiertas. Tan solo debes hacer clic sobre alguna de las pestañas que tengas abiertas para que esta se despliegue.*
- **3.** *Botón Recargar: Este botón te permite recargar o actualizar la página en la que estás trabajando.*
- **4.** *Botones de navegación: Estos botones te permiten regresar o avanzar en las páginas que hubieras usado en una pestaña en específico.*
- **5.** *Marcadores: Cuando marques una página como favorita, saldrá un acceso directo a esa página en esta parte del navegador.*
- **6.** *Botón Configurar: Desde aquí puedes modificar y configurar distintos aspectos de tu navegador.*

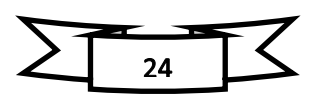

# **ACTIVIDAD N° 11 - Realizando búsquedas de internet**

*Buscador.- Un motor de búsqueda o buscador es un sistema informático que [busca](https://es.wikipedia.org/wiki/%C3%8Dndice_(base_de_datos)) [archivos](https://es.wikipedia.org/wiki/Archivo_(inform%C3%A1tica)) almacenados en [servidores web](https://es.wikipedia.org/wiki/Servidor_web) gracias a su araña web[.](https://es.wikipedia.org/wiki/Motor_de_b%C3%BAsqueda#cite_note-1)<sup>1</sup> Un ejemplo son los buscadores de [Internet](https://es.wikipedia.org/wiki/Internet) (algunos buscan únicamente en la [web,](https://es.wikipedia.org/wiki/World_Wide_Web) pero otros lo hacen además en noticias, servicios como [Gopher,](https://es.wikipedia.org/wiki/Gopher) [FTP,](https://es.wikipedia.org/wiki/File_Transfer_Protocol) etc.) cuando se pide información sobre algún tema.* 

# *Cuáles son los buscadores de Internet*

*Google.- Nacido en Estados Unidos, el motor de búsqueda de [Google](https://www.google.es/) es la página más visitada de todo Internet con 1.800 millones de visitas cada mes. Bing. - Fue creada por la compañía estadounidense Microsoft con la intención de convertirse en una de las grandes alternativas a Google. Recibe 500 millones de visitas al mes.*

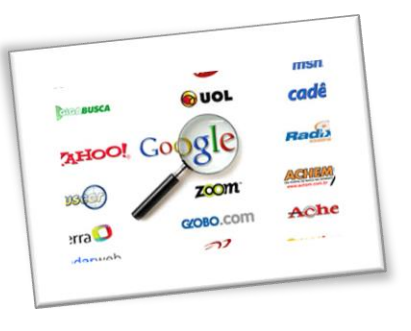

*Yahoo.- Con 490 millones de visitas mensuales, [Yahoo](https://search.yahoo.com/) sigue siendo uno de los mejores buscadores de Internet. Como sus dos predecesores, nació en Estados Unidos.*

*Baidu.- El motor de búsqueda chino por excelencia vio la luz el 1 de enero de 2000. [Baidu](http://www.baidu.com/) recibe 480 millones de visitas por mes.*

*ASK.- Con 300 millones de visitas mensuales, el buscador [ASK](https://es.ask.com/) es famoso por su servicio de preguntas y respuestas similar al de Yahoo.* 

*AOL.- El buscador de [AOL](https://www.aol.com/) es solo uno de los muchos servicios que ofrece esta compañía norteamericana. Cada mes recibe 200 millones de visitantes.*

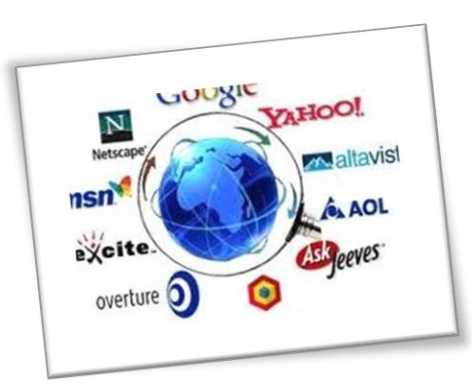

*DuckDuckGo.- Muy popular debido a su política de protección de los datos de sus usuarios..*

*WolframAlpha.- Es un motor de búsqueda al uso, ya que sus resultados se basan en hechos y datos sobre la consulta realizada. 35 millones de personas utilizan Este buscador británico cada mes.*

# *ventajas y desventajas de un buscador*

*Mag. Brenda Holanda Sanmartín Reyes Buscador Ventajas Desventajas*

# *Unidad Didáctica - Informática e Internet*

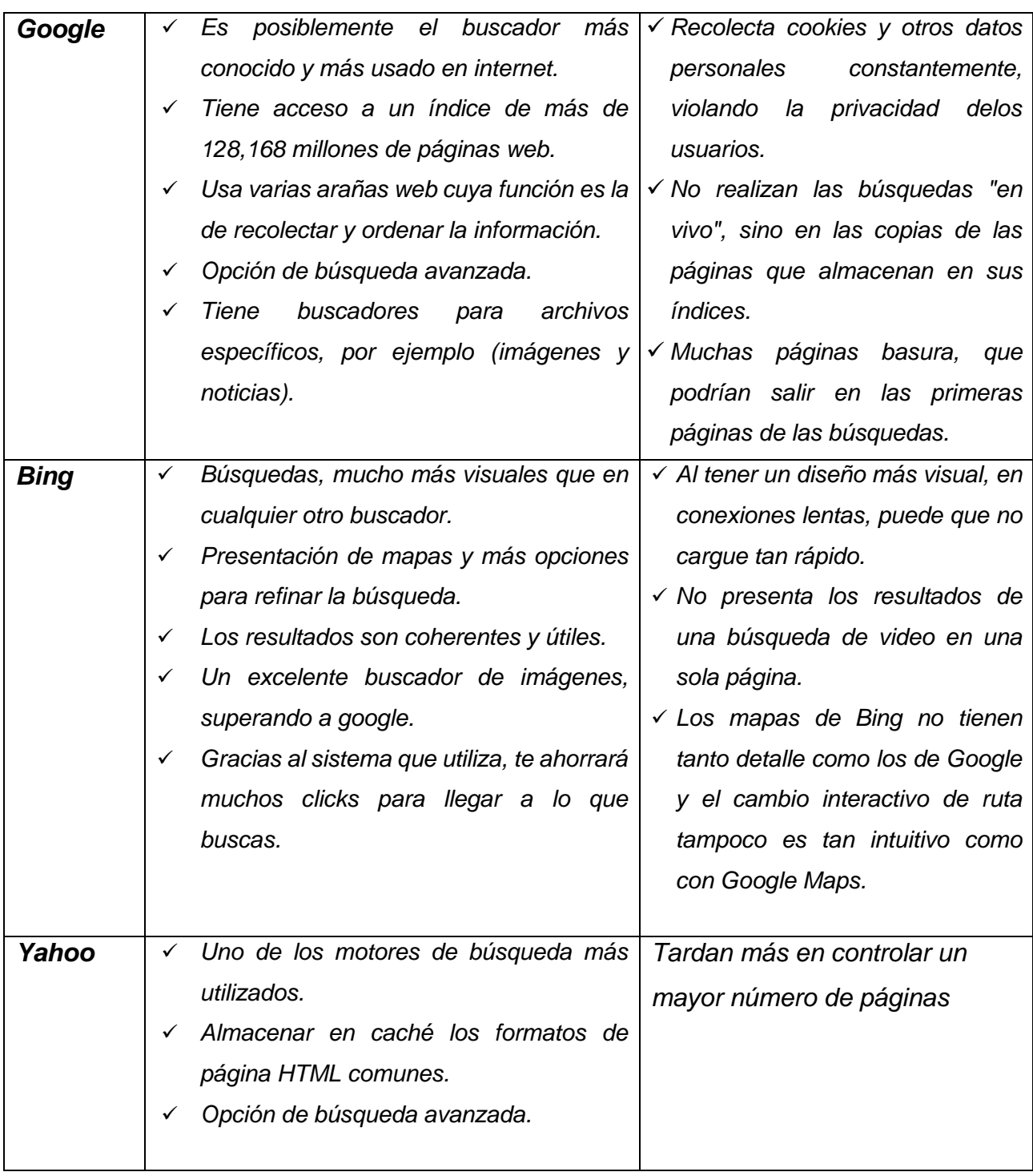

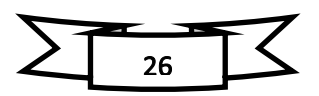

#### **ACTIVIDAD N° 12 - Conociendo el uso del correo electrónico.**

*[Correo electrónico](https://definicion.de/correo-electronico/).- (también conocido como e-mail, un término inglés derivado de* 

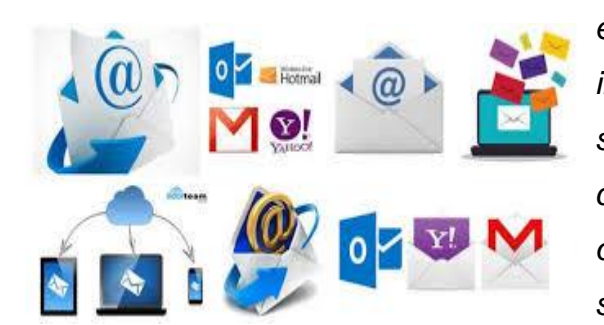

*electronic mail) es un servicio que permite el intercambio de mensajes a través de sistemas de comunicación electrónicos. El concepto se utiliza principalmente para denominar al sistema que brinda este servicio vía [Internet](https://definicion.de/internet/) mediante el protocolo* 

*[SMTP \(Simple Mail Transfer Protocol\)](https://es.wikipedia.org/wiki/SMTP), pero también permite nombrar a otros sistemas similares que utilicen distintas tecnologías. Los mensajes de correo electrónico posibilitan el envío, además de texto, de cualquier tipo de documento digital (imágenes, videos, audios, etc.).*

#### *Tipos de cuentas de correo*

*Email corporativo.- Ya sea que tengas un negocio propio, trabajes para una empresa, nunca debes mezclar lo personal con lo profesional.* 

*Email personal.- Este email puedes utilizarlo para todo lo que quieras. Participar de las redes sociales, registrarte en diferentes sitios webs.*

#### *Proveedores de Correo Electrónico*

*Ahora que hemos discutido lo que debes buscar en un proveedor de correo, vamos a ver a algunas de las características más notables de algunos de los mejores sistemas de correo electrónico.*

*1. [Gmail.](https://www.google.com/gmail/)- Gmail o Google mail es un servicio de correo electrónico gratuito proporcionado por el motor de búsqueda Google. Está disponible en más de 50 idiomas y se financia mediante publicidad.* 

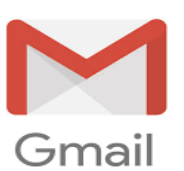

*2. [Outlook.com.](https://www.microsoft.com/en-us/outlook-com/?cb=v8ho)- Es un programa que funciona bajo la plataforma de Windows y ha sido desarrollado por la compañía Microsoft para dar soporte a gente que necesitaba un gestor de correo electrónico. La función de este programa es recibir y mandar correos electrónicos, así como la de* 

*almacenar los mensajes recibidos y enviados.*

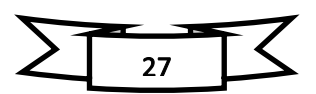

*3. [iCloud Mail.](https://www.icloud.com/mail)- Con tu cuenta de Mail de iCloud, puedes [enviar,](https://support.apple.com/es-co/guide/icloud/mm6b1a5a47/1.0/icloud/1.0) [recibir](https://support.apple.com/es-co/guide/icloud/mm6b1a0b80/1.0/icloud/1.0) y [organizar](https://support.apple.com/es-co/guide/icloud/mm6b1a6730/1.0/icloud/1.0)*

*correos electrónicos. Cuando configures iCloud [Mail en tus dispositivos,](https://support.apple.com/es-co/guide/icloud/mmdd8d1d47/1.0/icloud/1.0)* 

*también podrás acceder a tu cuenta de iCloud Mail con la app Mail de tu dispositivo iOS, dispositivo iPadOS o computadora Mac, o con* 

*Microsoft Outlook si usas una computadora Windows. Sin importar qué dispositivo uses, los cambios se actualizan en todas partes.*

*4. [Yahoo! Mail.](https://mail.yahoo.com/)- Esta empresa posee un directorio, un buscador, tiendas virtuales y* 

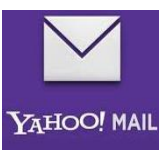

*diversas aplicaciones, entre las cuales aparece un sistema de correo electrónico muy utilizado a nivel mundial. El gigante Yahoo fue creado durante los primeros días de 1994 por Jerry Yang y David Filo, dos* 

*alumnos de la Universidad de Stanford.*

*5. [AOL Mail.](https://mail.aol.com/)- AOL Explorer es un poderoso navegador de Internet desarrollado por* 

*la gigantesca compañía AOL (America On Line). Este software basa su funcionamiento en Internet Explorer, adicionando implementos de seguridad y nuevas herramientas que resultan de gran utilidad para los usuarios de la Web.*

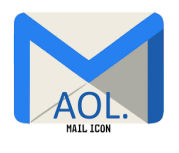

*i*Cloud

*Pasos para crear un cuenta en gmail*

*Paso 1.- Digital en la barra de dirección gmail.com Paso 2.- Clic el en el boton crea una cuenta*

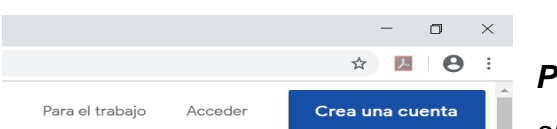

*Paso 3.- Llenar los datos y clic en el boton siguiente*

*Paso 4.- Digitarl los datos y clic en el boton siguiente y luego clic en enviar*

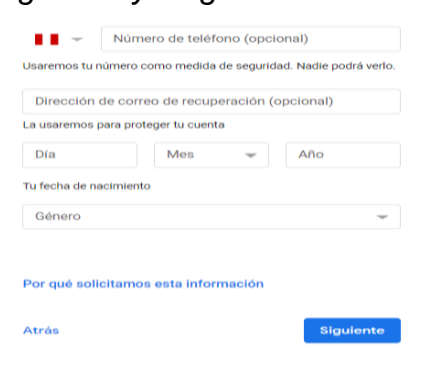

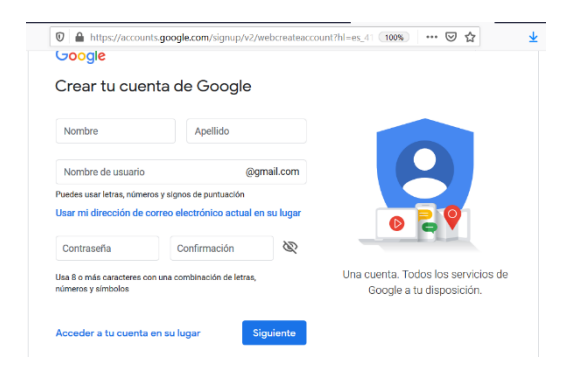

*Paso 5.- Digitar el numero recibido en tu celular y luego clic en verificar.*

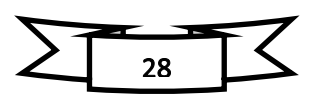

# **ACTIVIDAD N° 13 - Configurando las redes sociales**

#### *¿Qué son las redes sociales?*

*Redes Sociales. Las Redes Sociales son estructuras formadas en Internet por personas u organizaciones que se conectan a partir de intereses o valores comunes. A través de Ella, se crean relaciones entre individuos o empresas de forma rápida, sin jerarquía o límites físicos.*

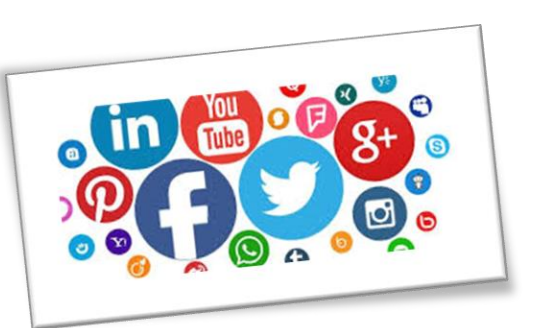

*Ventajas y desventajas de ésta herramienta. - Saber que estamos por encima del promedio mundial en las visitas a las redes sociales, no es una buena noticia. Es importante que conozcan las ventajas y desventajas de ésta herramienta.*

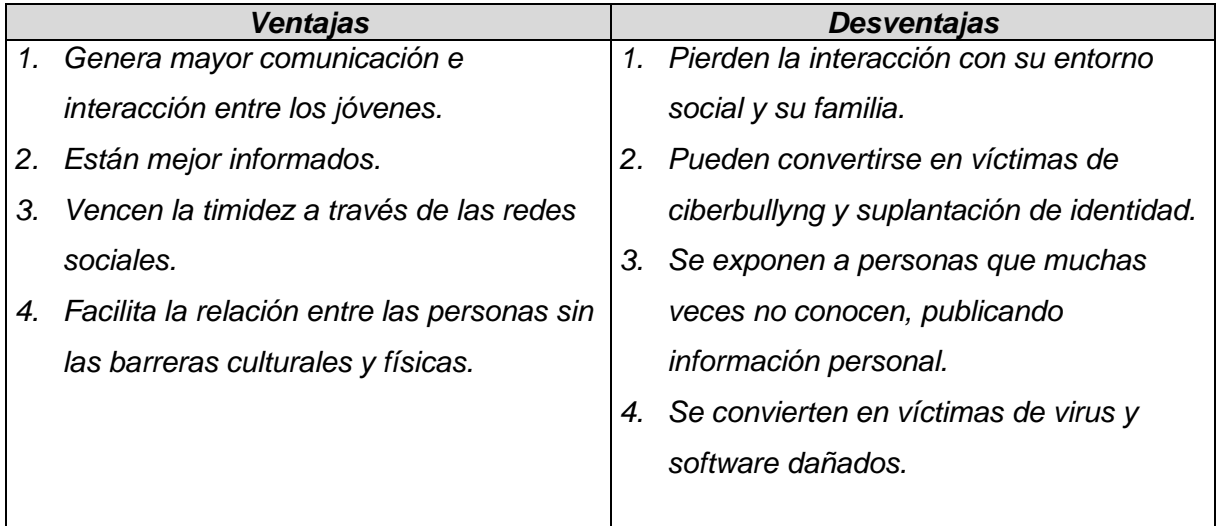

*Cabe resaltar que no está mal navegar en las redes sociales e interactuar con tus amigos, pero debemos explotar las múltiples opciones que el Internet nos ofrece.*

# *Tipos de redes [sociales y sus características](https://www.inboundemotion.com/blog/tipos-de-redes-sociales-y-sus-características)*

*Todos pensamos en redes sociales, y sin ser community manager profesional, social media manager o profesional del Marketing Online, nos viene a la cabeza rápidamente Facebook, Twitter o Instagram.*

*Haciendo una lista de redes sociales, podemos agruparlas en 2 grandes grupos, una pequeña clasificación de redes sociales para tener una visión general de sus tipos:*

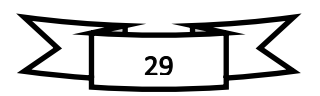

# *Unidad Didáctica - Informática e Internet*

*Redes Sociales horizontales: son el tipo de redes sociales generales, donde cualquier tipo de usuario puede entrar y participar de ellas, sin tener a priori características comunes. Son, por ejemplo, Facebook, Instagram o Twitter.*

*Redes Sociales verticales: aquí es algo diferente. Los usuarios buscan o tienen puntos en común, y estas redes sociales sirven para una o varias finalidades concretas a nivel profesional: empleo, networking, viajes, etc. Aquí entran el tipo de redes sociales como LinkedIn, Tripadvisor, Soundcloud, Spotify, Vimeo, etc.*

# *¿Cuáles son las Redes Sociales más utilizadas?*

*1.- Facebook.- Comenzamos con la red social más utilizada en el mundo. Esta red social es muy atractiva porque es fácil de usar, interactuar con otros usuarios y permite varios tipos de formatos como vídeo, imagen o texto. Aunque en el último año se ha visto bastante afectada debido al* 

*escándalo de la protección de datos.*

*¿Quiénes la usan? Aquí encontramos el dato más curioso, es una red para toda la familia, desde los más jóvenes hasta los más mayores. Esta Red Social es de las pocas donde puedes encontrar publicaciones de tus compañeros o amigos y de tus tías o tus padres. Y es que Facebook es la red social favorita de los Millennials y la Generación X, por eso podemos encontrar todo tipo de publicaciones en sus muros. Si observamos la tendencia en la Generación Z cae el porcentaje de usuarios que consumen Facebook a favor de otras redes como Instagram.*

*2.- WhatsApp.- En el top de las redes sociales encontramos el gigante de la mensajería WhatsApp. Es la elección predilecta para comunicarse de los Millennials (40%) y la generación que más la utiliza. Más del 80% de los usuarios se conecta a través de un dispositivo móvil. Aunque su uso es sobre todo para mensajería instantánea no olvidemos que también se trata de una Red Social.*

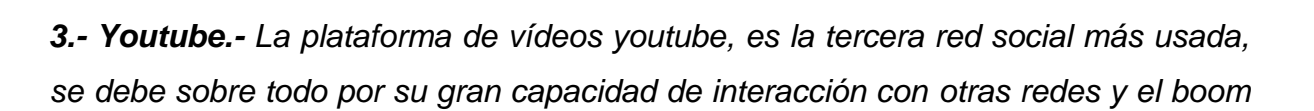

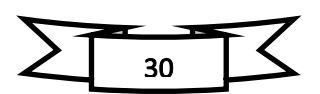

# *Unidad Didáctica - Informática e Internet*

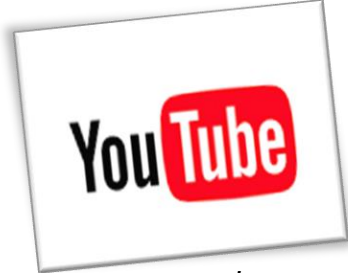

*de los influencers o Youtubers. También es una de las que más crece en número de usuarios y es una de las mejor valoradas junto con Instagram y Spotify.*

*Se lleva de calle a los usuarios más jóvenes, que son los que más contenido audiovisual consumen. Un 43% de* 

*los usuarios entre los 16 a 23 años siguen al menos a un influencers a través de Youtube.*

*4.- Instagram.- En cuarta posición y siguiendo muy de cerca a las tres redes anteriores, Instagram se abre paso entre los más jóvenes que la consideran la red social más importante y relevante.*

Instagram

*Al igual que Youtube, cala entre las generaciones más jóvenes (entre los 16 a 23 años) y por segunda vez consecutiva es una de las redes que más usuarios nuevos atrae.*

*La plataforma ha sabido integrar las opciones de fotografía y vídeo de una forma sencilla y atrayente para el usuario*

*5.- Twitter.- Este año Twitter abre con peores datos que el años pasado, al ser la Red* 

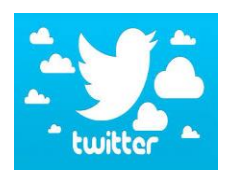

*que mayor tasa de abandono tiene. Aunque se mantiene como una de las redes que más menciones tiene su tasa de notoriedad ha caído frente al 2017.*

*Aunque la plataforma ha intentado reinventarse en el último año aumentado el límite de caracteres a los 280, no consigue frenar el descenso. Aun así, sigue siendo un notable escenario de interacción e intercambio de opiniones en temas de actualidad y tendencias.* 

*6.- LinkedIn.- Y por último LinkedIn, a diferencia de las últimas redes LinkedIn no tiene tanta notoriedad entre los más jóvenes, pero no tampoco es una de sus prioridades. La red social LinkedIn busca un perfil más profesional, cuenta con* 

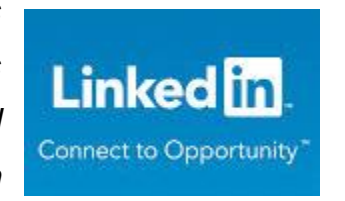

*110 millones de usuarios en España y la mayoría se viven en ciudades grandes como Madrid, Barcelona, Valencia o Sevilla*.

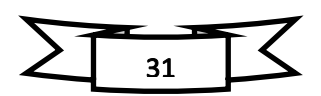

## **ACTIVIDAD N° 14 - Conociendo las aplicaciones de google**

*Google Drive: Es el archivador de Google, puedes guardar cualquier tipo de documentos en una nube, tener acceso donde quiera a ellos y con la ayuda del resto de las apps, modificarlo, enviarlo, compartirlo, lo que necesites, al crear tu cuenta tienes los* 

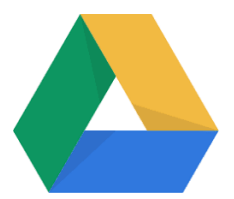

*primeros 15 GB gratis y posterior, dependiendo de tus necesidades, uso y solicitud pagar un monto muy pequeño y guardar todo en la nube de Google.*

*Google Earth: Aquí vas a poder explorar el planeta sin salir de tu casa, tienes* 

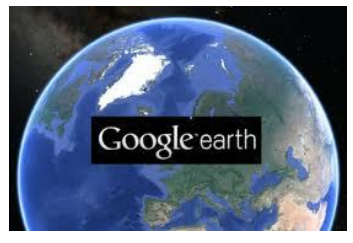

*imágenes satelitales de todas partes, y algunas de edificios y ciudades enteras en 3D y perspectiva de 360°, en estas aventuras tendrás narración, guía y ayuda de las personas que han estado ahí antes que tú, muchos de estos lo hacen de manera profesional y sin ánimo de lucro, puedes medir* 

*distancias de un lugar a otro o puedes medir áreas.*

*Google maps: Una de las apps insignias de la empresa, puedes usarlo ya sea que vayas en carro, caminando o en el transporte público, te da información real sobre el tráfico, los lugares más importantes que puedes conseguir en el camino, cuál ruta tomar, redefinirla mientras ruedas y hasta localizarte tiendas dentro de un centro comercial.*

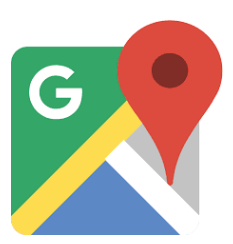

*Se encuentra en contacto con las otras apps de Google y puedes tener visión 360° de las calles y buscar recomendaciones de locales comerciales.*

*Google Fotos: Esta es una de las apps de Google que te permite hacer respaldo en* 

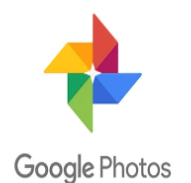

*línea de tus fotos, también la búsqueda por lugares en las que fueron tomadas, y sin necesidad de etiquetas o trabajo mayor puedes ubicarlas fotos que te interesan, compartir álbumes con tus amigos, abrirlo en todos tus aparatos inteligentes y no preocuparte más por agotar tu memoria del Smartphone en el* 

*momento más inesperado; cuenta con una capacidad gratuita de hasta 16MP y si lo combinas con alguna [app para tomar y editar imágenes](https://mejorapp.net/la-mejor-app-para-editar-fotos/) seguro tendrás mucho que hacer.*

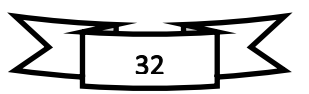

*Google Traductor: Es el sistema de multilenguaje de Google, se encarga de hacer* 

*traducciones automáticas de un lenguaje a otro, cuenta con más de 100 idiomas, estos son reconocidos por la misma app y traducidos a tu lenguaje materno, además cuentas con la app en tu Smartphone para hacer traducciones fáciles y sin necesidad de usar tu buscador, también puedes descargar el app en tu Chrome* 

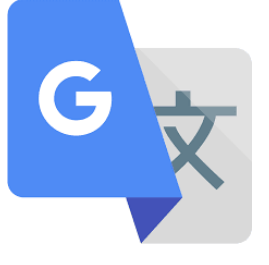

*Store y traducir las páginas completas con un solo clic, sin duda es una app [para](https://mejorapp.net/mejor-app-para-traductor/)  [traducir textos](https://mejorapp.net/mejor-app-para-traductor/) en cualquier momento .*

*Blogger: El término blogger tiene dos significados. Se puede utilizar para referirse a la plataforma gratuita de alojamiento de blogs de [Google,](https://es.ryte.com/wiki/Google_Inc.) blogger.com, o a una persona que opera su propio blog.*  Blogger

*Google Académico (Google Scholar) es un buscador que permite localizar documentos de carácter académico como artículos, tesis, libros, patentes, documentos relativos a congresos y resúmenes.*

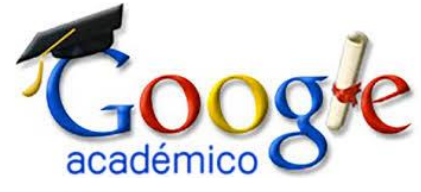

*Google Imágenes es una especialización del buscador principal para imágenes, que fue implementado en el año 2001. Contiene en su interfaz distintas herramientas de búsqueda, que sirven para filtrar los resultados de las imágenes.*

*Google Play Store es un servicio de tienda virtual que permite distribuir aplicaciones (apps) para funcionar en el sistema Android y Chrome OS. Este servicio es desarrollado y mantenido por la empresa Google, y es usado principalmente en dispositivos móviles como teléfonos inteligentes*

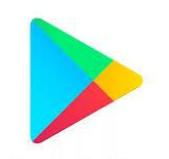

Google Play

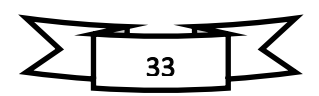

# **ACTIVIDAD N° 15 - Comprimiendo y descomprimiendo archivos**

*Comprimir archivos.- en términos de computación, es hacerlos caber en un espacio pequeño. Múltiples archivos son guardados como un sólo archivo cuando se comprimen, cualquier archivo debe ser descomprimido antes de poder usarse de nuevo con normalidad por Windows. Hay una variedad de programas compresores disponibles, estando WinZip (el cual usa el* 

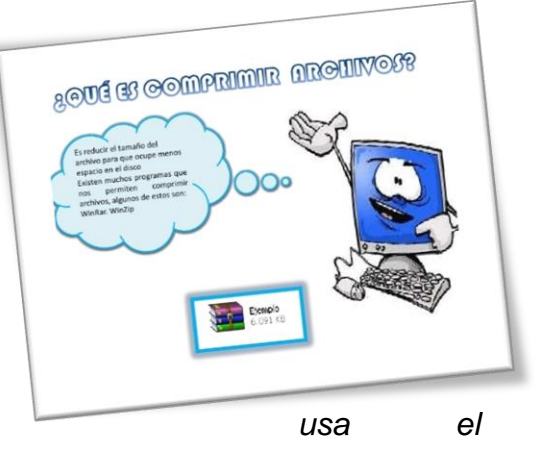

*formato .zip para sus archivos) entre los más conocidos*.

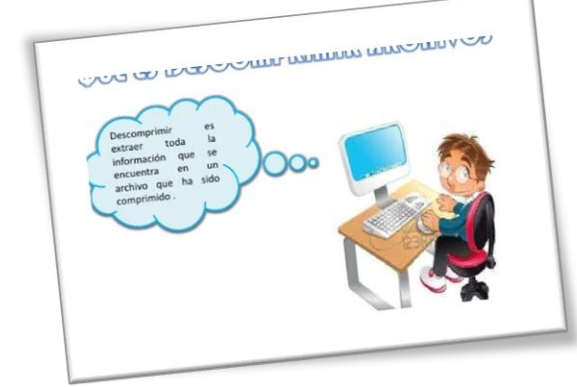

*Descomprimir archivos.- es el proceso inverso a [comprimir.](http://www.alegsa.com.ar/Dic/comprimir.php) En general, la información comprimida debe primero descomprimirse para que pueda ser accedida, leída o modificada.*

*En general, los archivos comprimidos pueden descomprimirse con el mismo programa que se usó para comprimirlos. Por ejemplo, los archivos comprimidos .zip ó .rar, pueden descomprimirse con WinRAR, WinZip o programas similares*.

# *Por qué se comprimen los archivos*

*Los archivos son comprimidos por una variedad de razones, tal y como liberar espacio en un disco duro o crear respaldo de información. Algunos programas de compresión incluyen funciones de encriptación y de protección por contraseña, así que comprimir archivos puede agregar un nivel extra* 

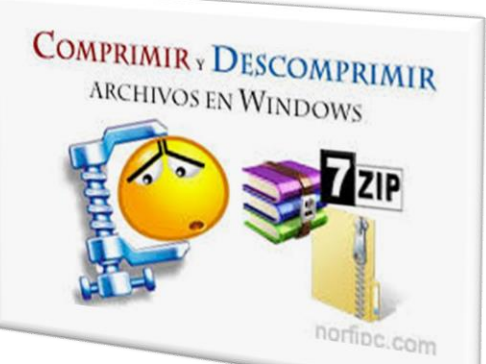

*de seguridad. Si se requiere descargar múltiples archivos o* 

*transferirlos por la Web, comprimirlos en un sólo archivo puede hacerlo más sencillo,* 

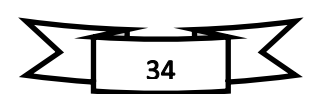

*es por eso que las descargas de software gratuito y la descarga de álbumes de música puede venir en un formato de archivo comprimido.* 

# *[Para comprimir un archivo o una carpeta](https://support.microsoft.com/)*

*Busca el archivo o carpeta que deseas comprimir.*

*Mantén presionado el archivo o carpeta (o haz clic en el archivo o carpeta con el botón derecho), selecciona o coloca el cursor en Enviar a y, a continuación, selecciona Carpeta comprimida (en zip).*

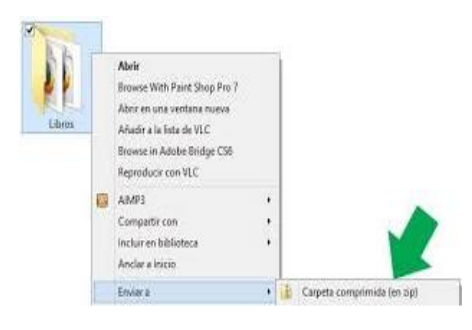

*Se creará una nueva carpeta comprimida con el mismo nombre en la misma ubicación. Para cambiarla de nombre, mantén presionada la carpeta (o haz clic en ella con el botón derecho), selecciona Cambiar nombre y, a continuación, escribe el nuevo nombre.*

# *[Para descomprimir \(o extraer\) archivos o carpetas de una carpeta comprimida](https://support.microsoft.com/)*

*Busca la carpeta comprimida de la que quieres descomprimir (o extraer) archivos o carpetas.*

*Realiza una de las siguientes acciones:*

*Para descomprimir un solo archivo o carpeta, abre la carpeta comprimida y después* 

*arrastra el archivo o carpeta desde la carpeta comprimida a una nueva ubicación.*

*Para descomprimir todo el contenido de la carpeta comprimida, mantén presionada la carpeta (o haz clic en ella con el botón derecho), selecciona Extraer todo y sigue las instrucciones.*

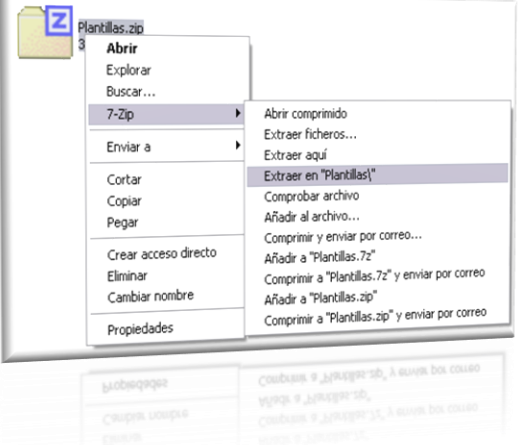

*7-Zip.- Es un software de compresión y descompresión de archivos gratuito y de* 

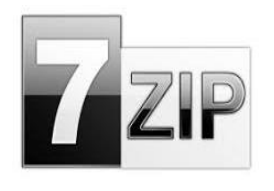

*código abierto bajo la licencia de GNU LGPL. A día de hoy, es el programa gratuito más popular entre los usuarios por su eficacia, sencillez y alto grado de compatibilidad. Trabaja con su propio formato de compresión (7z) pero soporta una amplia variedad de* 

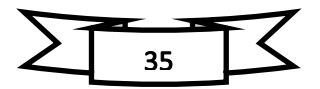

*formatos en cuanto a la descompresión, entre ellos, Zip, AB, RAR, ARJ, GZIP, TAR y otros.*

*Una de sus grandes fortalezas es que cuenta con una interfaz muy sencilla que facilita mucho la navegación al usuario principiante.*

*WinZip.- WinZip ya suma 23 versiones y desde su nacimiento, ha ido evolucionando* 

*y adaptándose a las nuevas necesidades de los usuarios. Es uno de los programas más demandados a pesar de que, como comentábamos, no es gratuito. ¿Por qué los usuarios se gastarían dinero en este desarrollo si existen alternativas gratuitas? Una de* 

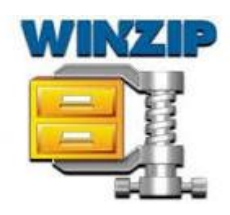

*las principales razones es su integración con Microsoft, lo que facilita mucho que el usuario o usuaria pueda comprimir o descomprimir archivos de forma rápida y sencilla, sin más quebraderos de cabeza.* 

*WinRar.- Es otro de los programas más populares de este listado. Junto a WinZip,* 

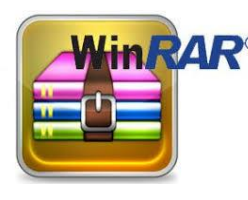

*sería el que más se utiliza dentro de los programas de pago. Eso sí, no tiene costes de mantenimiento extras y la licencia es válida de por vida. WinRar, como habrás podido deducir, es un software creado en base al formato Rar patentado*

*WinRar es el programa autorizado oficialmente para crear y comprimir archivos en formatos Rar, y puede descomprimir archivos en muchos otros formatos.* 

*WinAce.- Es uno de los programas clásicos más utilizados. Con WinAce puedes* 

*crear, visualizar y extraer archivos que estén comprimidos en los formatos más utilizados como ZIP, LHA, MS-CAB, JAVA JAR y, además, cuenta con ACE, un formato propio. Se trata de uno de* 

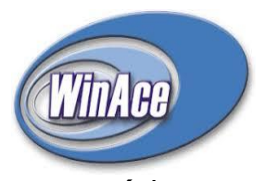

*los software gratuitos que presentan mayores ratios de compresión y una mínima tasa de errores. Además, destaca por dos aspectos fundamentales: cuenta con una interfaz atractiva e intuitiva que facilita la navegación y la experiencia del usuario, sin olvidarnos de su rapidez de procesamiento.*

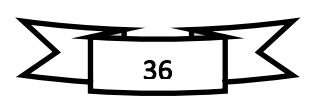

# **ACTIVIDAD N° 16 - Previniendo ataques de virus a los equipos y USB**

*Virus informático.- Un virus informático es un programa malicioso o* malware *que* 

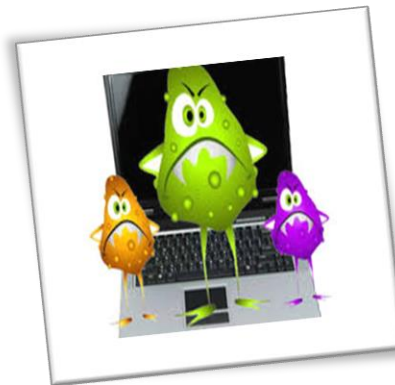

*contamina el sistema operativo de los sistemas electrónicos como computadores o teléfonos inteligentes (*smartphones*).*

*Este programa ingresa al sistema al ser incrustado dentro de un archivo común bajo la forma de un código. Al ejecutar el archivo, se despliega la acción "infecciosa" del virus.*

*El propósito de estos virus puede ir desde la simple broma, hasta el espionaje de información personal (*spyware*) o la destrucción de archivos y equipos.*

#### *Características de los virus informáticos*

✓ *Se mantienen en estado latente en la memoria RAM del dispositivo, incluso cuando el programa no está siendo ejecutado. No necesariamente se manifiesta al primer contagio.*

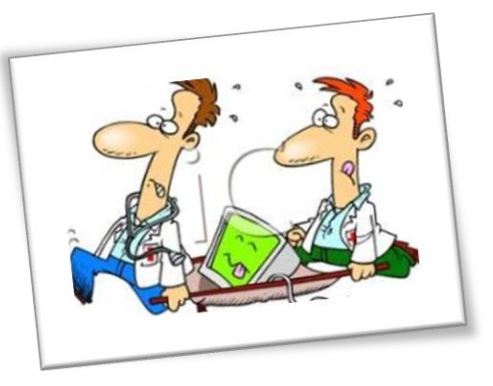

- ✓ *Infectan los archivos del disco duro.*
- ✓ *Se propagan a otros dispositivos mediante el intercambio de archivos.*
- ✓ *Son ejecutables, esto es, se alojan parasitariamente en otros programas desde los cuales se ejecutan.*

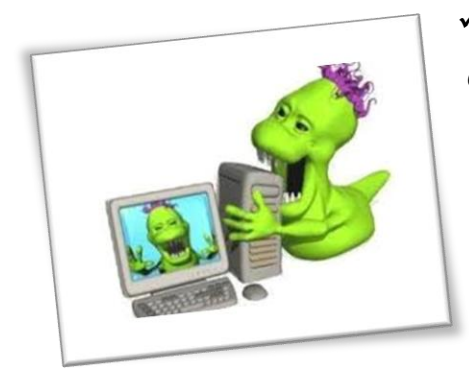

✓ *Se ejecutan o actúan solo cuando se han cumplido las condiciones programadas, que, por ejemplo, pueden ser una fecha específica o al conseguir un determinado número de replicaciones en el dispositivo.*

✓ *Afectan o imposibilitan el desarrollo del equipo.*

- ✓ *Cada virus tiene un objetivo específico: ralentar los equipos, destruir archivos, obtener información secreta (por ejemplo, datos bancarios), etc.*
- ✓ *Mutan cada cierto tiempo, lo que hace difícil su detección.*
- ✓ *Sus efectos suelen ser persistentes, incluso después de la desinfección.*

# *Tipos de virus informáticos*

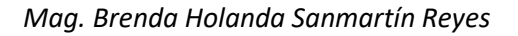

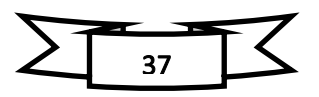

# *Unidad Didáctica - Informática e Internet*

*Existe gran variedad de virus informáticos, pero estos pueden agruparse ampliamente en: virus que afectan archivos, llamados virus de acción directa; y virus que afectan el arranque del dispositivo, llamados virus residentes. A este par se le ha añadido un tercer tipo de virus, llamado virus de tipo Multipartite, el cual reúne las dos modalidades de acción en uno solo.*

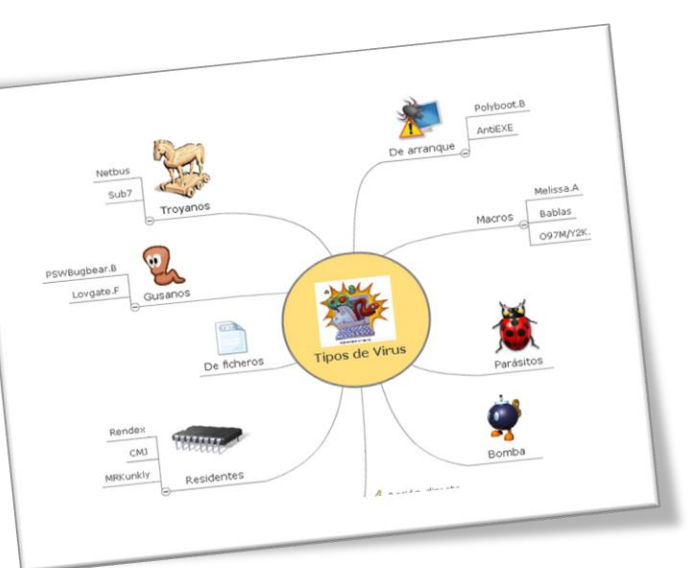

*En cualquier caso, de acuerdo con sus objetivos y sus métodos, los tipos de virus suelen ser mejor conocidos por los siguientes nombres:*

- ✓ *Troyanos: llamados también caballo de Troya, pretenden obtener información personal del usuario sin que este lo detecte ingresando en el sistema de manera inadvertida.*
- ✓ *Backdoors: es una "puerta trasera" que permite que un tercero introduzca archivos infectados en el sistema. Es semejante al troyano.*
- ✓ *Virus de boot o virus de arranque: se inicia cuando arranca el sistema operativo.*
- ✓ *Bomba de tiempo: son aquellos que residen silenciosamente en el sistema se activan solo a partir de un momento programado por su creador.*
- ✓ *Virus de macro: son aquellos que se incrustan en los archivos que contienen macros, particularmente doc, xls y ppt. Al ejecutarse el comando del archivo, se ejecutan primero las órdenes del virus.*
- ✓ *Gusanos: son aquellos que se replican dentro del sistema del ordenador y se propagan por medio de internet (correo electrónico), contagiando a todo aquel que reciba los mensajes de la cuenta infectada.*
- ✓ *Hijackers: se trata de una clase de virus que controla el navegador de internet, cambia la página de inicio, añade publicidad en ventanas emergentes, instala herramientas en la barra sin consentimiento del usuario y, por último, impide el acceso a determinadas páginas web.*

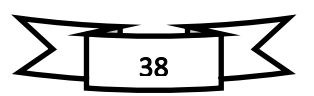

- ✓ *Keyloggers: son un tipo de virus que "captura las teclas" y se ejecuta sin ser notado para revelar lo que el usuario está escribiendo en la pantalla. Se usa especialmente para obtener contraseñas.*
- ✓ *Zombie: se refiere a los virus que permiten el control remoto del equipo por parte de un tercero.*

# *¿Qué es un antivirus informático?*

*Los antivirus son programas que fueron creados en la década de los 80's con el objetivo de detectar y eliminar virus informáticos. ... Actualmente, los antivirus reconocen diferentes tipos de virus como malware, spyware, gusanos, troyanos, rootkits, etc.*

#### *¿Para qué sirven los antivirus informáticos?*

*En la actualidad, los antivirus sirven para más que simplemente escanear y desinfectar una máquina que ha contraído un virus informático. Por lo general ofrecen servicios de monitoreo activo, para impedir el acceso total de un documento infectado al sistema, bloquear páginas web inseguras y eliminar archivos riesgosos apenas ingresen al [computador.](https://concepto.de/computador/) A esto suele llamársele protección activa.*

#### *Tipos de antivirus*

*1 - Norton Internet Security.-Es el mejor para la seguridad al navegar por internet. Una de sus principales características es la detección de 'malware', la cual se basa en el análisis de su comportamiento como una amenaza.*

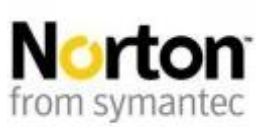

*2 - Kaspersky Internet Security.- Provee de una adecuada seguridad a los usuarios mientras se encuentran conectados y desconectados de internet. Tiene* 

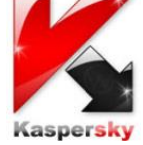

*un gran desempeño en la detección de 'malware'.*

*3 - AVG Internet Security.- Es muy confiable en términos de detección de virus y su desinfección. No es muy costoso pero su punto débil es su complicada interfase que complica su uso.*

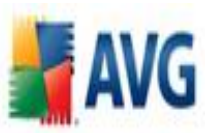

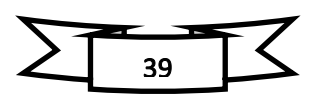

*4 - PC Tool Internet Security.- A pesar de que se han hecho muchas mejoras a través de los años, aún tiene deficiencias. Carece de términos de control para padres y de una opción de ayuda en línea.*

*5 - BitDefender Internet Security.- Provee de una fuerte protección a sus usuarios. A pesar de su alta capacidad para identificar y eliminar amenazas, aún sigue dejando rastros en su trabajo, lo cual le resta efectividad.*

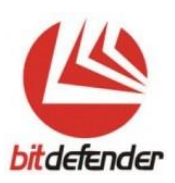

*6 - Alwil Avast Internet Security.- Posee muy buenas funciones para la seguridad en internet. Su capacidad disminuye al momento de detectar nuevas amenazas. No contiene algunas funciones vitales.* avasi!

*7 - McAfee Internet Security.- Tiene gráficos únicos y actualizados que lo hacen mejor que los demás. Es intuitivo pero la desventaja frente al resto es que vuelve más lento el desempeño del sistema.*

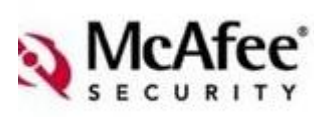

*8 - Panda Internet Security.- Provee de todas las funciones básicas de seguridad. Es muy seguro con los dispositivos USB conectados a la PC y nos da la posibilidad de tener 2Gb de backup en línea.*

*9 - Webroot Internet Security.- El antivirus viene equipado con un paquete de antispyware, firewall y antispam. Para los usuarios más frecuentes, este software falla en las funciones del control parental.*

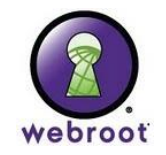

*10 - ESET Nod32 Antivirus. Es un programa antivirus desarrollado por la empresa ESET, de origen eslovaco. El producto está disponible para [Windows,](https://www.ecured.cu/Windows) [Linux,](https://www.ecured.cu/Linux) [FreeBSD,](https://www.ecured.cu/FreeBSD) [Solaris,](https://www.ecured.cu/Solaris) [Novell](https://www.ecured.cu/Novell) y [Mac OS X](https://www.ecured.cu/Mac_OS_X) (este último en beta), y tiene versiones para estaciones de trabajo, dispositivos móviles (Windows Mobile y Symbian, servidores de archivos, servidores de correo electrónico, servidores gateway y una consola de* 

*administración remota.*

# **Práctica Calificada I**

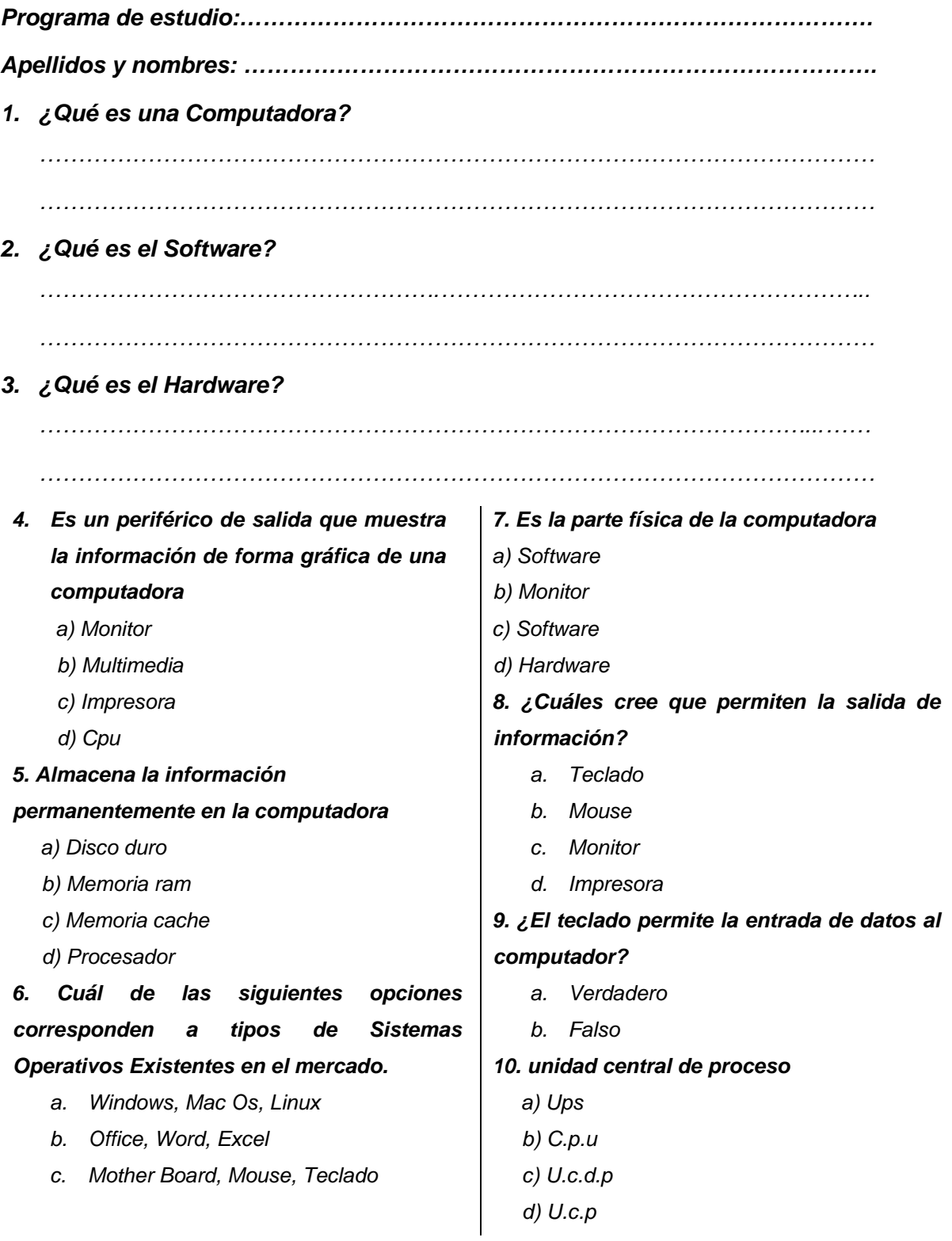

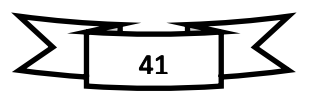

## **Práctica Calificada II**

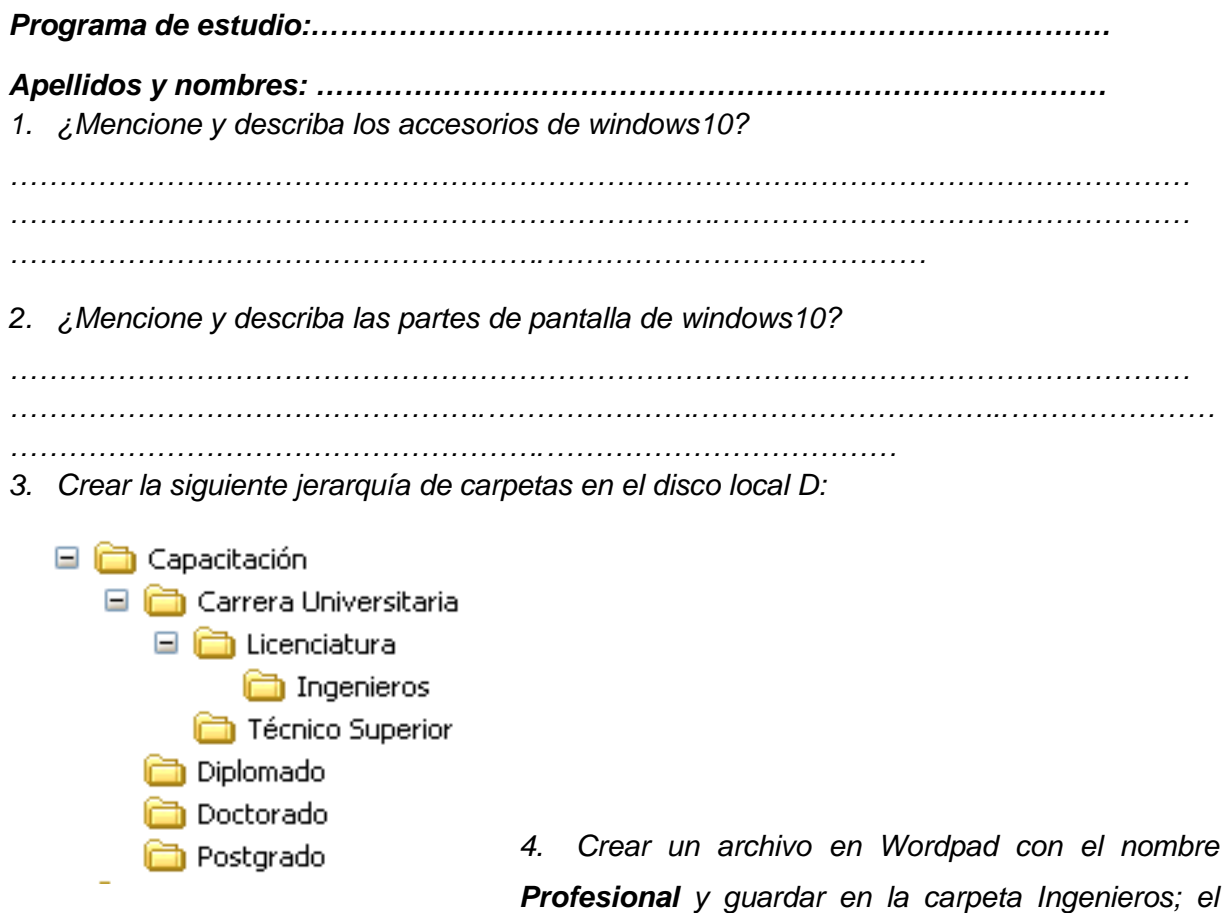

*archivo debe contener el siguiente párrafo:* 

*"En la actualidad es muy importante tener una profesión para poder alcanzar la realización como persona. Podemos capacitarnos técnicamente como a nivel universitario"* 

*5. Crear los siguientes accesos directos en la carpeta Diplomado*

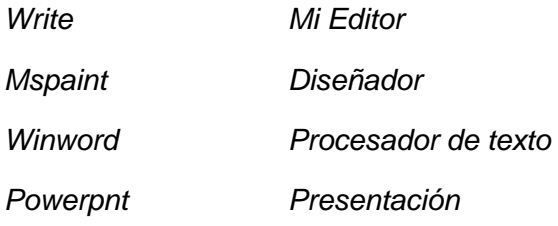

*6. Agregar al menú inicio la carpeta Capacitación* 

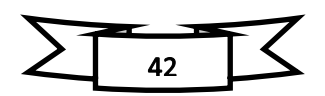

# **Práctica Calificada III**

*Programa de estudio:……………………………………………………………………….*

*Apellidos y nombres: ………………………………………………………………………*

- *1. A Internet solo se pueden conectar ordenadores.* 
	- *a. Verdadero*
	- *b. Falso*
- *2. ¿Cuál de estas afirmaciones es más correcta?* 
	- *a. Internet es una gran biblioteca de datos informáticos*
	- *b. Internet es una red de comunicación*
	- *c. Internet es un programa del ordenador*

#### *3. Las páginas Web*

- *a. Se relacionan automáticamente.*
- *b. Los buscadores se encargan de relacionar las webs.*
- *c. Disponen de enlaces a otras páginas.*

#### *4. Para conectarme a Internet debo pagar.*

- *a. Al proveedor del servicio*
- *b. Al estado de mi nación*
- *c. Al ayuntamiento de mi localidad*
- *d. Al organismo central de Internet*
- *5. Cada tipo de página web funciona de una manera diferente según su función.* 
	- *a. Verdadero*
	- *b. Falso*

#### *6. Al poner una dirección web.*

- *a. Debemos colocar http previamente.*
- *b. La extensión o localizador geográfico, no es necesaria colocarla. Debemos poner exactamente la dirección.*
- *c. Pueden existir más de una página con la misma dirección*

#### *7. Un navegador permite.*

- *a. Conectar a internet, sin navegador no hay conexión.*
- *b. Visualizar páginas web.*
- *c. Cada navegador está pensado para un tipo de páginas webs. Los navegadores no son programas.*

#### *8. En las páginas web.*

- *a. Podemos cambiarlas a nuestro gusto.*
- *b. No podemos cambiarlas nunca.*
- *c. Si nos permite darnos de alta podemos personalizarlas.*

#### *9. Las páginas web ocupan únicamente el espacio de la ventana del navegador.*

- *a. Verdadero*
- *b. Falso*
- *10. Los botones y barras de un navegador.* 
	- *a. Siempre serán los mismos.*
	- *b. Pueden variar según configuremos.*
	- *c. Tienen diferentes funciones según el navegador.*
	- *d. Sólo funcionan en algunas páginas web.*

#### *11. La barra de menú.*

- *a. Contiene todas las funciones del navegador.*
- *b. Únicamente sirve para cambiar la configuración.*
- *c. Sin ella no podemos navegar.*
- *d. Sirve para cambiar el contenido de las páginas web.*

#### *12. Las pestañas.*

- *a. Sirven para etiquetar páginas web.*
- *b. Nos permiten ver diferentes páginas en una ventana.*
- *c. Son un sistema contrario a las ventanas.*

#### *13. Los enlaces en una web.*

- *a. Sirven para dar aclaraciones.*
- *b. Nos avisan de un peligro en la web.*
- *c. Crean conexiones con otras páginas o sitios.*
- *d. Nos permiten ver imágenes.*

#### *14. La página de inicio siempre es la misma.*

- *a. Verdadero*
- *b. Falso*

#### *15. Para poder descargar algo de internet.*

- *a. Necesitamos tener instalados programas especiales.*
- *b. Debemos pagar un precio, normalmente bajo.*
- *c. Nuestro navegador nos bajará siempre todo lo que deseemos. Dependerá de la página y sus normas.*

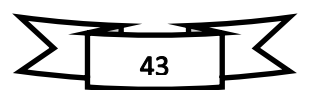

- *16. Un buscador web es:* 
	- *a. Una página que contiene mucha información y páginas.*
	- *b. Una página que enlaza a otras páginas.*
	- *c. Un sistema de búsqueda en nuestro ordenador.*

#### *17. Las páginas de buscadores.*

- *a. Cada una busca diferentes páginas.*
- *b. Sólo buscan en páginas que hayan pagado al buscador.*
- *c. Son la base de internet.*
- *d. Buscan páginas bajo nuestros criterios.*
- *e. No tienen dirección web.*
- *18. Contra más palabras "clave" utilicemos mayor será el número de páginas encontradas.* 
	- *a. Verdadero*
	- *b. Falso*

#### *19. Los buscadores únicamente.*

- *a. Nos ofrecen las 10 páginas más posibles a nuestra búsqueda. Encuentran páginas web.*
- *b. Funcionan con conexión a Internet.*

#### *20. El navegador nos permite descargar una imagen si:*

- *a. Pagamos su precio.*
- *b. Somos colaboradores de la página donde está la imagen.*
- *c. Casi siempre a no ser que la página lo haya limitado.*

#### *21. Al guardar una imagen de internet.*

- *a. Solo podremos guardarlas temporalmente.*
- *b. Podremos escoger donde guardarlas y el nombre.*
- *c. Las deberemos guardar en la carpeta de internet de nuestro ordenador.*

#### *22. Para imprimir una página web, la página deberá darnos permisos.*

- *a. Verdadero*
- *b. Falso*

#### *23. Una página para colocar videos es.*

- *a. Yahoo.*
- *b. Hotmail de microsoft.*
- *c. Youtube.*

#### *24. Facebook es:*

- *a. Una página de información de muchas cosas.*
- *b. Una red social.*
- *c. Un espacio de negocios.*
- *Mag. Brenda Holanda Sanmartín Reyes*

*d. Donde podemos comprar y vender cosas.* 

#### *25. Para crear una página web nosotros.*

- *a. Debemos tener programas especiales.*
- *b. Podemos usar unas diferentes páginas que nos permiten crearas. Únicamente existe Blogger para crear.*
- *c. Es necesario tener muchos conocimientos web.*

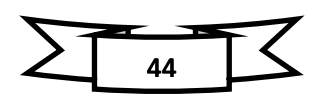